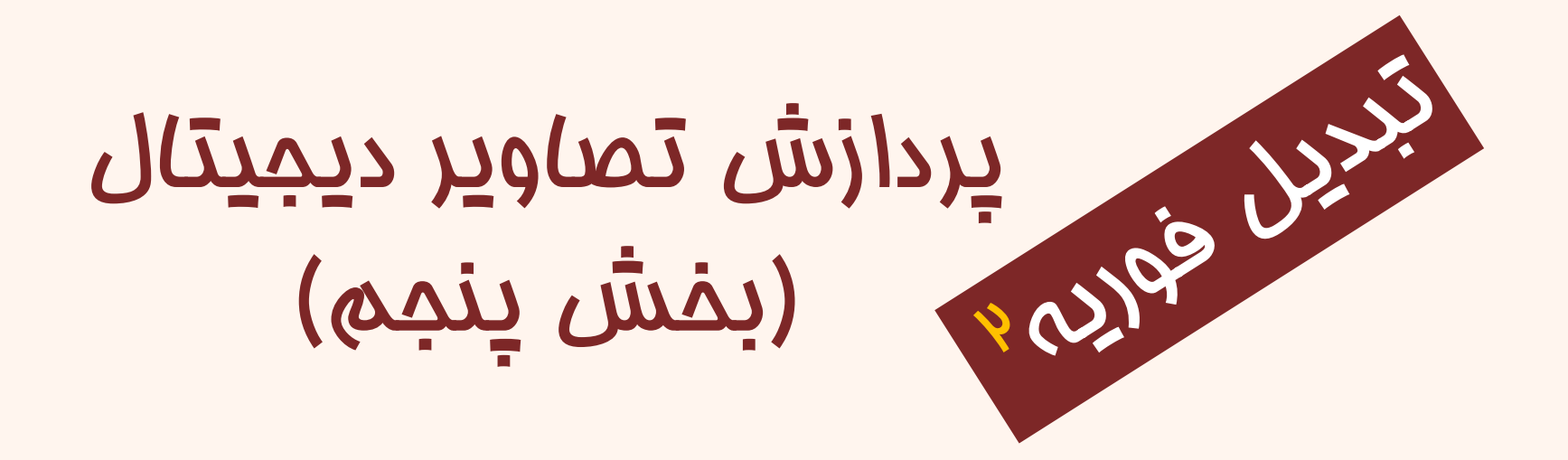

دانشگاه شهید بهشتی پاییز ۱۴۰۲ احمد محمودی ازناوه

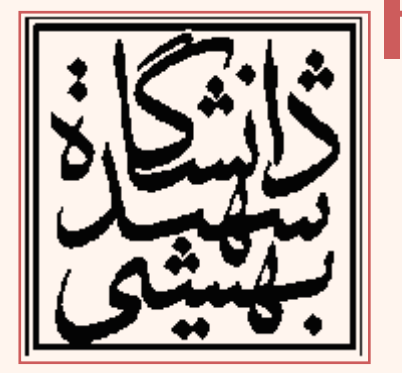

http://faculties.sbu.ac.ir/~a\_mahmoudi/

## فهرست مطالب

- تصاویر پایه ی تبدیل فوریه ی گسسته ی دوبعدی
	- تحلیل در حوزهی فرکانس
		- فیلتر پایین گذر گاوسی
			- تحلیل سایر فیلتر ها

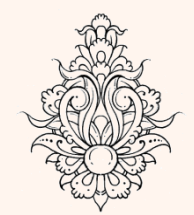

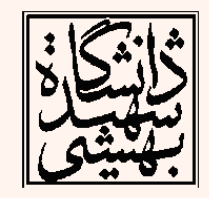

۱

فرآیند محاسبه ی DFT

به گونه ای دیگر می توان به DFT نگاه کرد: سیگنال در دامنه ی مکان را به صورت متناوب در آمده و سپس از آن تبدیل فوریه گرفته می شود.

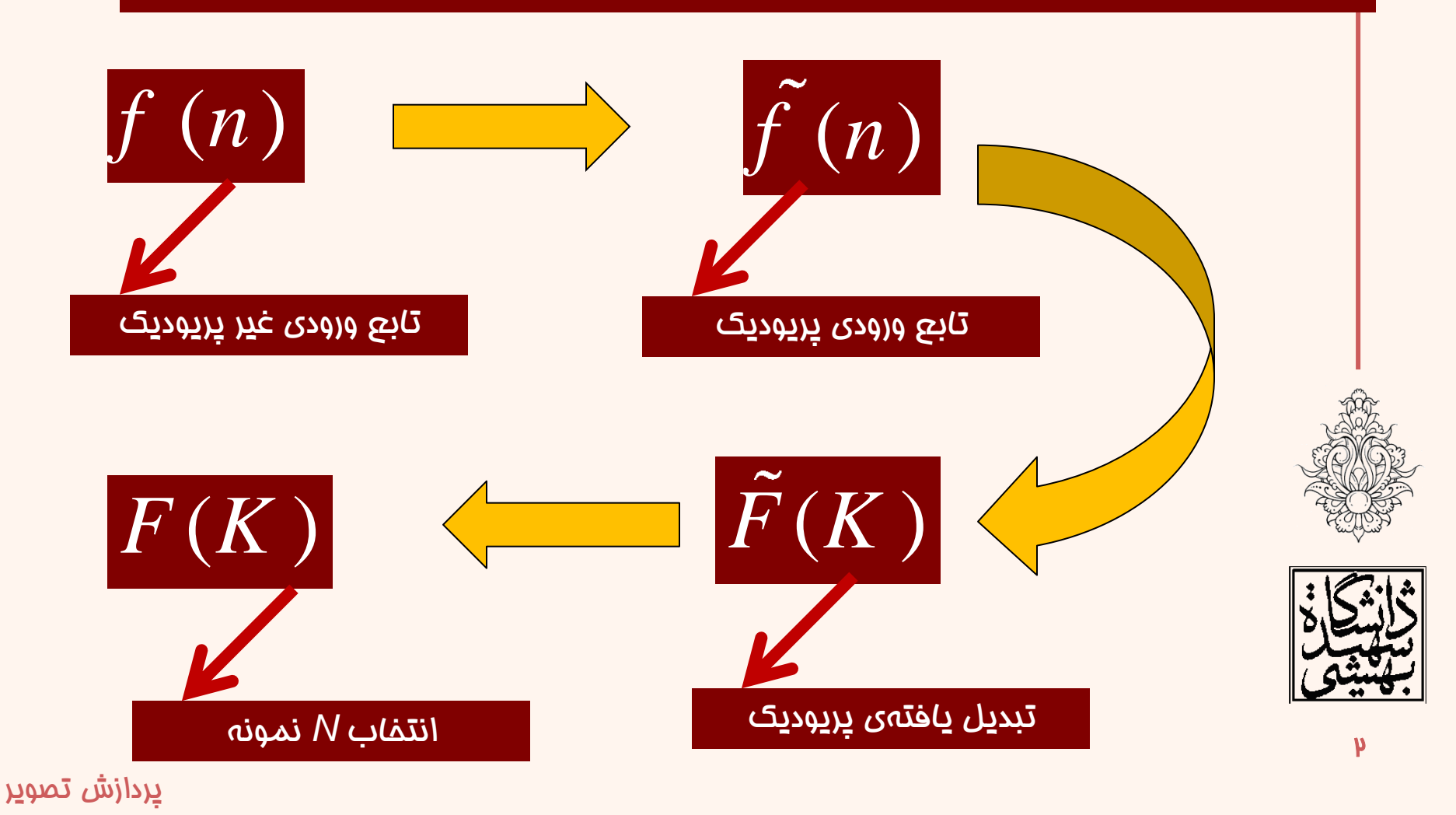

# تبدیل فوریه گسسته)ادامه...(

- برای محاسبات کامپیوتری از تبدیل گسسته ی فوریه (DFT (استفاده می شود.
- به همین جهت برای پردازش تصویر دیجیتال هم خواهیم داشت:
- همانند تبدیل گسسته ی یک بعدی می باید ماتریس تصویر ابتدا متناوب گردد.

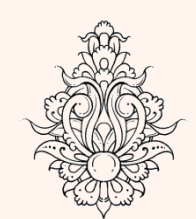

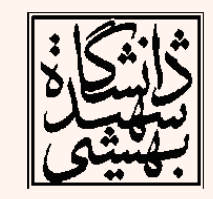

# متناوب نمودن تصویر

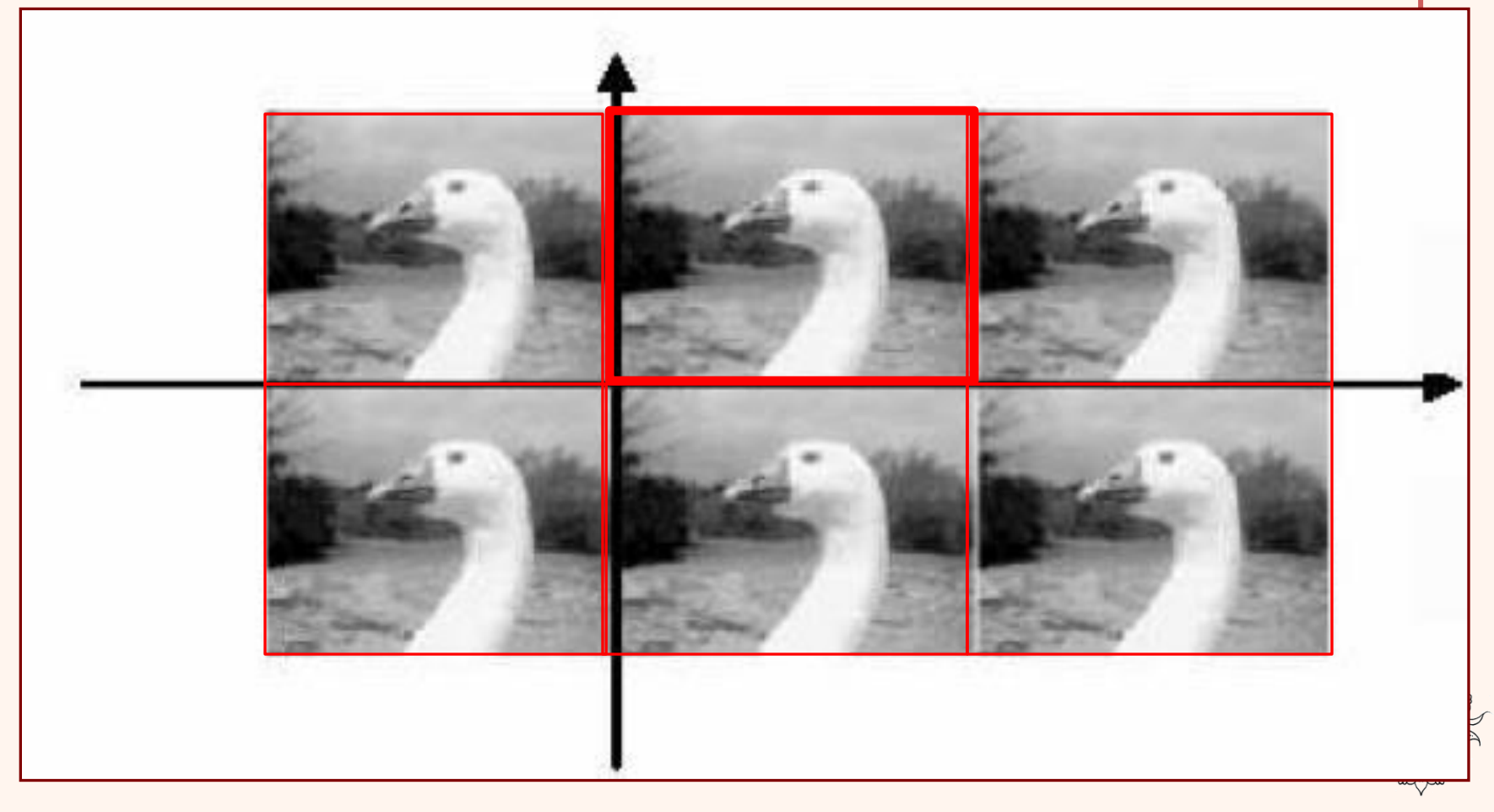

### چگونگی متناوب کردن تصویر )سیگنال دوبعدی(

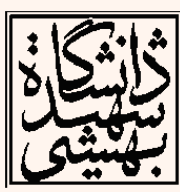

$$
\left\{\mathbf{z}(n)\right\} \Leftrightarrow \left\{\mathbf{Z}(k)\right\}
$$
\n
$$
n, k = 0, 1, ..., N-1
$$
\n
$$
W_N = \exp\{-j2\pi/N\}
$$
\n
$$
Q(X) = \frac{1}{\sqrt{N}} \sum_{n=0}^{N-1} z(n) \cdot W_N^{nk}
$$
\n
$$
z(n) = \frac{1}{\sqrt{N}} \sum_{k=0}^{N-1} Z(k) \cdot W_N^{-nk}
$$

• ماتریس یکانی DFT به صورت زیر تعریف می شود: , 1  $F_{n,k} = \left\{\frac{1}{\sqrt{N}}W_N^{nk}\right\}, \qquad 0 \le k, n \le N-1$ 

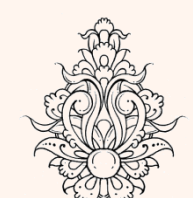

- بردارهای پایه ی تبدیل یکانی DFT ستون های *F* یا <sup>T</sup> همان *F ا*ست. (زیرا *F ما*تریسی متقارن است).
- تذکر: برای این که ماتریس تبدیل یکانی باشد، رابطهی تبدیل در  $\sqrt{N}$ فرب شده است.

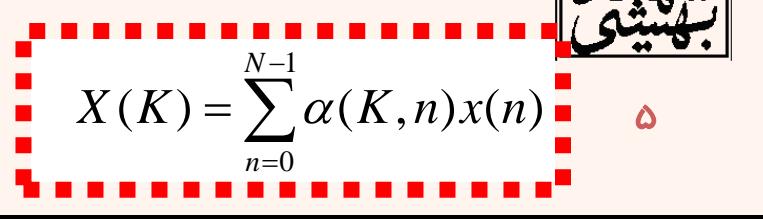

ماتریس تبدیل  $\mathbf 9$  $\begin{array}{|c|c|c|c|c|}\n\hline\n1 & W & \hline\n1 & W & \end{array}$ 2 *M/* 4 *M/***<sup>2(N-1)</sup>**  $\begin{bmatrix} 1 & W_{N}^{-(N-1)} & W_{N}^{2(N-1)} & \cdots & W_{N}^{-(N-1)(N-1)} \end{bmatrix}$  $1 \t1 \t...$  1 1 1 1  $\begin{bmatrix} 1 & 1 & 1 & \cdots & 1 \end{bmatrix}$  $\begin{array}{ccc} W_{_N} & \hspace{1.5cm} & W_{_N}^{\; 2} & \hspace{1.5cm} & \cdots & \hspace{1.5cm} & W_{_N}^{\; 1} \end{array}$  $\begin{array}{ccc} W_N^{-2} & \quad W_N^{-4} & \quad \cdots & \quad W_N^{-2} \end{array}$  $W_N^{(N-1)}$   $W_N^{2(N-1)}$  ...  $W_N^{N}$  $W_N = exp{-j2\pi / N}$ 

### ماتریس تبدیل یک بعدی )چهارنمونه( For  $N =$  $\lambda$  ( $\lambda$ id)<br> $\lambda = 4$

For 
$$
N = 4
$$
  
\n
$$
\begin{bmatrix}\nX(0) \\
X(1) \\
X(2) \\
X(3)\n\end{bmatrix} = \frac{1}{2} \begin{bmatrix}\n1 & 1 & 1 & 1 \\
1 & W_4^1 & W_4^2 & W_4^3 \\
1 & W_4^2 & W_4^0 & W_4^2 \\
1 & W_4^3 & W_4^2 & W_4^1\n\end{bmatrix} \begin{bmatrix}\nx(0) \\
x(1) \\
x(2) \\
x(3)\n\end{bmatrix}
$$
\n
$$
\implies X = \mathbf{F}x
$$

**F**

$$
X = \mathbf{F}x
$$

$$
\mathbf{F} = \left\{ \frac{1}{\sqrt{N}} W_N^{nk} \right\} = \left\{ \frac{1}{\sqrt{N}} e^{-j\frac{2\pi}{N}nk} \right\}
$$

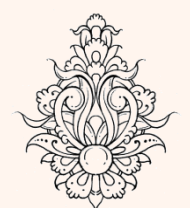

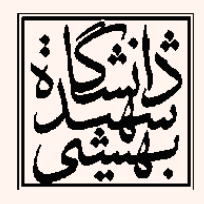

$$
\begin{array}{ll}\n\text{(...00)} & \text{(...00)} \\
X(0) = x(0)1 + x(1)e^{-j2\pi\frac{0}{4}} + x(2)e^{-j2\pi\frac{2(0)}{4}} + x(3)e^{-j2\pi\frac{3(0)}{4}}. \\
X(1) = x(0)1 + x(1)e^{-j2\pi\frac{1}{4}} + x(2)e^{-j2\pi\frac{2(1)}{4}} + x(3)e^{-j2\pi\frac{3(1)}{4}}. \\
X(2) = x(0)1 + x(1)e^{-j2\pi\frac{2}{4}} + x(2)e^{-j2\pi\frac{2(2)}{4}} + x(3)e^{-j2\pi\frac{3(2)}{4}}. \\
X(3) = x(0)1 + x(1)e^{-j2\pi\frac{3}{4}} + x(2)e^{-j2\pi\frac{2(3)}{4}} + x(3)e^{-j2\pi\frac{3(3)}{4}}.\n\end{array}
$$

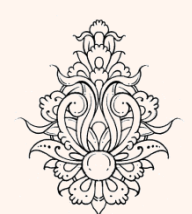

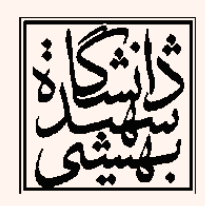

### ماتریس تبدیل یک بعدی )ادامه...(  $[0]$  1 1 1 1  $x[0]$  $[1]$  | 1 | 1  $-j$  -1  $j$  |  $x[1]$  $[2] \begin{array}{|c|c|c|c|c|} \hline 2 & 1 & -1 & 1 & -1 & x[2] \hline \end{array}$  $[3]$  | 1  $j$  -1  $-j$  ||  $x[3]$  $X[0]$  1 1 1 1  $x$  $X[1]$  | 1 | 1  $-j$  -1  $j$  ||  $x$  $X[2]$  | 2 | 1 | -1 | 1 |  $x$  $X[3]$  | 1  $j$  -1  $-j$  ||  $x$  $\begin{bmatrix} \boldsymbol{X}[0] \end{bmatrix}$   $\begin{bmatrix} 1 & 1 & 1 & 1 \end{bmatrix} \begin{bmatrix} \boldsymbol{x}[0] \end{bmatrix}$  $\left|\begin{array}{ccc} 1 & 1 & 1 \\ 1 & 1 & 1 \end{array}\right|$   $\left|\begin{array}{ccc} 1 & 1 & 1 \\ 1 & 1 & 1 \end{array}\right|$  $\left\| \begin{array}{c} \boldsymbol{X}\ \mathbf{L} \ \mathbf{L} \end{array} \right\|_2 = \frac{1}{\alpha} \left\| \begin{array}{ccc} \mathbf{L} & -\mathbf{J} & -\mathbf{L} & \mathbf{J} \end{array} \right\|_2 \left\| \begin{array}{c} \boldsymbol{X}\ \mathbf{L} \ \mathbf{L} \end{array} \right\|_2$  $\begin{bmatrix} X[2] \ X[3] \end{bmatrix}^{-\frac{1}{2}}\begin{bmatrix} 1 & -1 & 1 & -1 \ 1 & j & -1 & -j \end{bmatrix} \begin{bmatrix} x[2] \ x[3] \end{bmatrix}$

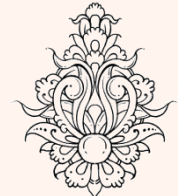

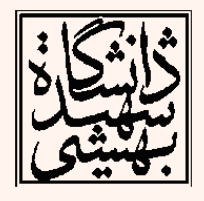

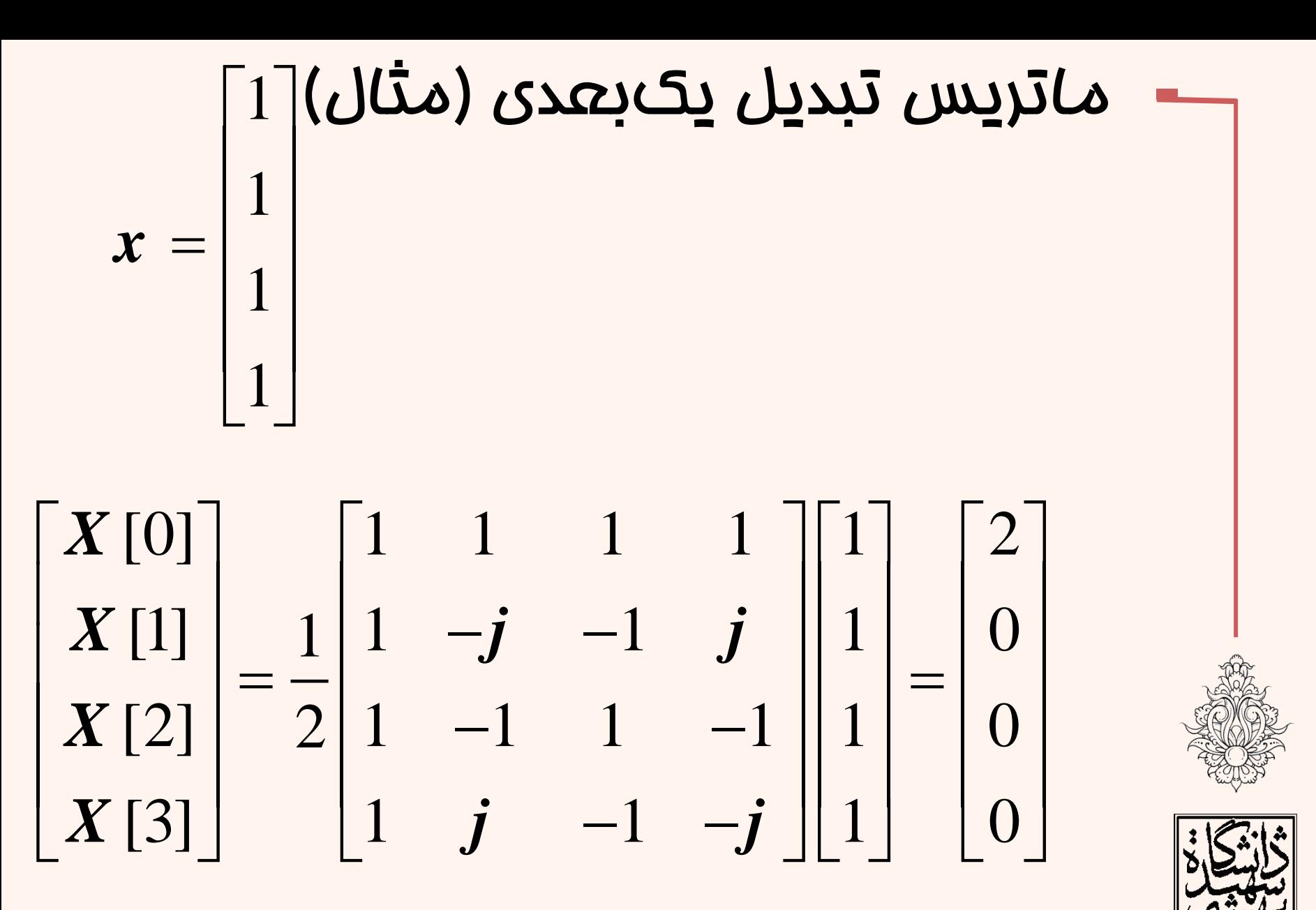

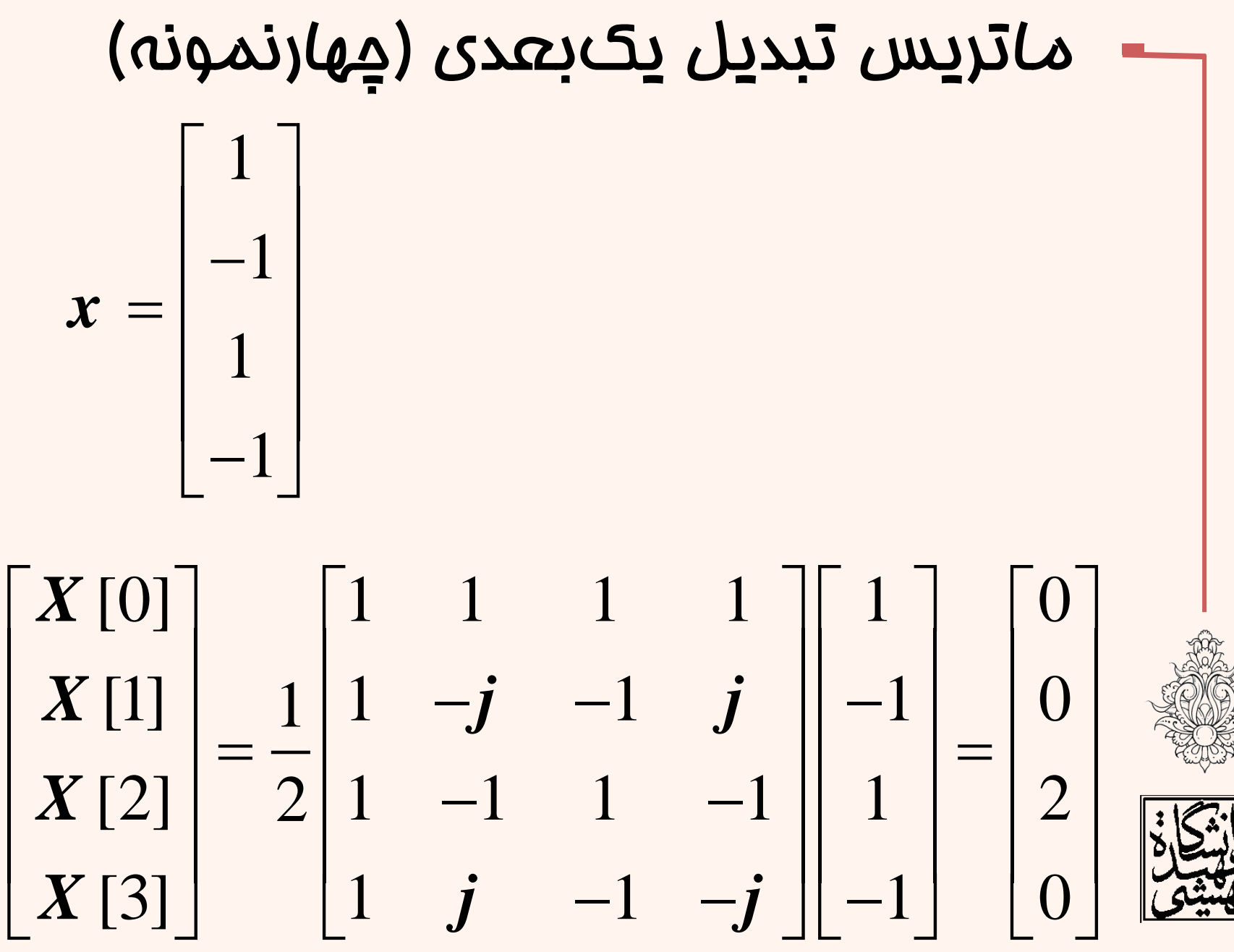

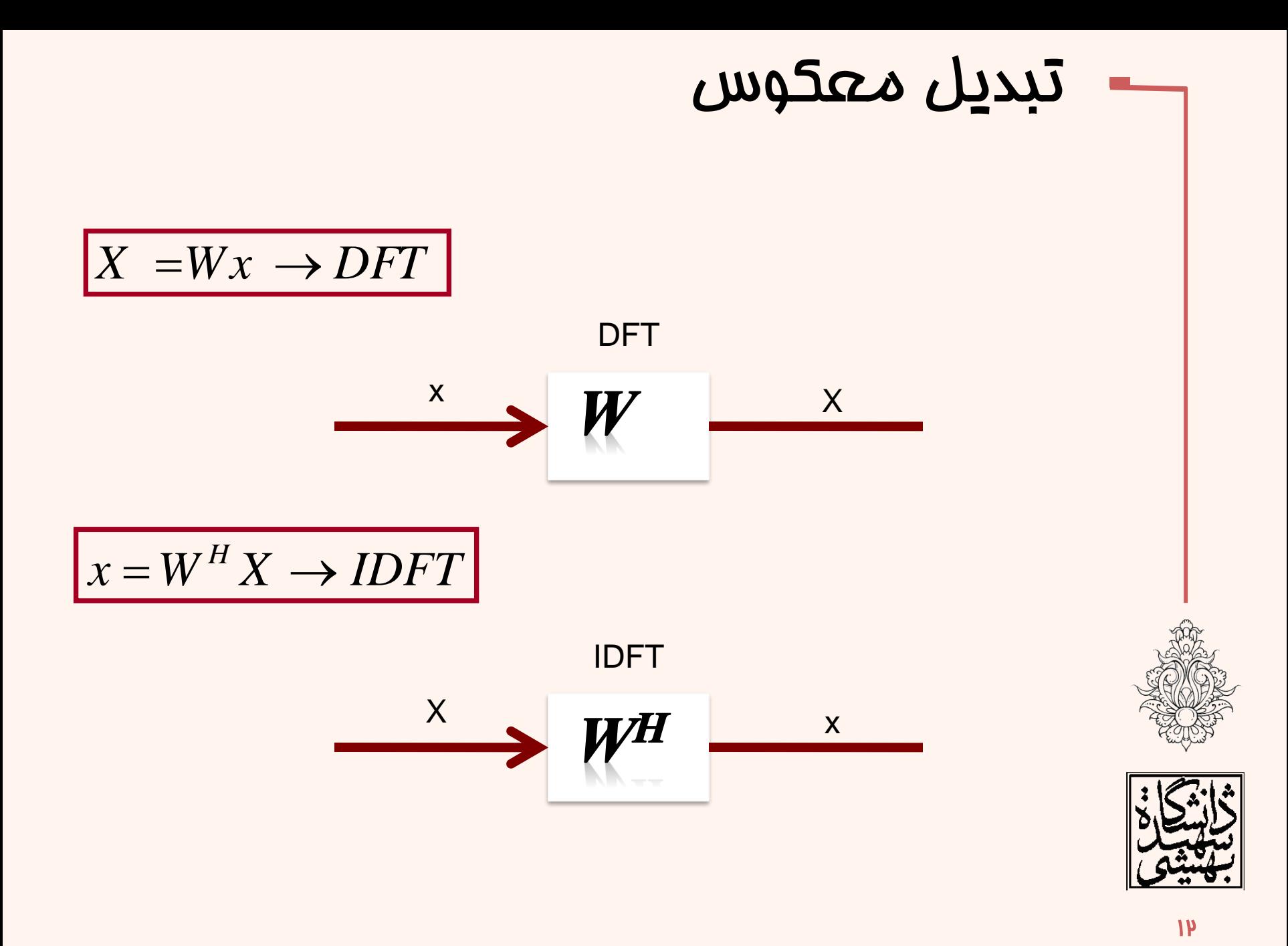

• به وسیله ی دستور *fft* می توان DFT یک سیگنال را محاسبه نمود.

### **Y = fft(X,n) returns the n-point DFT**

• اگر طول *X* از *n* کم تر باشد عموماً به همان تعداد صفر به انتهای سیگنال اضافه شود.

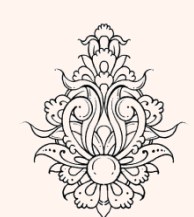

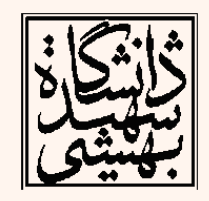

تبدیل فوریه دوبعدی گسسته ۱۴ 1 1 0 0 1 ( , ) ( , )exp( 2 ( / / )) *N N x y F u v f x y j ux N vy N N* − − = = = − + 1 1 0 0 1 ( , ) ( , )exp( 2 ( / / )) *N N u v f x y F u v j ux N vy N N* − − = = = + برای سادگی ماتریس را مربعی در نظر می گیریم 1 exp( 2 ( / / ) *<sup>f</sup> t j ux N vy N N* = − + 1 exp( 2 ( / / ) *<sup>b</sup> t j ux N vy N N* = + \* 1 matrix *<sup>T</sup> b f f t t t unitary* <sup>−</sup> = =

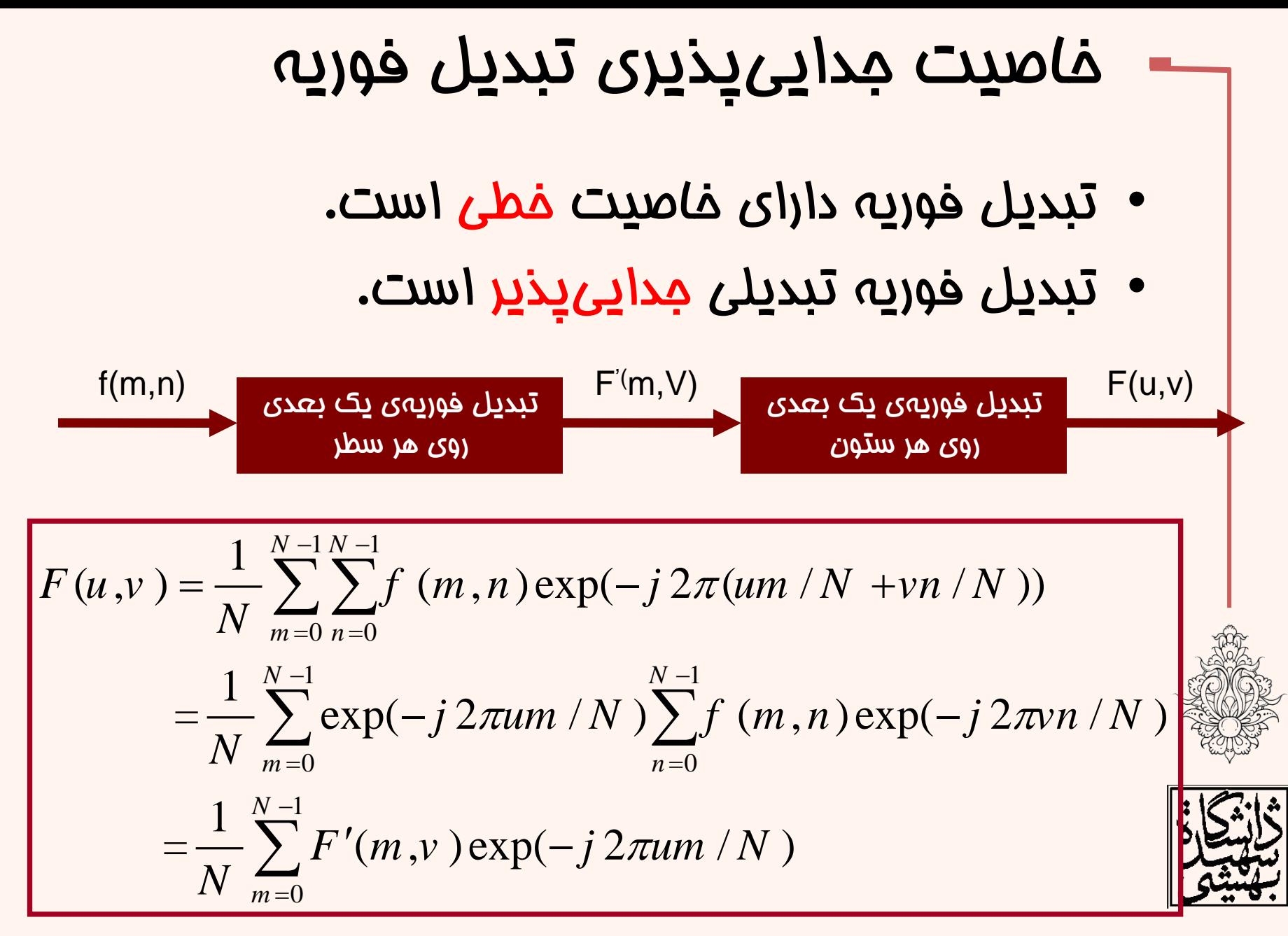

$$
W_N = \exp^{(-j2\pi/N)} \qquad \text{and} \qquad \text{and} \q
$$

$$
W_N = exp(-j2\pi/N)
$$

تصاویر پایه

$$
A(u,v) = \begin{bmatrix} 1 & W_{N}^{v} & W_{N}^{2v} & \cdots & W_{N}^{(N-1)v} \\ W_{N}^{u} & W_{N}^{u+v} & W_{N}^{u+2v} & \cdots & W_{N}^{u+(N-1)v} \\ W_{N}^{2u} & W_{N}^{2u+v} & W_{N}^{2u+2v} & \cdots & W_{N}^{2u+(N-1)v} \\ \vdots & \vdots & \ddots & \vdots & \vdots \\ W_{N}^{(N-1)u} W_{N}^{(N-1)u+v} W_{N}^{(N-1)u+2v} & \cdots & W_{N}^{(N-1)u(N-1)v} \end{bmatrix}
$$

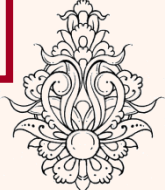

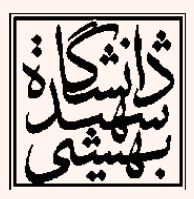

\n
$$
\mathbf{M} = 8
$$
\n

\n\n
$$
\mathbf{F} = 8
$$
\n

\n\n
$$
\mathbf{F} = 8
$$
\n

\n\n
$$
\mathbf{F} = \left\{ \frac{1}{\sqrt{N}} w_N^{nk} \right\} = \left\{ \frac{1}{\sqrt{N}} e^{-j\frac{2\pi nk}{N}} \right\}
$$
\n

\n\n
$$
\mathbf{F} = \left\{ \frac{1}{\sqrt{N}} w_N^{nk} \right\} = \left\{ \frac{1}{\sqrt{N}} e^{-j\frac{2\pi nk}{N}} \right\}
$$
\n

\n\n
$$
\mathbf{F} = \left\{ \frac{1}{\sqrt{N}} w_N^{nk} \right\} = \left\{ \frac{1}{\sqrt{N}} e^{-j\frac{2\pi nk}{N}} \right\}
$$
\n

\n\n
$$
\mathbf{F} = \left\{ \frac{1}{\sqrt{N}} w_N^{nk} \right\} = \left\{ \frac{1}{\sqrt{N}} e^{-j\frac{2\pi nk}{N}} \right\}
$$
\n

\n\n
$$
\mathbf{F} = \left\{ \frac{1}{\sqrt{N}} w_N^{nk} \right\} = \left\{ \frac{1}{\sqrt{N}} e^{-j\frac{2\pi nk}{N}} \right\}
$$
\n

\n\n
$$
\mathbf{F} = \left\{ \frac{1}{\sqrt{N}} w_N^{nk} \right\} = \left\{ \frac{1}{\sqrt{N}} e^{-j\frac{2\pi nk}{N}} \right\}
$$
\n

\n\n
$$
\mathbf{F} = \left\{ \frac{1}{\sqrt{N}} w_N^{nk} \right\} = \left\{ \frac{1}{\sqrt{N}} e^{-j\frac{2\pi nk}{N}} \right\}
$$
\n

\n\n
$$
\mathbf{F} = \left\{ \frac{1}{\sqrt{N}} w_N^{nk} \right\} = \left\{ \frac{1}{\sqrt{N}} e^{-j\frac{2\pi nk}{N}} \right\}
$$
\n

\n\n
$$
\mathbf{F} = \left\{ \frac{1}{\sqrt{N}} e^{-j\frac{2\pi nk}{N}} \right\}
$$
\n

\n\n
$$
\mathbf{F} = \left\{ \frac
$$

**end**

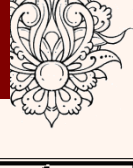

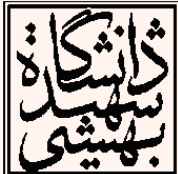

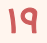

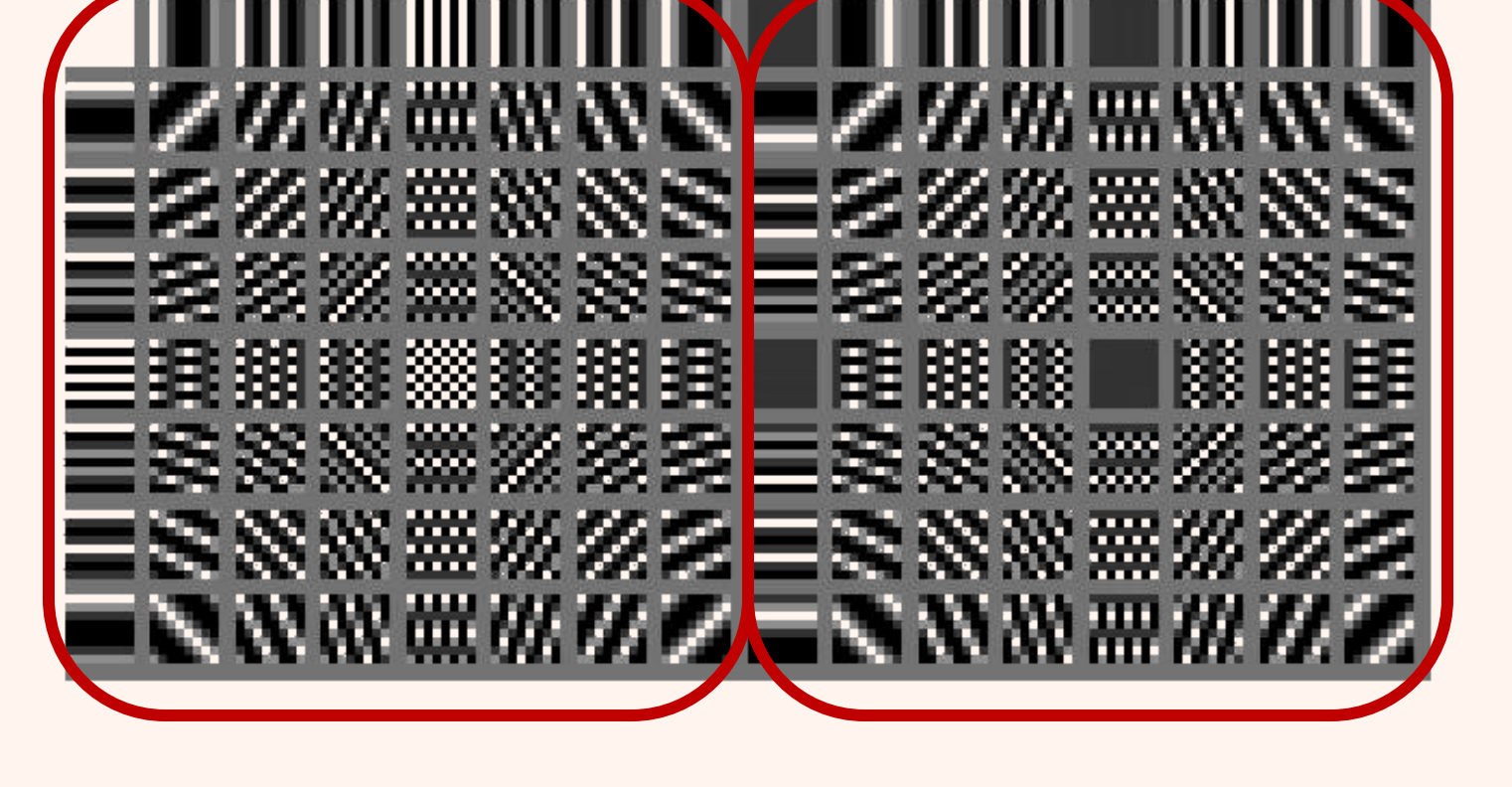

قسمت موهومی قسمت حقیقی

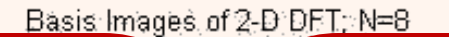

تصاویر پایه

## نکات

- هر یک از تصاویر پایه نش*ان*دهندهی خواص مولفه های مربوط است.
- مولفه ی )۰,۰( نشان دهنده ی مقدار میانگین یا مقدار DC تصویر است.
	- طبق خواص تبدیل فوریه داریم:

## $real(i,j)==real(N-1-i,N-1-j)$

- بیشترین فرکانس متعلق به مولفه ی )۴و۴( است(برای تبدیل ۸×۸).
- هرچه به مرکز نزدیک می شویم فرکانس افزایش می یابد.

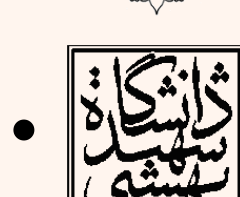

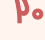

### نکات

- تصاویر پایه ی افقی و عمودی نشان دهنده ی وجود چنین ساختارهایی در تصویرند.
- اگر ضرایب منتاظر با هر یک از تصاویر پایه صفر باشد یعنی میزان اشتراک چنین تصویرپایهای در ساختن تصویر اصلی صفر است.
- به صورت کلی هر ضریب میزان دخالت تصویر پایه ی متناظر را در ساختن تصویر اصلی نشان می دهد.

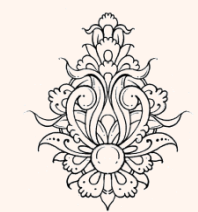

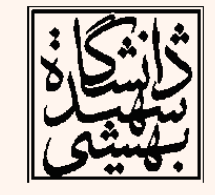

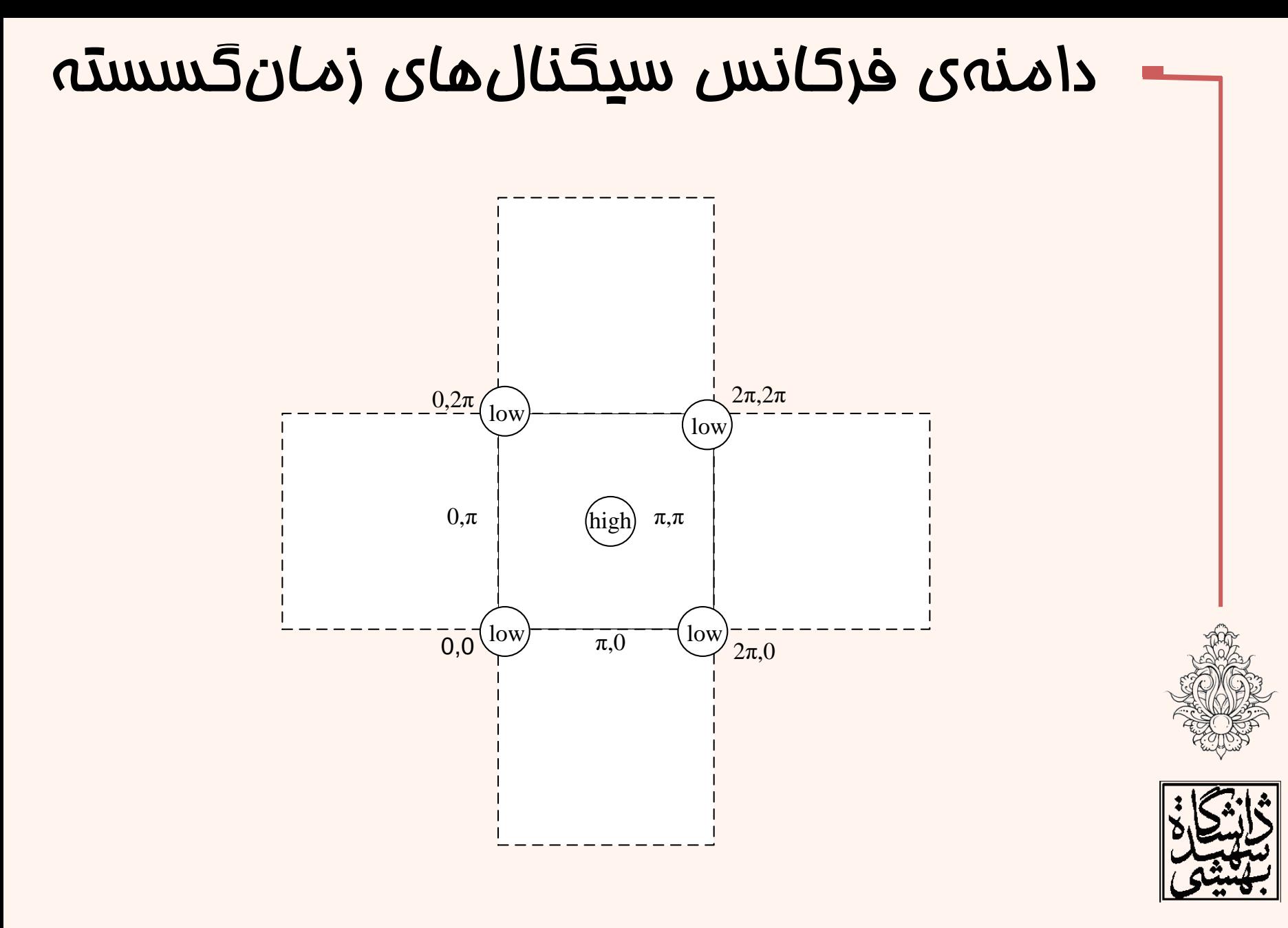

### نمایش اندازهی تبدیل فوریه در دو روش  $\omega$

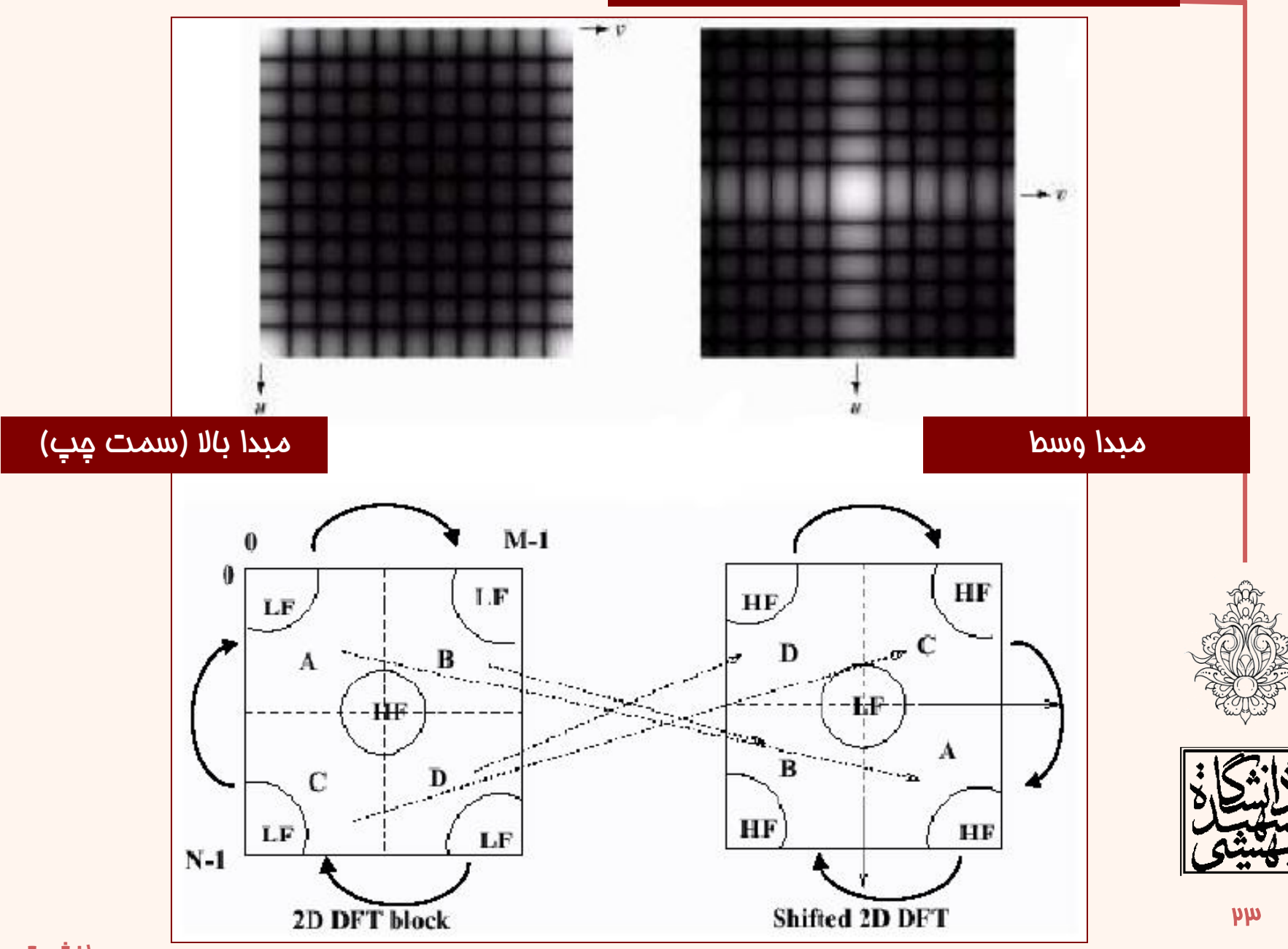

#### $\boxed{F(u,v)} = \boxed{R^2(u,v) + I^2(u,v)}$ **Fourier Spectrum** 1  $(u, v) = \tan^{-1}[\frac{I(u, v)}{I(u, v)}]$  $(\mu \, , \nu \, )$ *I* (*u* .*v*  $\boldsymbol{\mathcal{U}}$  .  $\boldsymbol{\mathcal{V}}$ *R u v*  $\phi(u, v) = \tan^{-1}$ **Phase Angle**

$$
F(u,v) = |F(u,v)|e^{-j\phi(u,v)}
$$

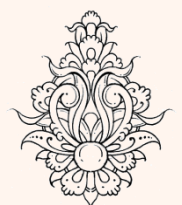

٢۴

**Power Spectrum**

$$
P(u,v) = |F(u,v)|^2 = R^2(u,v) + I^2(u,v)
$$

# تاثیر فاز

- تبدیل فوریه دارای دو مقدار حقیقی و موهومی است.
- جهت تحلیل مقادیر اندازه و فاز محاسبه می شود که برای تبدیل معکوس به هر دوی این مقادیر نیاز است.

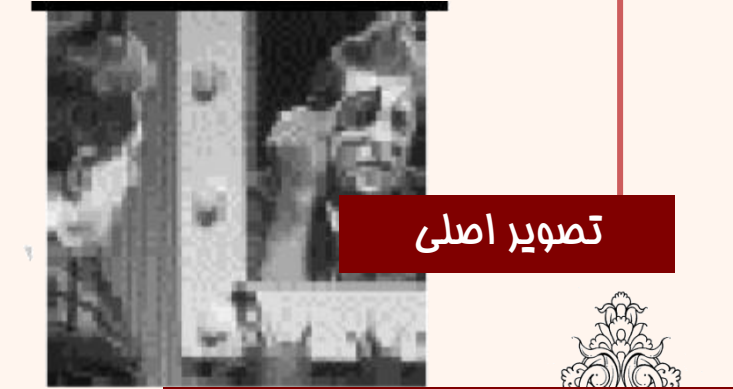

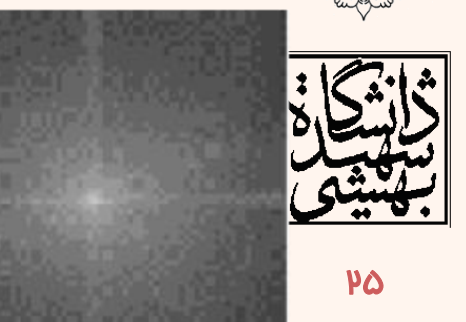

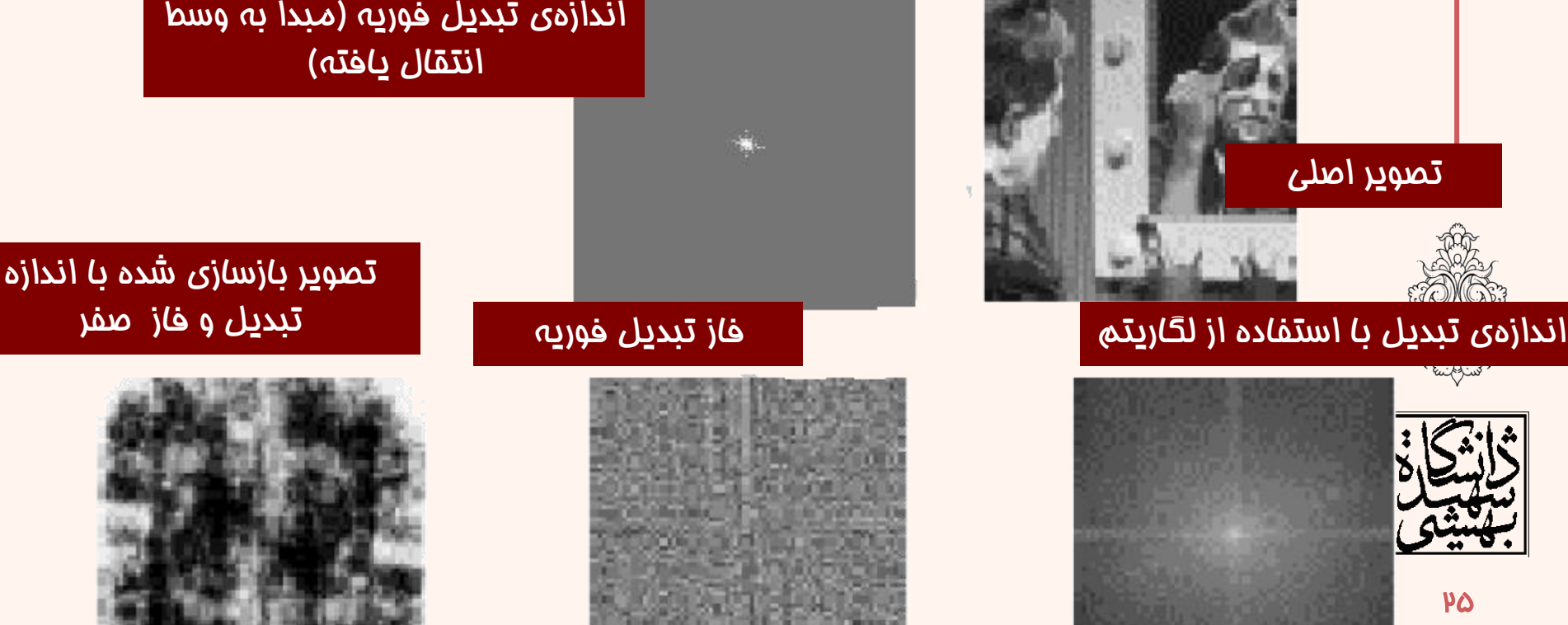

تصویر

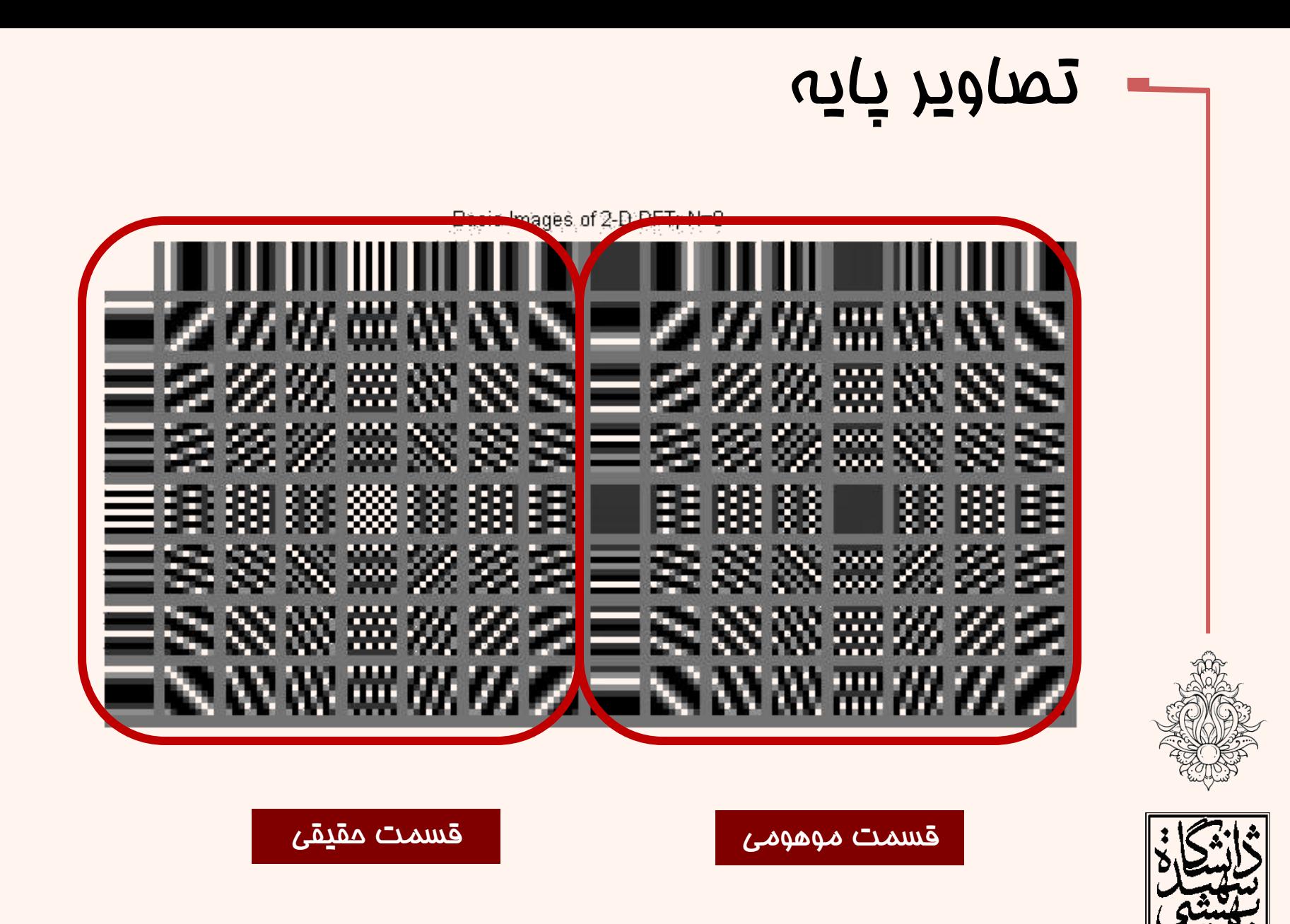

14

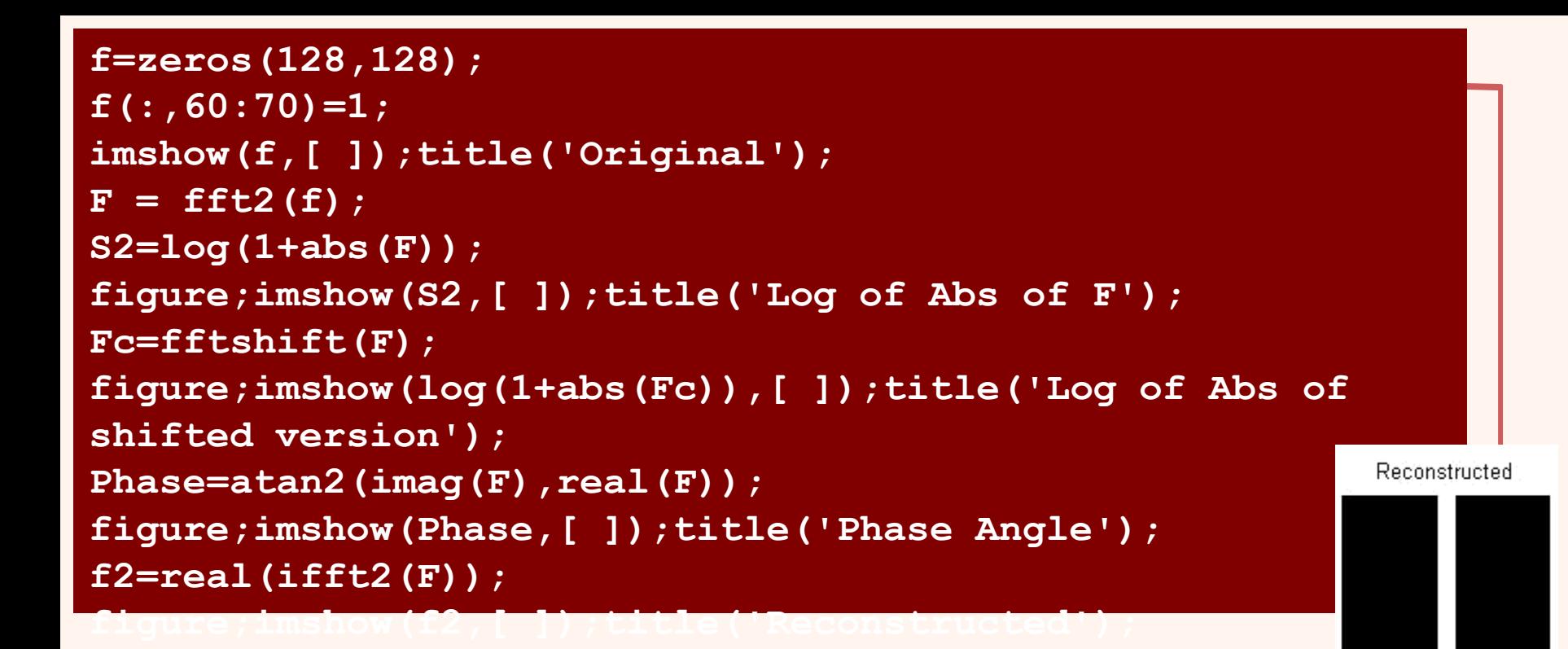

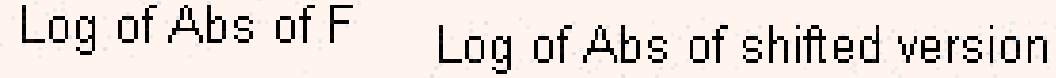

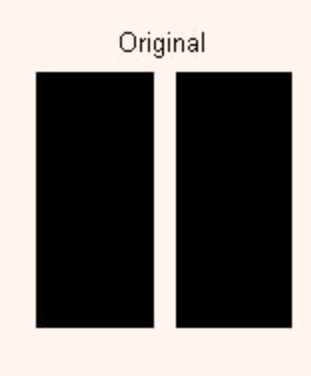

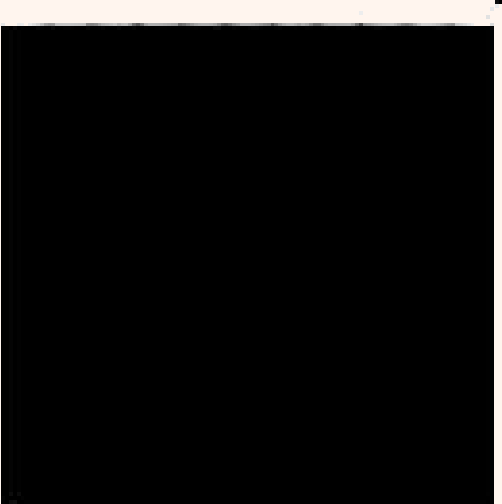

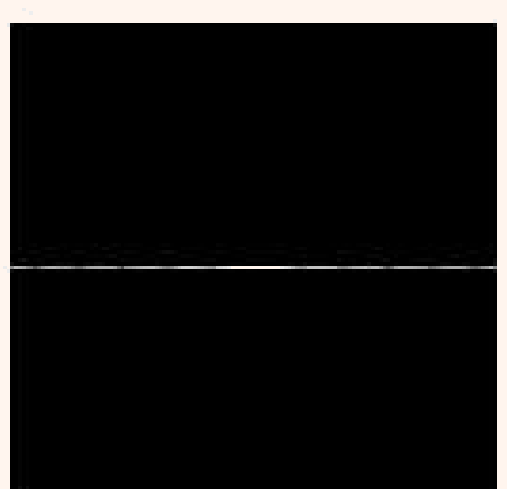

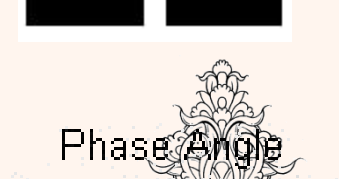

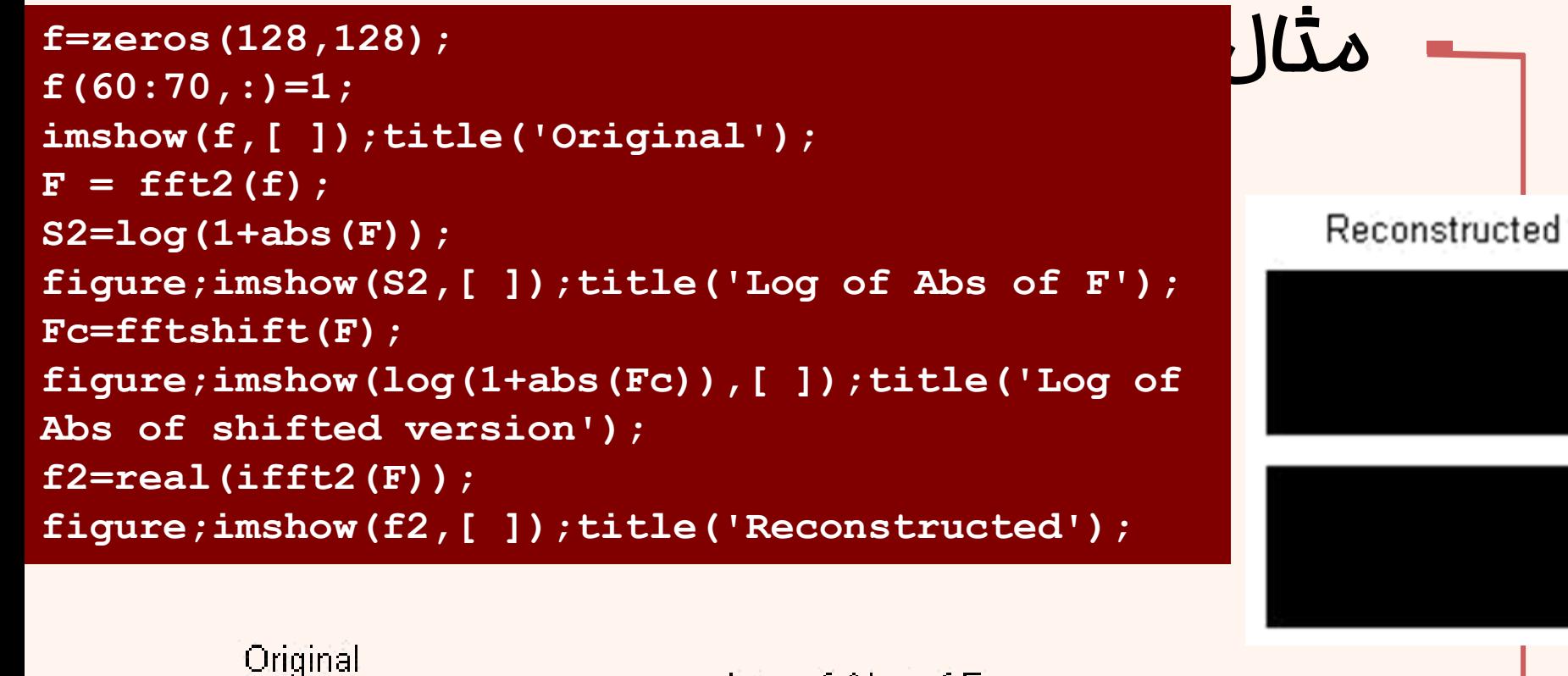

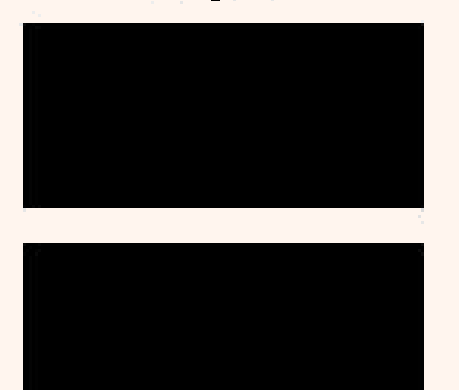

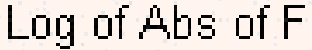

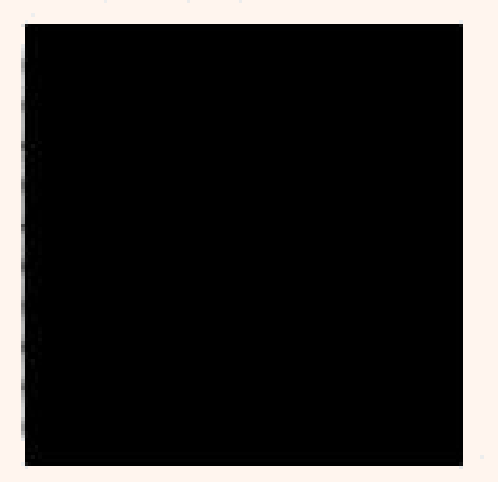

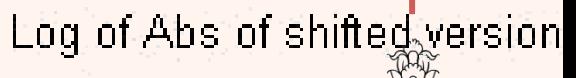

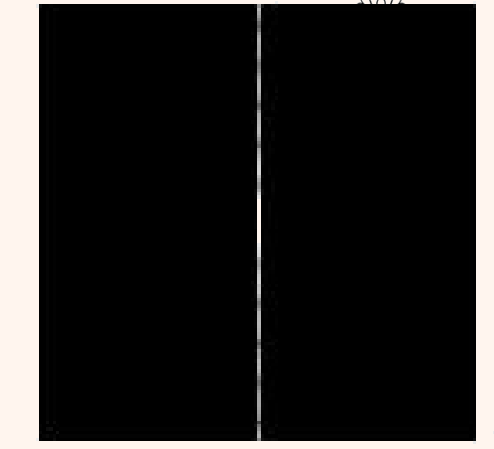

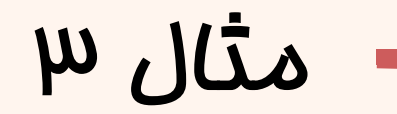

```
f=zeros(128,128);
f(58:68,58:68)=1;
imshow(f,[ ]);title('Original');
F = fft2(f);
S2=log(1+abs(F));
figure;imshow(S2,[ ]);title('Log of Abs of F');
Fc=fftshift(F);
figure;imshow(log(1+abs(Fc)),[ ]);title('Log of Abs of 
shifted version');
f2=real(ifft2(F));
figure;imshow(f2,[ ]);title('Reconstructed');
```
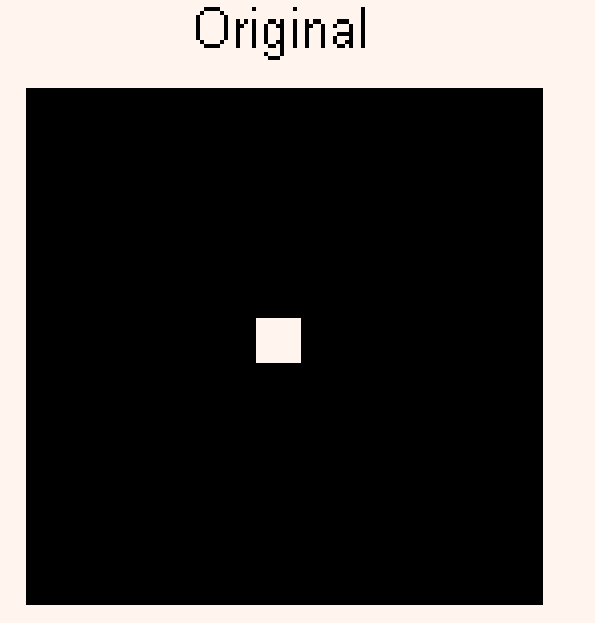

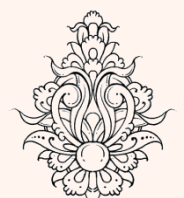

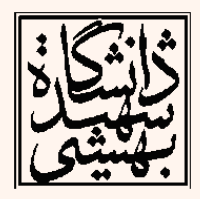

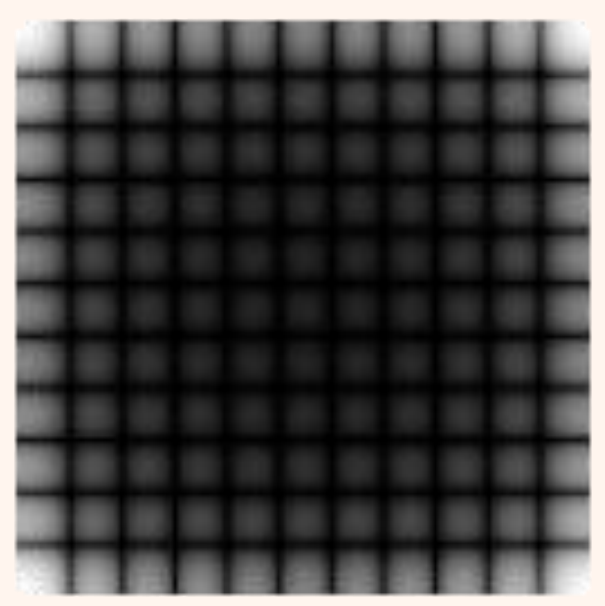

Log of Abs of F

### Log of Abs of shifted version

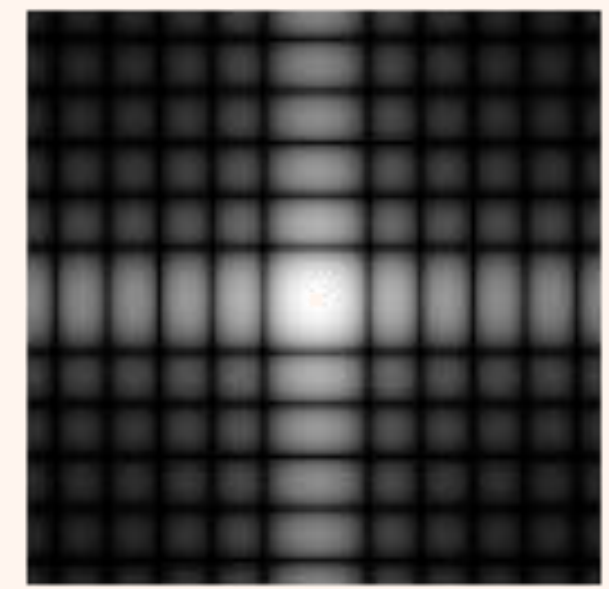

### Reconstructed

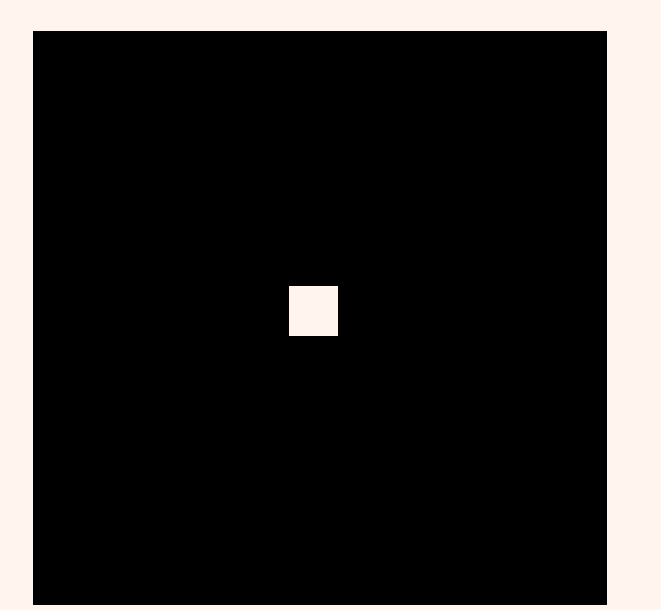

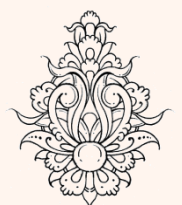

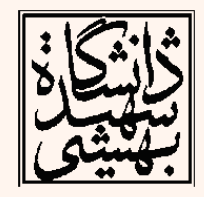

# خصوصیات تبدیل فوریه

- جهت نشان دادن خواص فرکانسی )تغییرات روشنایی در تصویر(، از تبدیل فوریه استفاده می شود.
	- نواحی با روشنایی یکسان فرکانس صفر
	- نواحی با تغییرات روشنایی تدریجی فرکانس پایین
		- نواحی با تغییرات روشنایی ناگهانی فرکانس باال

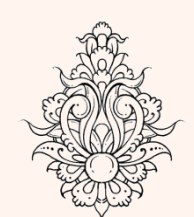

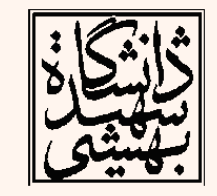

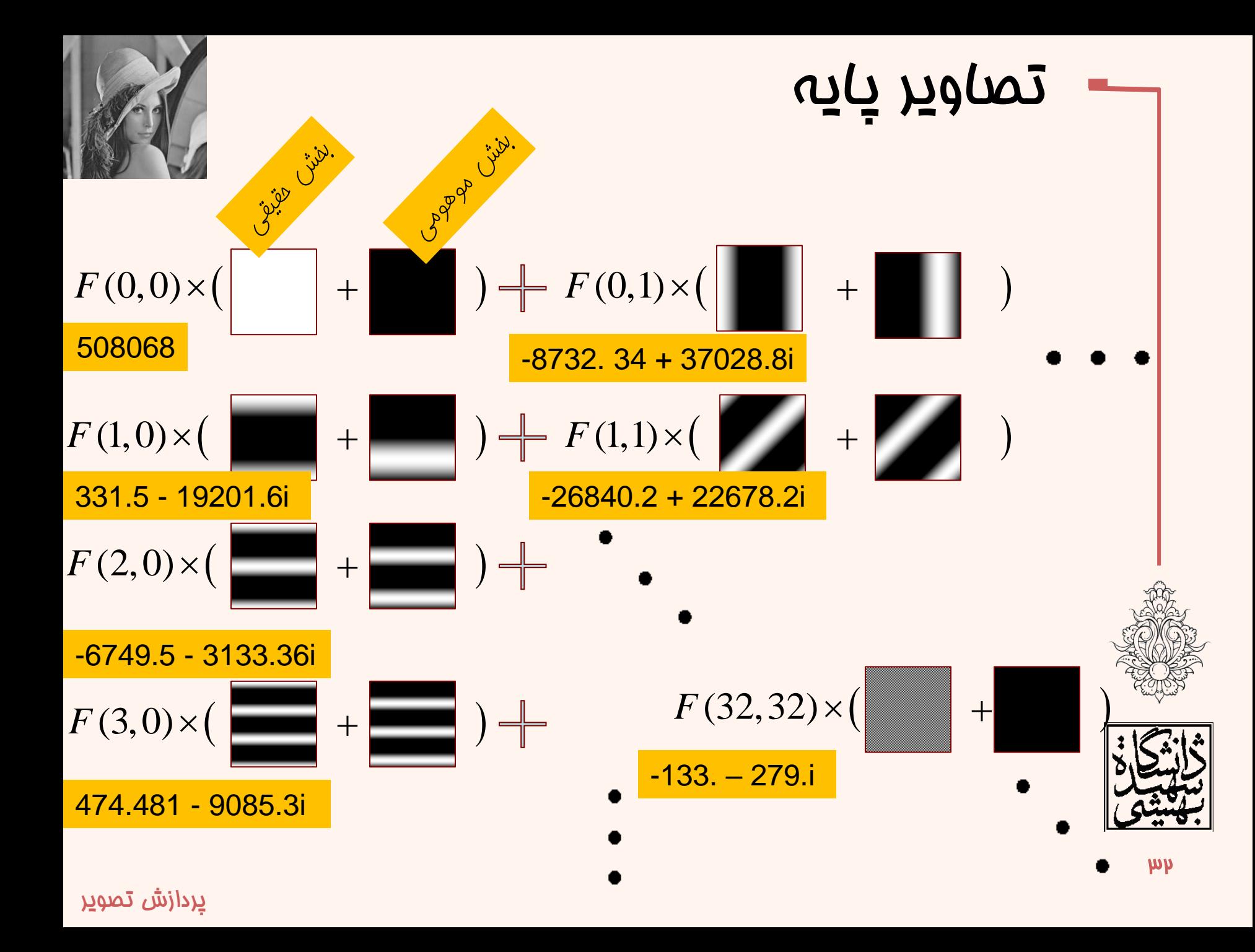

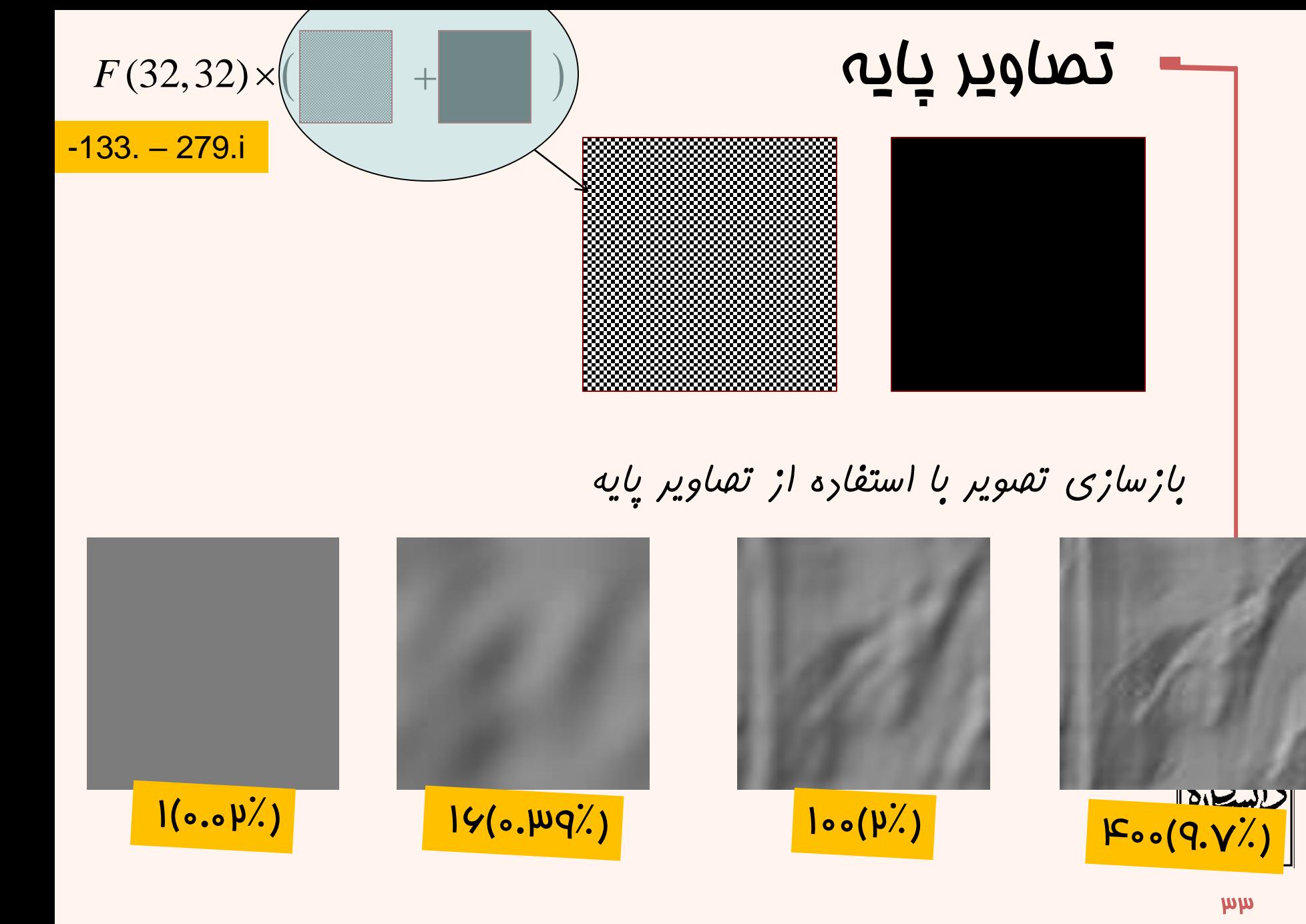

**بازسازی تصویر با استفاده از تصاویر پایه**

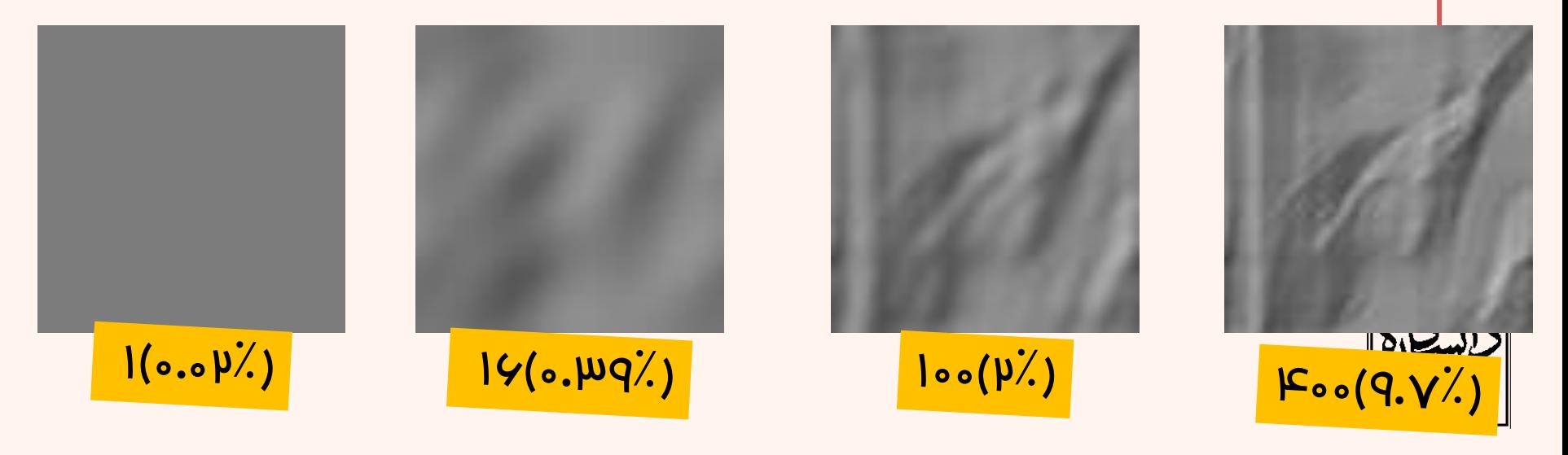

```
f = imread('lena.gif');
imshow(f,[ ]);title('Original');
F = fft2(\bar{f});
S2=log(1+abs(F));
figure;imshow(S2,[ ]);
title('Log of Abs of F');
Fc=fftshift(F);
figure;imshow(log(1+abs(Fc)),[ ]);
title('Log of Abs of shifted version');
f2=real(ifft2(F));
figure;imshow(f2,[ ]);title('Reconstructed');
```
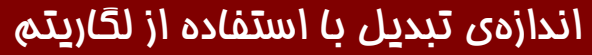

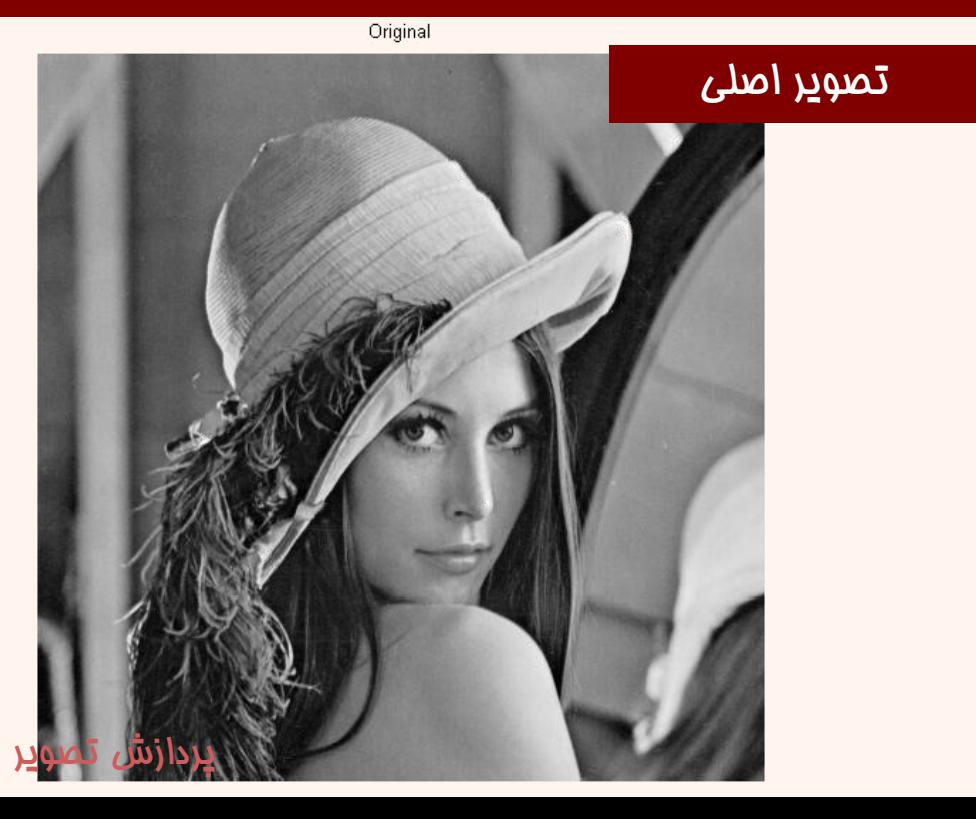

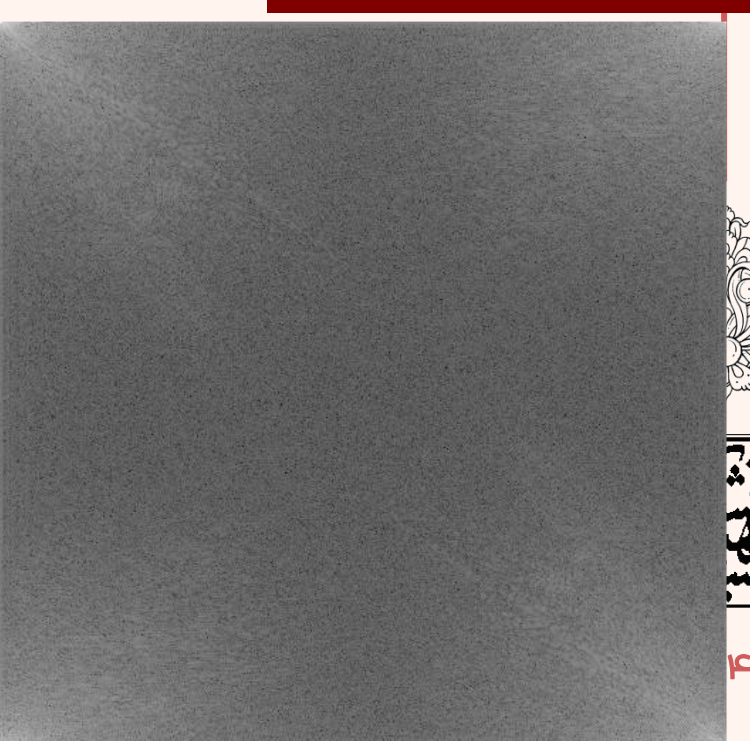

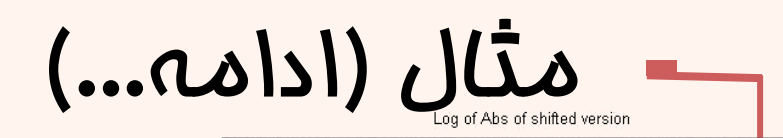

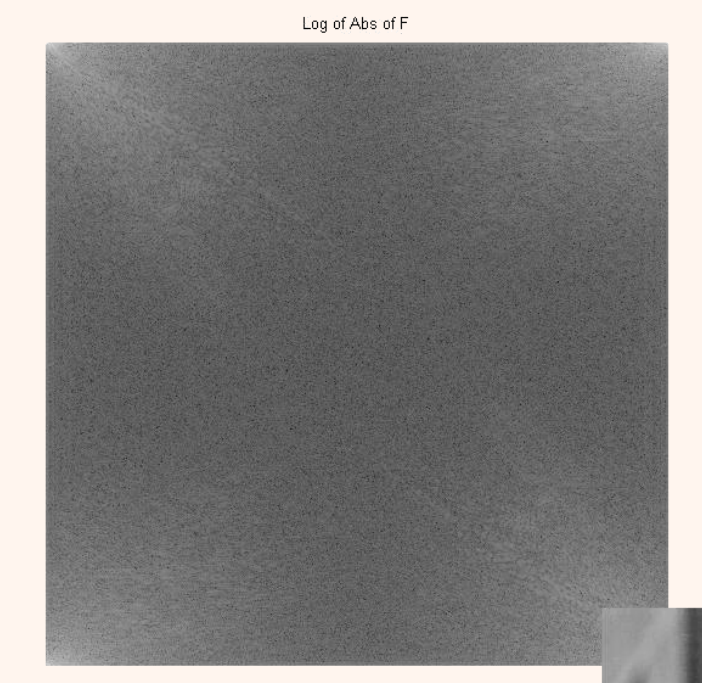

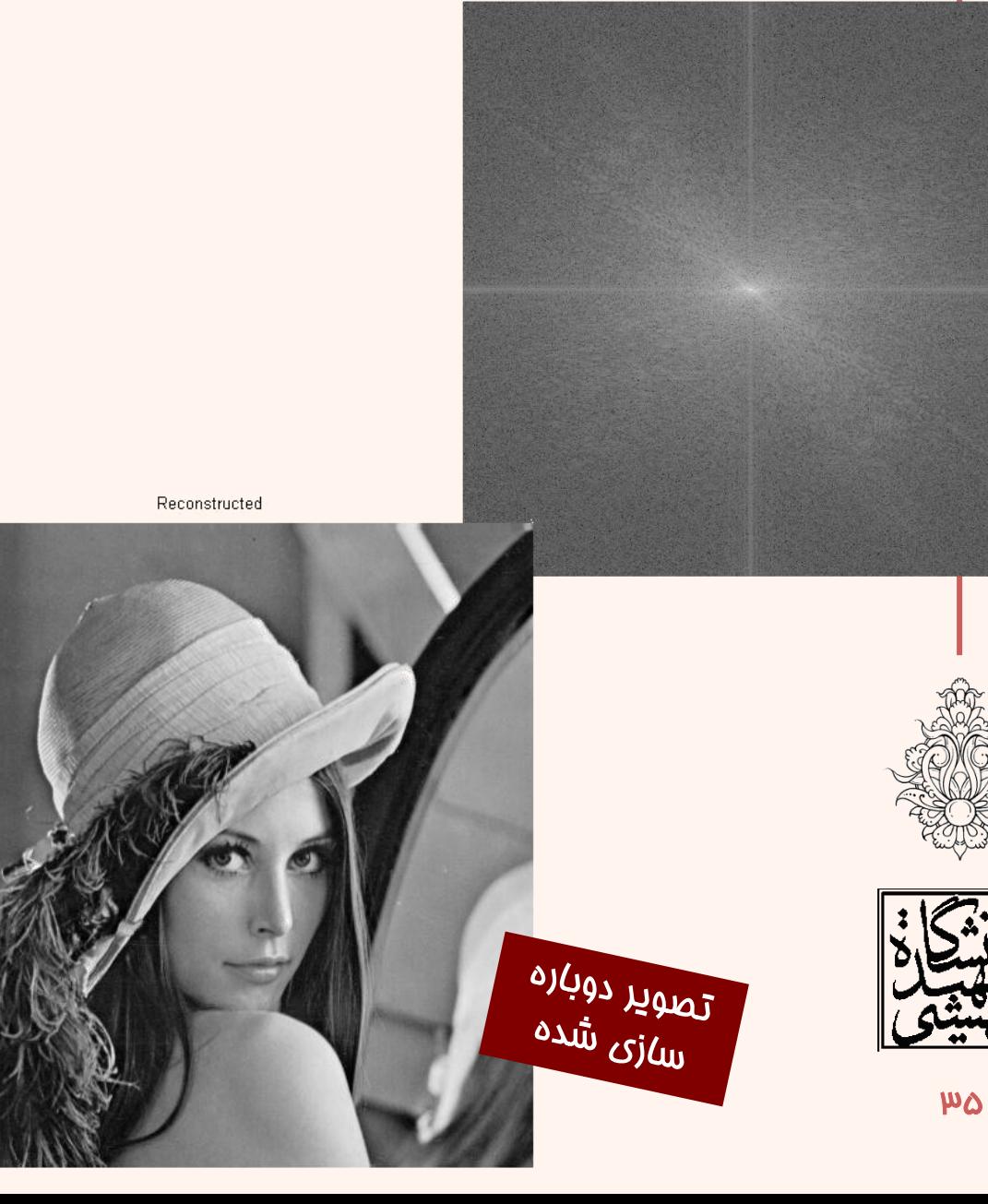
```
f = imread('lena.gif');
imshow(f,[ ]);title('Original');
F = fft2(f);
S2=log(1+abs(F));
figure;imshow(S2,[ ]);title('Log of Abs of F');
Fc=fftshift(F);
figure;imshow(log(1+abs(Fc)),[ ]);title('Log of 
Abs of shifted version');
Phase=atan2(imag(F),real(F));
figure;imshow(Phase,[ ]);title('Phase Angle');
f2=real(ifft2(F));
figure;imshow(f2,[ ]);title('Reconstructed');
```
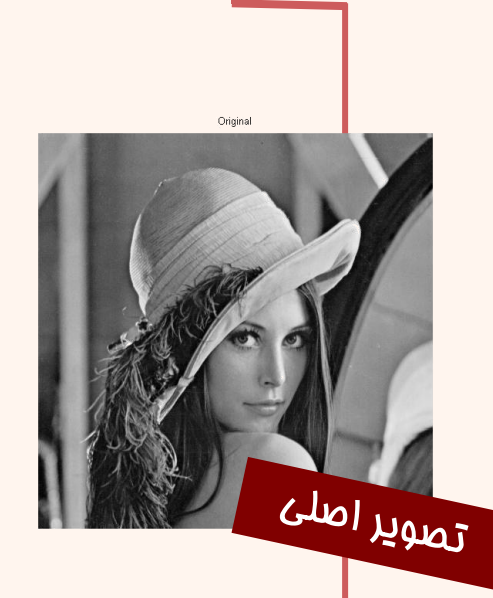

Reconstructed

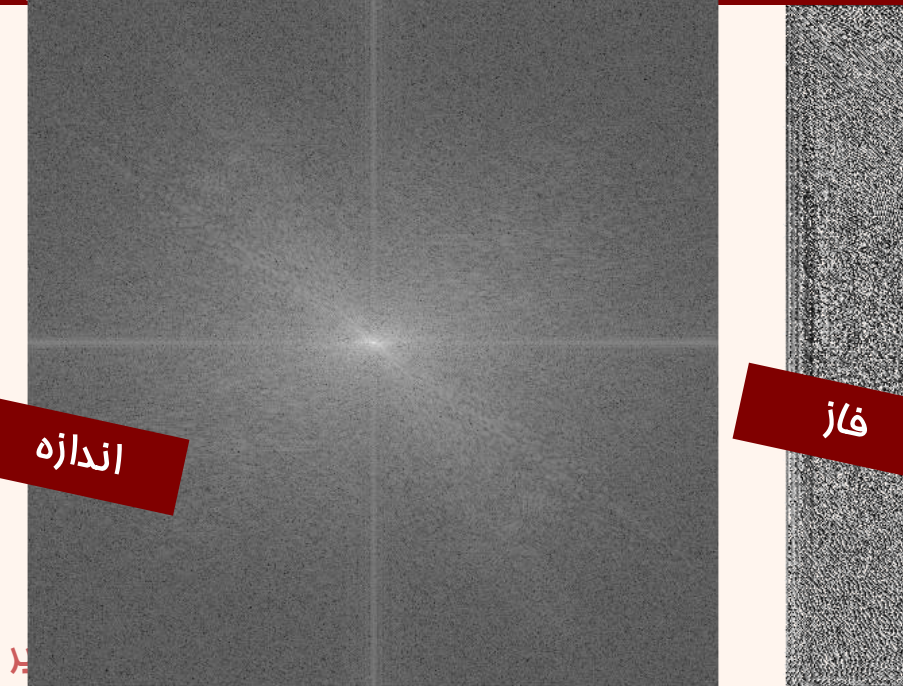

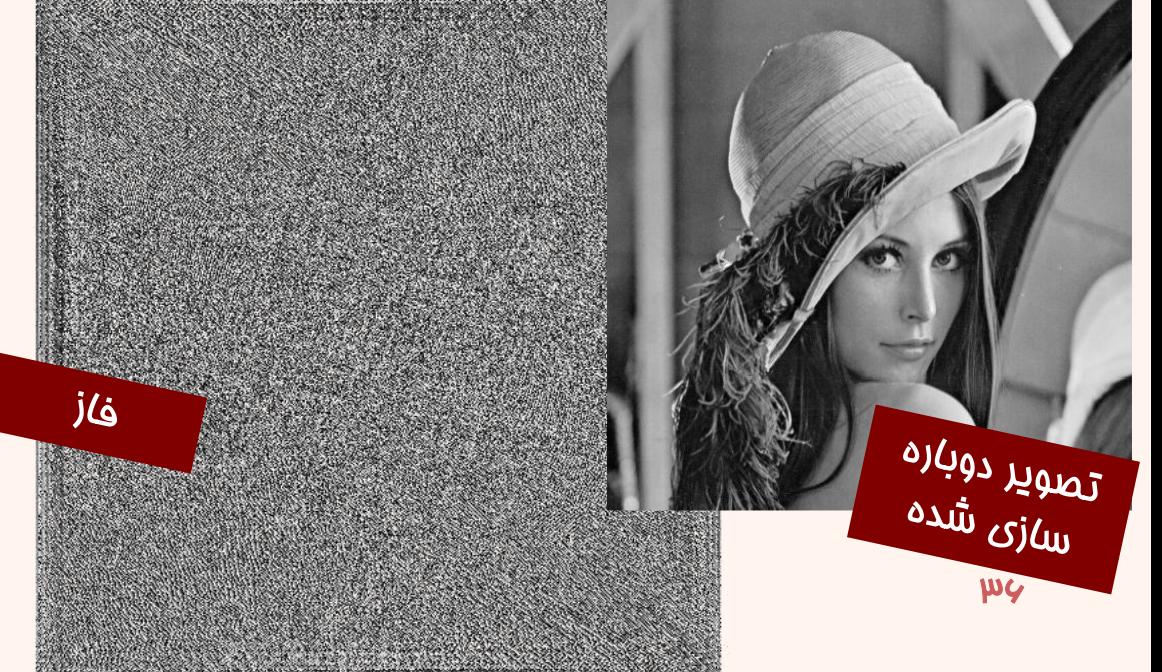

```
f = imread('lena.gif');
figure,imshow(f,[ ]);title('Original');
F = fft2(f);Fc=fftshift(F);
mask=zeros(size(F));
MskWd=floor(size(F,1)*0.1/2);
mask(size(F,1)/2-MskWd:size(F,1)/2+MskWd,size(F,2)/2-
MskWd:size(F,2)/2+MskWd)=1;
figure,imshow(mask,[ ]);title('mask');
figure,imshow(real(ifft2(fftshift(mask).*F)),[]),title('Compre
```
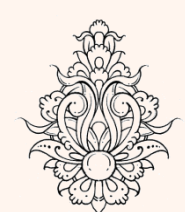

مثال

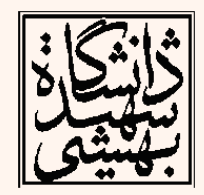

**ssed Image') ;**

### Original

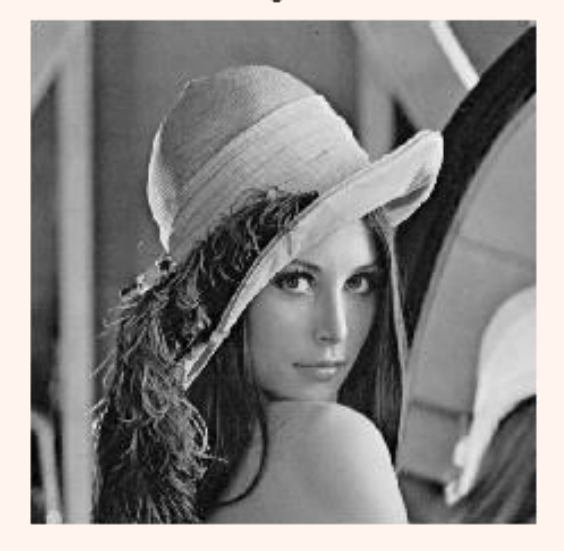

 $\operatorname{\sf mask}$ 

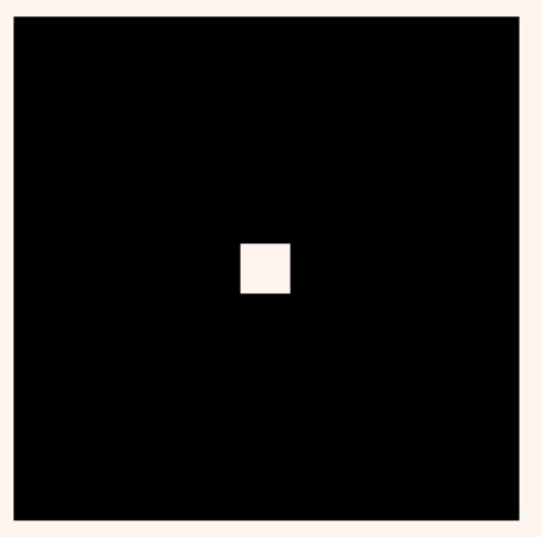

پردازش تصویر

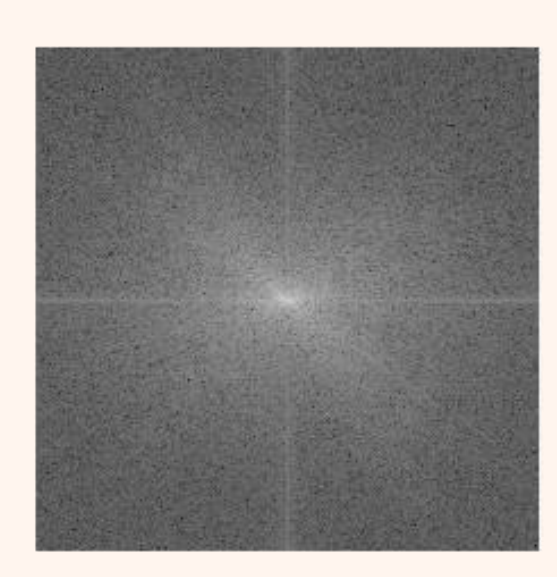

### Compressed Image

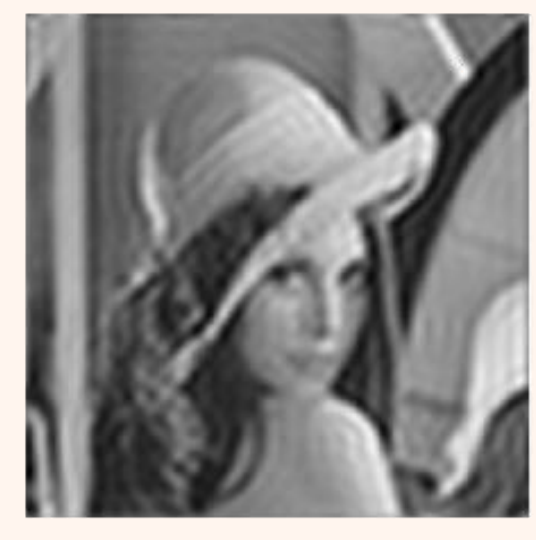

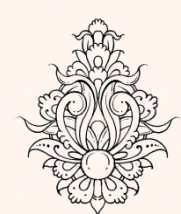

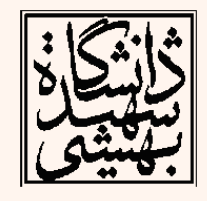

```
f = imread('lena.gif');
F = fft2(f);mask=zeros(size(F));
for k=1:2:floor(size(F,1)/2)
    MskWd=k;
    mask(size(F,1)/2-MskWd:size(F,1)/2+MskWd,size(F,2)/2-
MskWd:size(F,2)/2+MskWd)=1;
    subplot(121),imshow(mask),title(num2str(k*2));
    subplot(122),imshow(real(ifft2(fftshift(mask).*F)),[]);
    pause
end
```
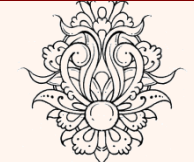

مثال

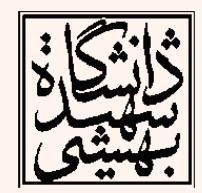

# مثال )ادامه...(

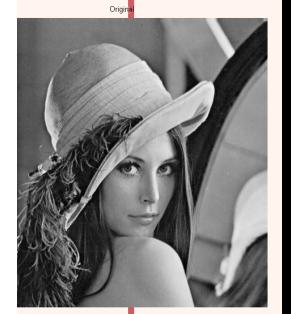

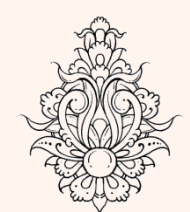

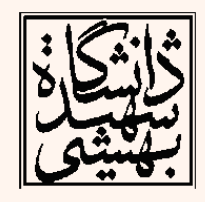

106

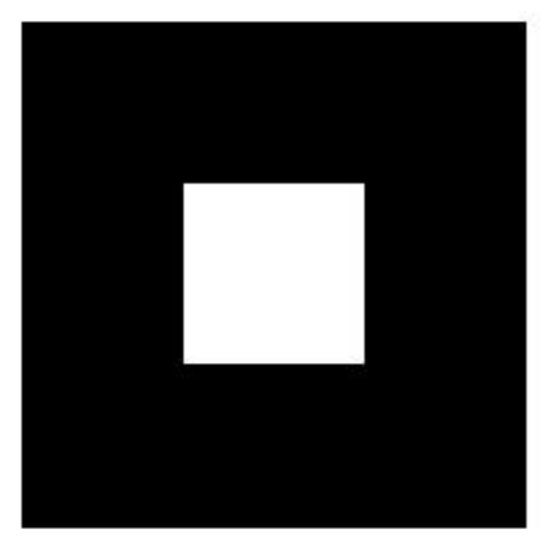

## انتقال در موزهی زمان و فرکانس

- انتقال در حوزه ی زمان و فرکانس اثرات متقابلی در تبدیل فوریه و معکوس آن دارند.
- انتقال در حوزه ی زمان تنها در فاز اثرگذار است و در اندازه تاثیری نخواهد داشت.

$$
F\{x(n-m)\}=\sum_{n=-\infty}^{\infty}x(n-m)e^{-jn\omega}
$$

$$
= \sum_{n=-\infty}^{\infty} x(k)e^{-j(k+m)\omega} \quad \text{if} \quad n-m=k
$$

$$
=e^{-jmw}X(\omega)
$$

$$
= \sum_{n=-\infty} x(k)e^{-j(k+m)\omega} \quad \text{if} \quad n-m=k
$$
\n
$$
= e^{-jmw}X(\omega)
$$
\n
$$
f(m-m_0, n-n_0) \leftarrow^{DFT} F(u,v) \exp(-j\frac{2\pi}{N}m_0u - j\frac{2\pi}{N}n_0v)
$$

## انتقال دایروی

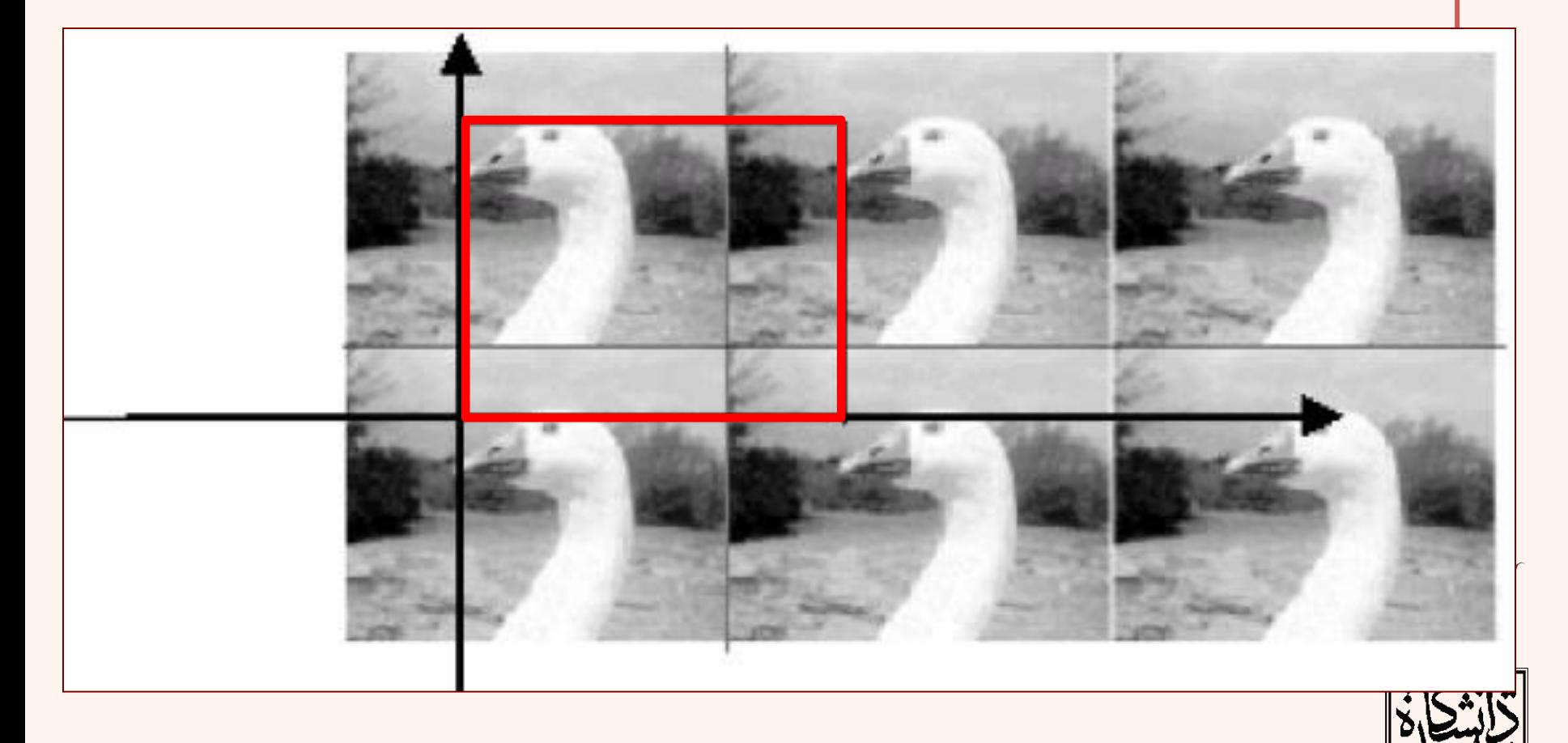

انتقال خطی تصویر متناوب شده یا انتقال دایروی سیگنال اصلی

# چرخش در موزهی زمان

۴۴

- چرخش در حوزهی ز*مان*، ه*مان* درجه چرخش در حوزه ی فرکانس را نتیجه می دهد.
	- براساس مختصات قطبی خواهیم داشت:

$$
\begin{cases}\nm = r \cos \theta \\
n = r \sin \theta\n\end{cases}
$$
 in spatial domain  

$$
\begin{cases}\nu = \omega \cos \phi \\
v = \omega \sin \phi\n\end{cases}
$$
 in frequency domain

$$
\begin{array}{l}\n\int f(m,n) \longleftrightarrow f(r,\theta) \\
\int f(r,\theta) \longleftrightarrow F(\omega,\phi)\n\end{array}\n\begin{array}{l}\n\int f(r,\theta + \theta_0) \longleftrightarrow \text{F}(m,\phi + \theta_0)\n\end{array}
$$

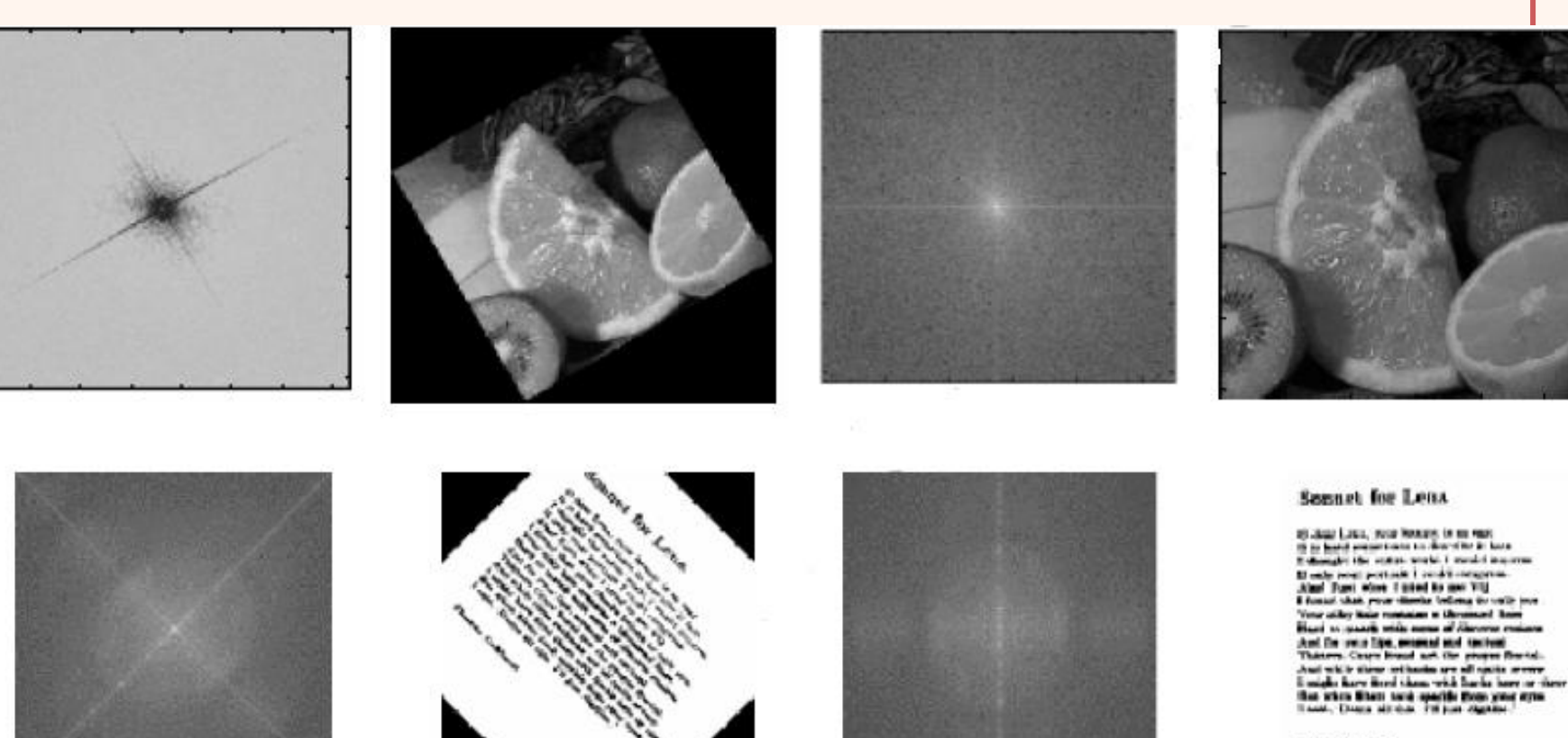

Themas Coldwood

مثال

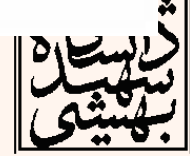

S

 $\sum$ 

تصویر اصلی و چرخش یافته ی متناظر

### پردازش تصویر

۴۵

## تغییر مقیاس

• گستردگی یا فشردگی در موزهی ز*مان–م*کا*ن* نتیجهی معکوس در حوزهی فرکانس خواهد داشت.

$$
f \left( am, bn \right) \longleftrightarrow \frac{1}{|ab|} F\left(\frac{u}{a}, \frac{v}{b}\right)
$$

• متوسط سیگنال

مقدار DC سیگنال از مولفهی  $(0,0)$  به دست می آید

*Mean*[
$$
f(m,n)
$$
] =  $\overline{f}(m,n) = \frac{1}{N^2} \sum_{m=0}^{N-1} \sum_{n=0}^{N-1} f(m,n) = \frac{1}{N} F(0,0)$ 

## تغییر مقیاس)ادامه...(

## Original

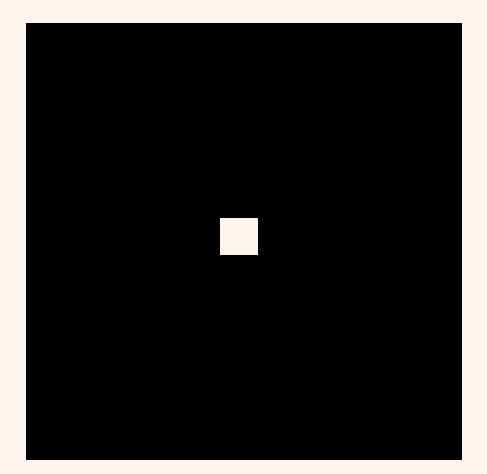

Log of Abs of shifted version

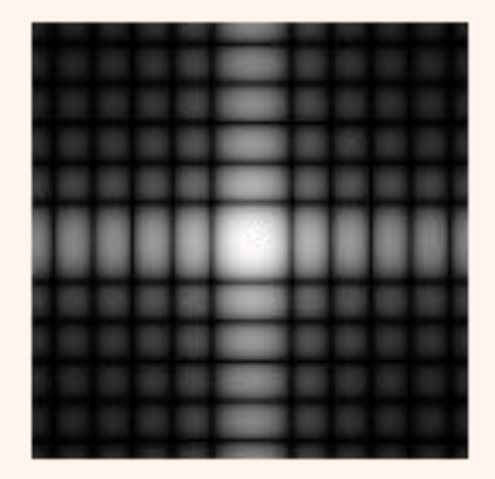

Original

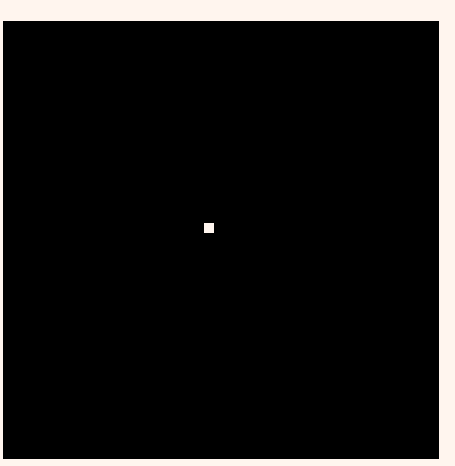

## Log of Abs of shifted version

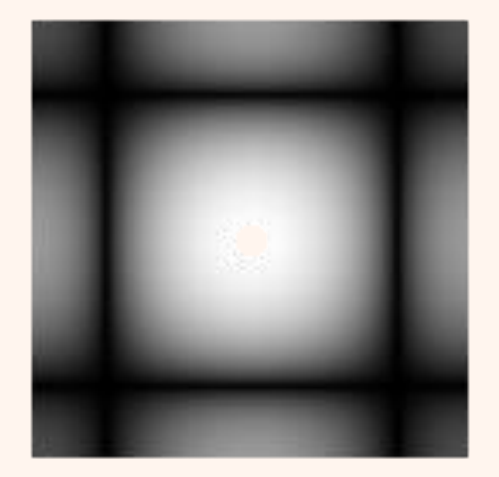

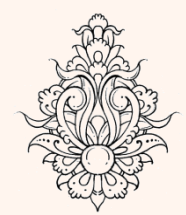

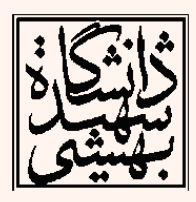

## اعمال فیلتر در دامنه ی فرکانس

- در دامنه ی مکان اعمال فیلتر )LTI )معادل عملیات پیچیدهی کانولوشن است.
- در دامنه ی فرکانس کانولوشن معادل ضرب ماتریسی خواهد شد.
- توجه داشته باشید که برای فیلترهای کوچک، فیلتر کردن در دامنه ی مکان از لحاظ محاسباتی به صرفه تر است اما زمانی که ابعاد فیلتر افزایش می یابد، توصیه می شود در دامنه ی فرکانس این کار صورت پذیرد.

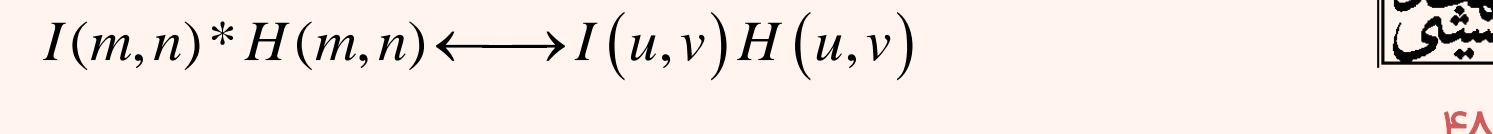

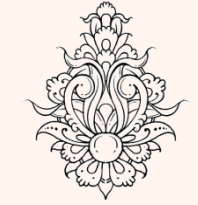

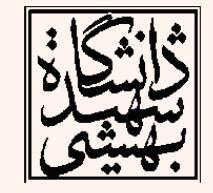

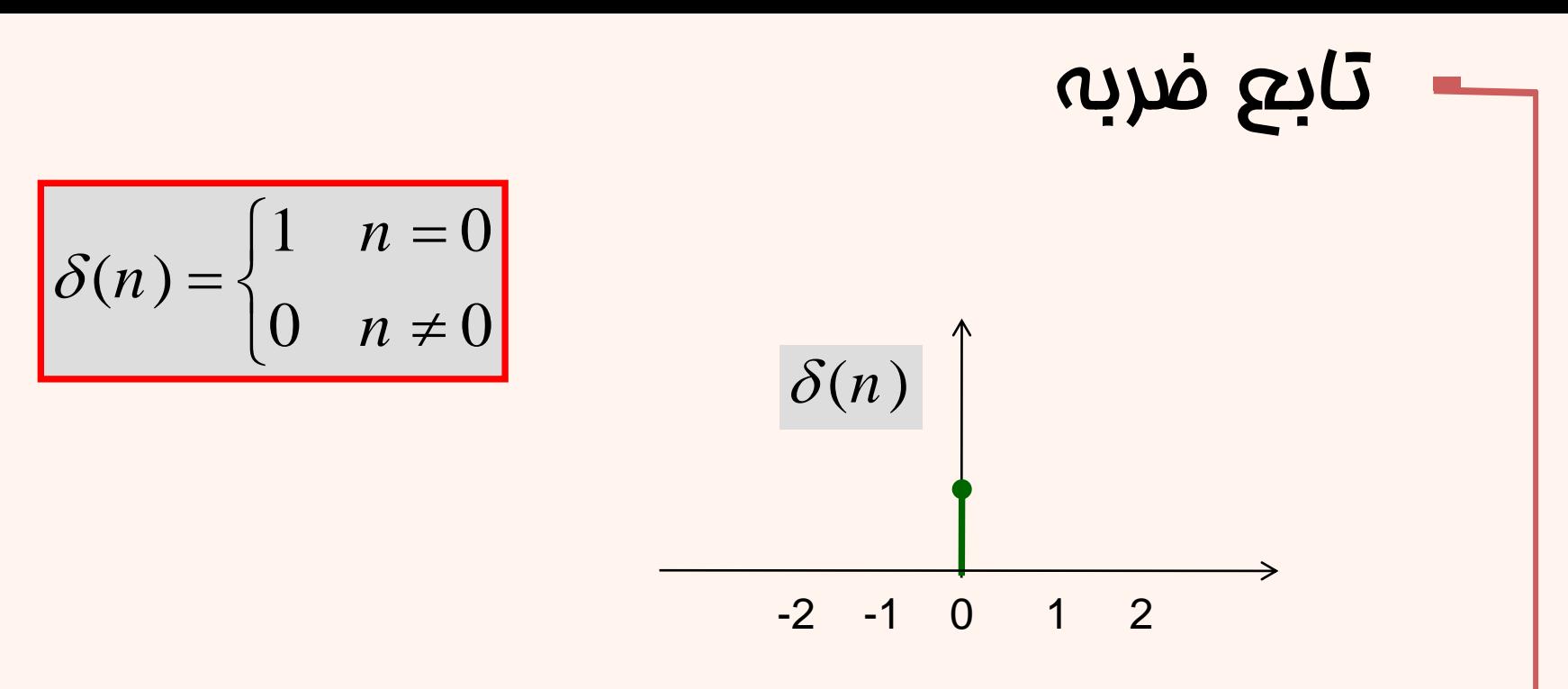

• می توان برای نمایش ساختار گسسته ی هر تابع، رابطه ای به صورت زیر داشت:

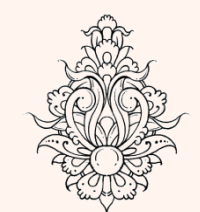

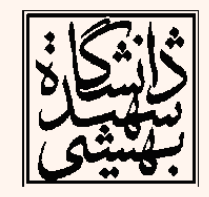

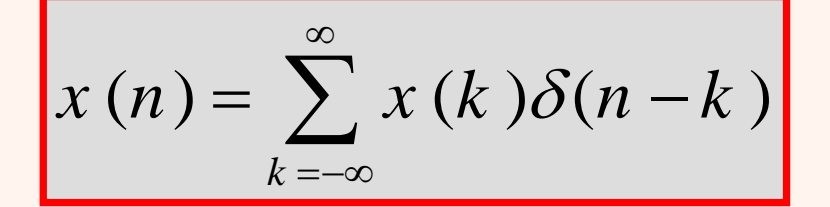

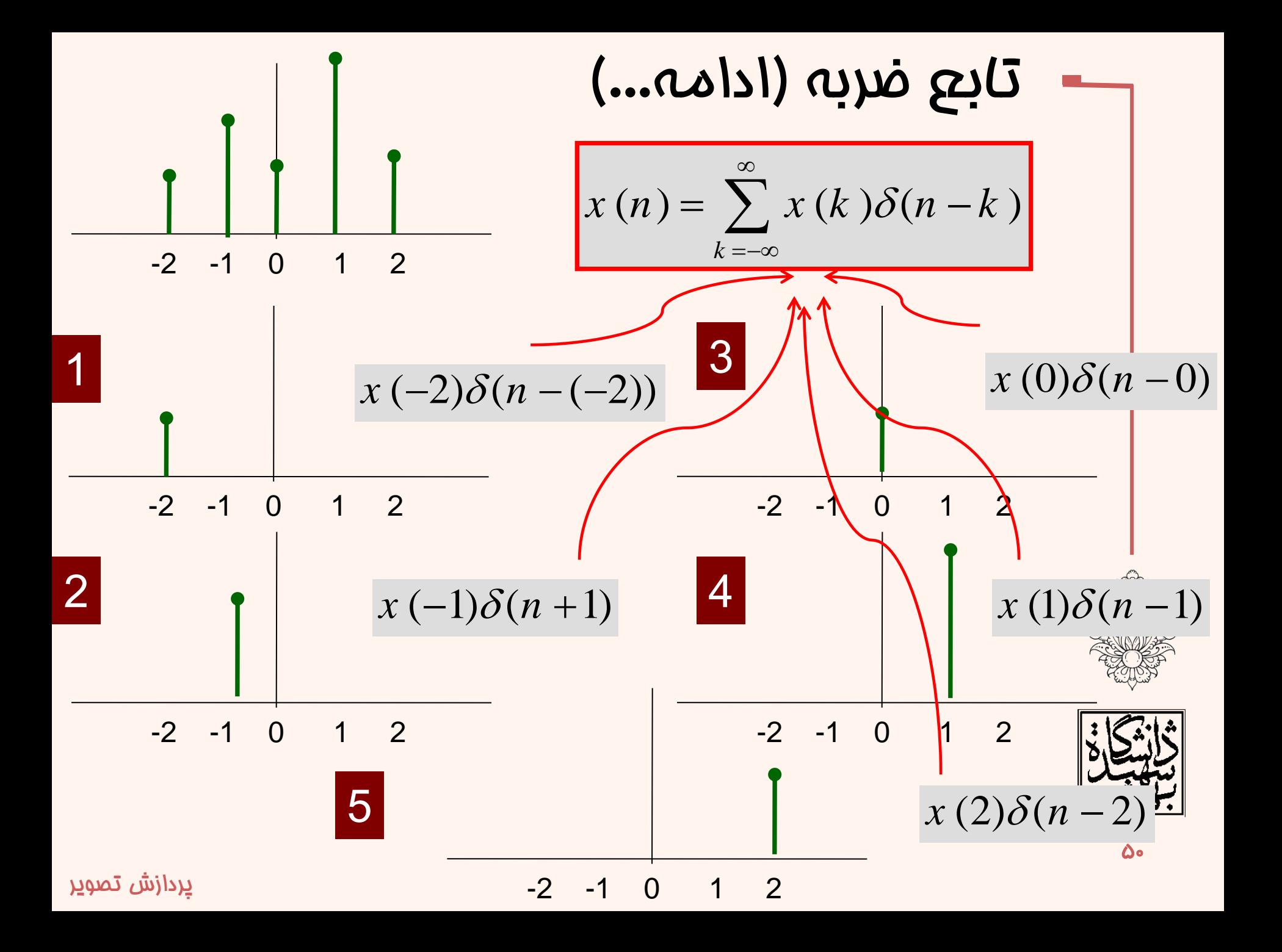

• اگر x ورودی سیستم باشد به وسیله ی تبدیل به خروجی y نگاشت می شود.

$$
x(n) \xrightarrow{T} y(n)
$$

• هر سیگنال را می توان به صورت زیر نشان داد:

$$
x(n) = \sum_{k=-\infty}^{\infty} x(k) \delta(n-k)
$$

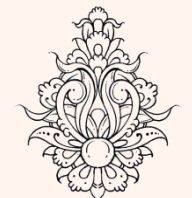

• پس خواهیم داشت:

$$
y(n) = T[x(n)] = T\left[\sum_{k=-\infty}^{\infty} x(k)\delta(n-k)\right]
$$

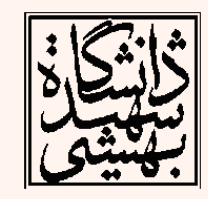

| Delta                      | Lu                             |                            |                           |
|----------------------------|--------------------------------|----------------------------|---------------------------|
| \n $\delta_{\text{fn}}$ \n | \n $\delta_{\text{fn}}$ \n     | \n $\delta_{\text{fn}}$ \n |                           |
| \n $\delta_{\text{fn}}$ \n | \n $\delta_{\text{system}}$ \n | \n $h_{\text{fn}}$ \n      |                           |
| \n $\delta_{\text{fn}}$ \n | \n $\delta_{\text{system}}$ \n | \n $h_{\text{fn}}$ \n      |                           |
| \n $\delta_{\text{m}}$ \n  | \n $\delta_{\text{system}}$ \n | \n $h_{\text{fn}}$ \n      |                           |
| \n $\delta_{\text{m}}$ \n  | \n $\delta_{\text{m}}$ \n      |                            |                           |
| \n $\delta_{\text{m}}$ \n  | \n $\delta_{\text{m}}$ \n      |                            |                           |
| \n $\delta_{\text{m}}$ \n  | \n $\delta_{\text{m}}$ \n      |                            |                           |
| \n $\delta_{\text{m}}$ \n  | \n $\delta_{\text{m}}$ \n      | \n $\delta_{\text{m}}$ \n  |                           |
| \n $\delta_{\text{m}}$ \n  | \n $\delta_{\text{m}}$ \n      | \n $\delta_{\text{m}}$ \n  |                           |
| \n $\delta_{\text{m}}$ \n  | \n $\delta_{\text{m}}$ \n      | \n $\delta_{\text{m}}$ \n  | \n $\delta_{\text{m}}$ \n |
| \n $\delta_{\text{m}}$ \n  |                                |                            |                           |

ادامه...

$$
y(n) = T\left[\sum_{k=-\infty}^{\infty} x(k)\delta(n-k)\right] = \sum_{k=-\infty}^{\infty} x(k)T\left[\delta(n-k)\right]
$$
  
\n
$$
\delta(n-k) = T\left[\delta(n-k)\right]
$$
  
\n
$$
y(n) = T\left[\sum_{k=-\infty}^{\infty} x(k)\delta(n-k)\right] = \sum_{k=-\infty}^{\infty} x(k)T\left[\delta(n-k)\right]
$$
  
\n
$$
= \sum_{k=-\infty}^{\infty} x(k)h(n-k)
$$
  
\nConvolution  
\n
$$
y(n) = x(n) * h(n) = \sum_{k=-\infty}^{\infty} x(k)h(n-k)
$$

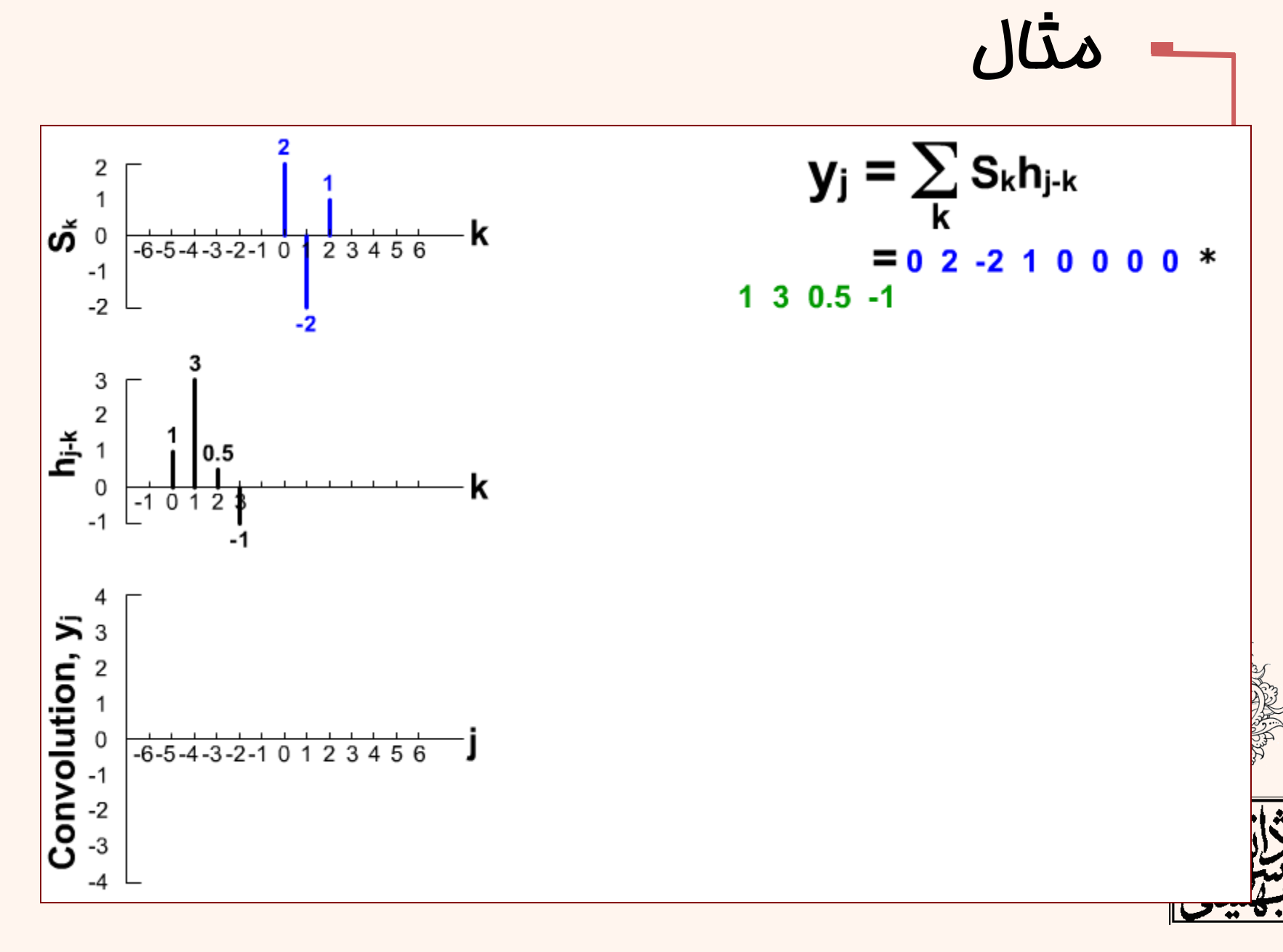

5۴ http://www-rohan.sdsu.edu/~jiracek/DAGSAW/

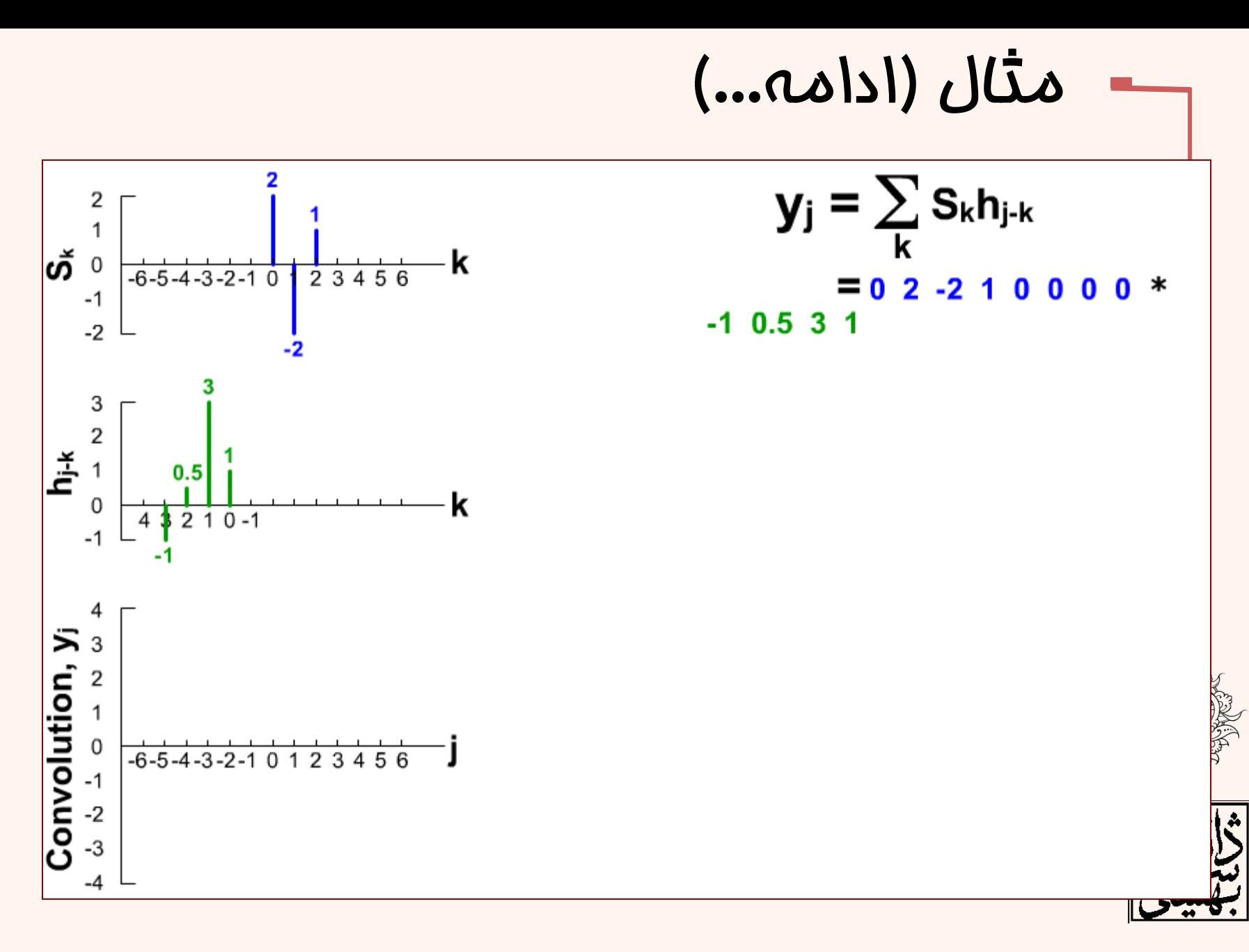

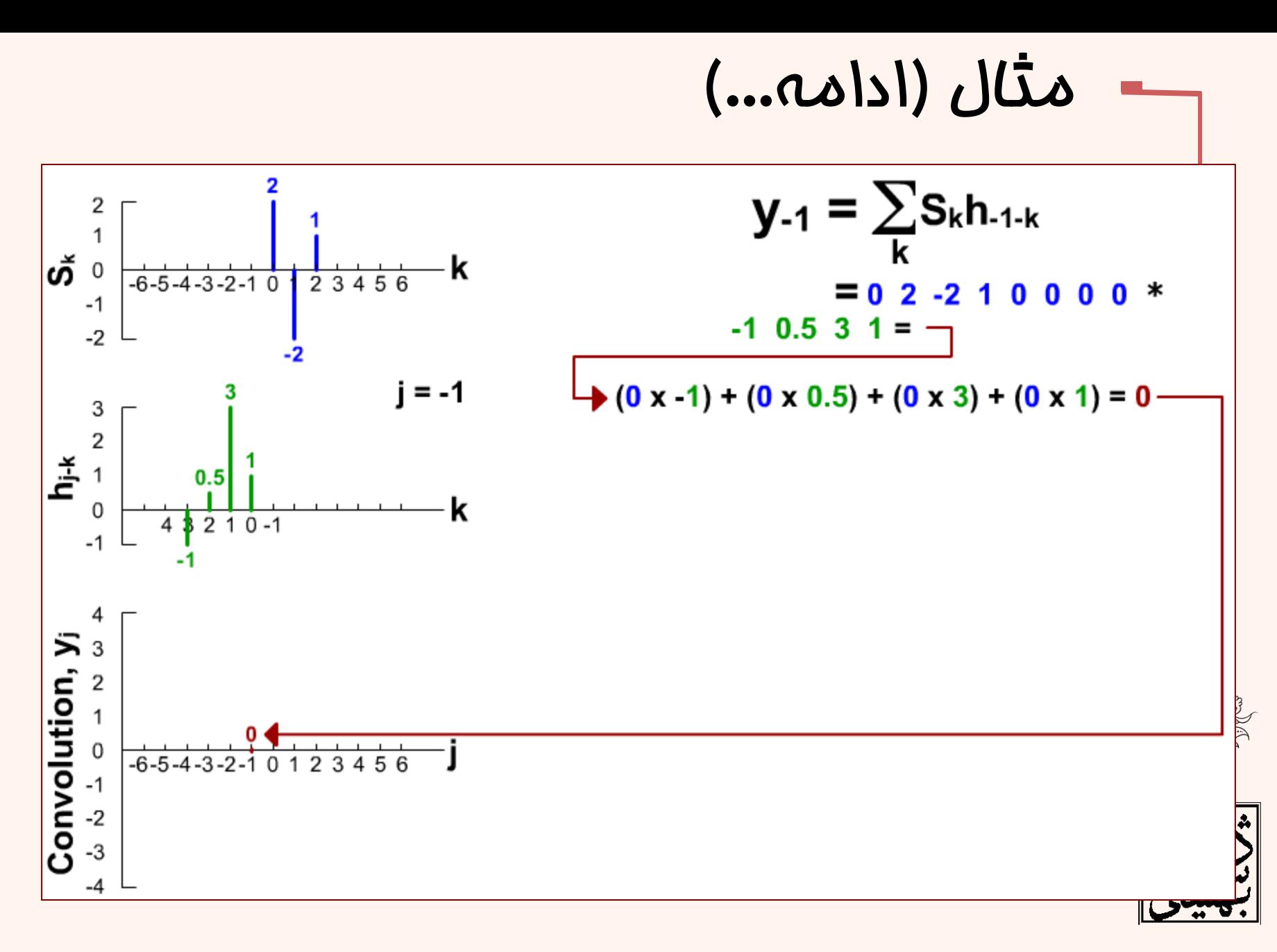

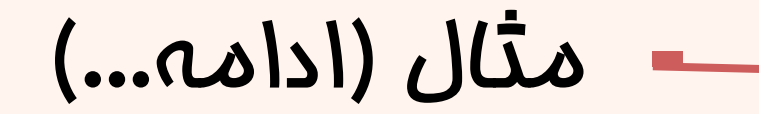

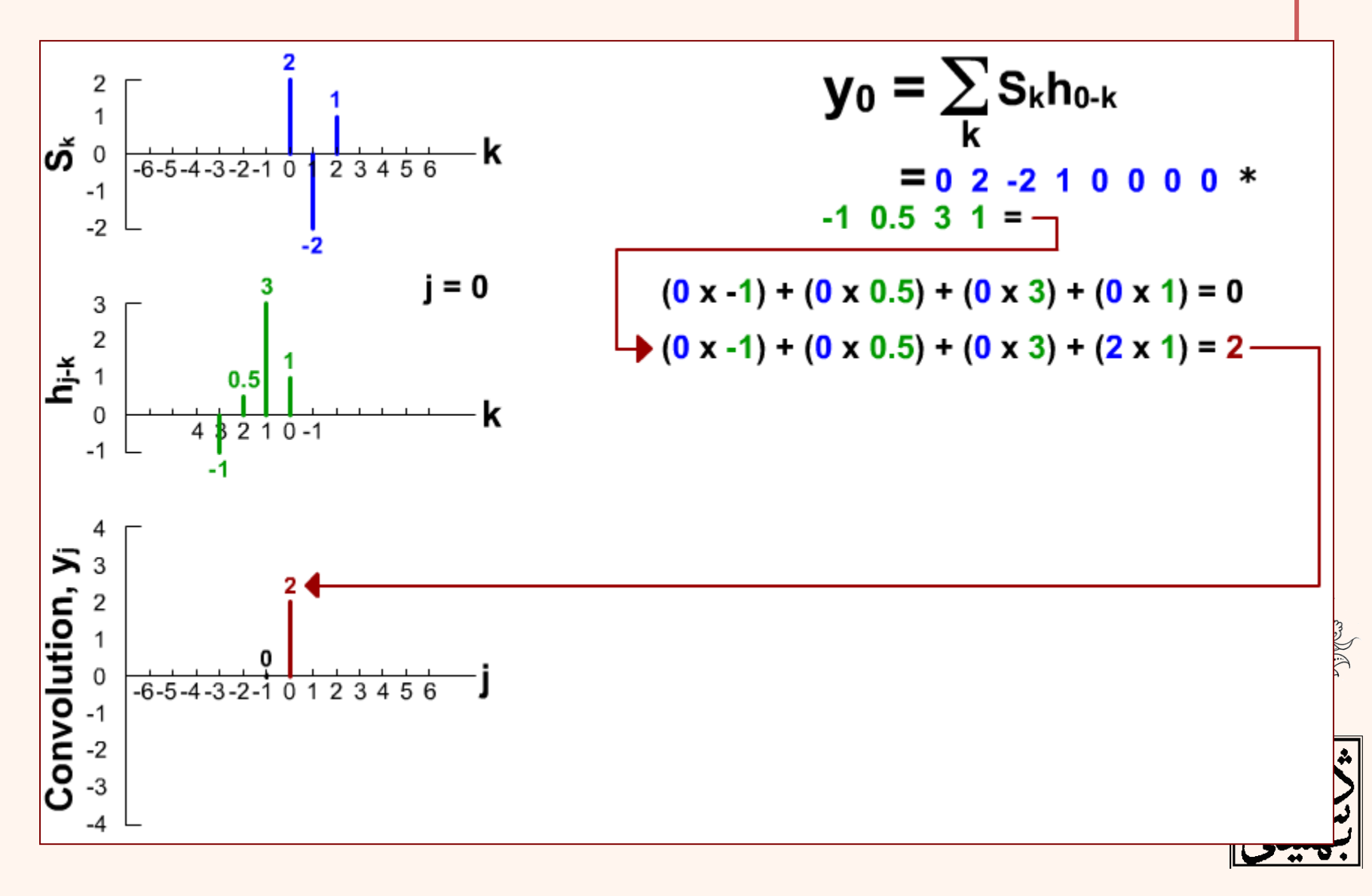

مثال )ادامه...(

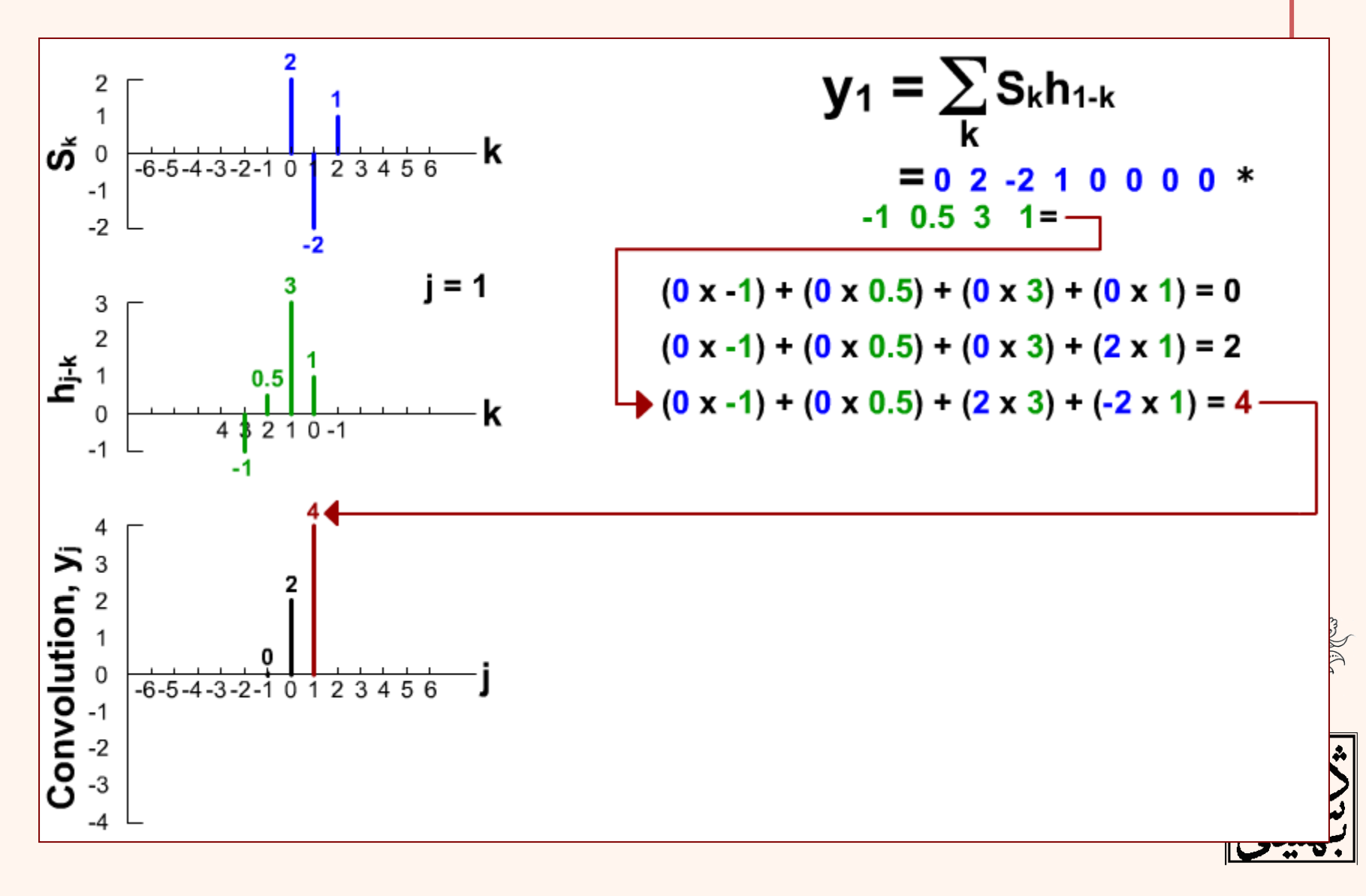

مثال )ادامه...(

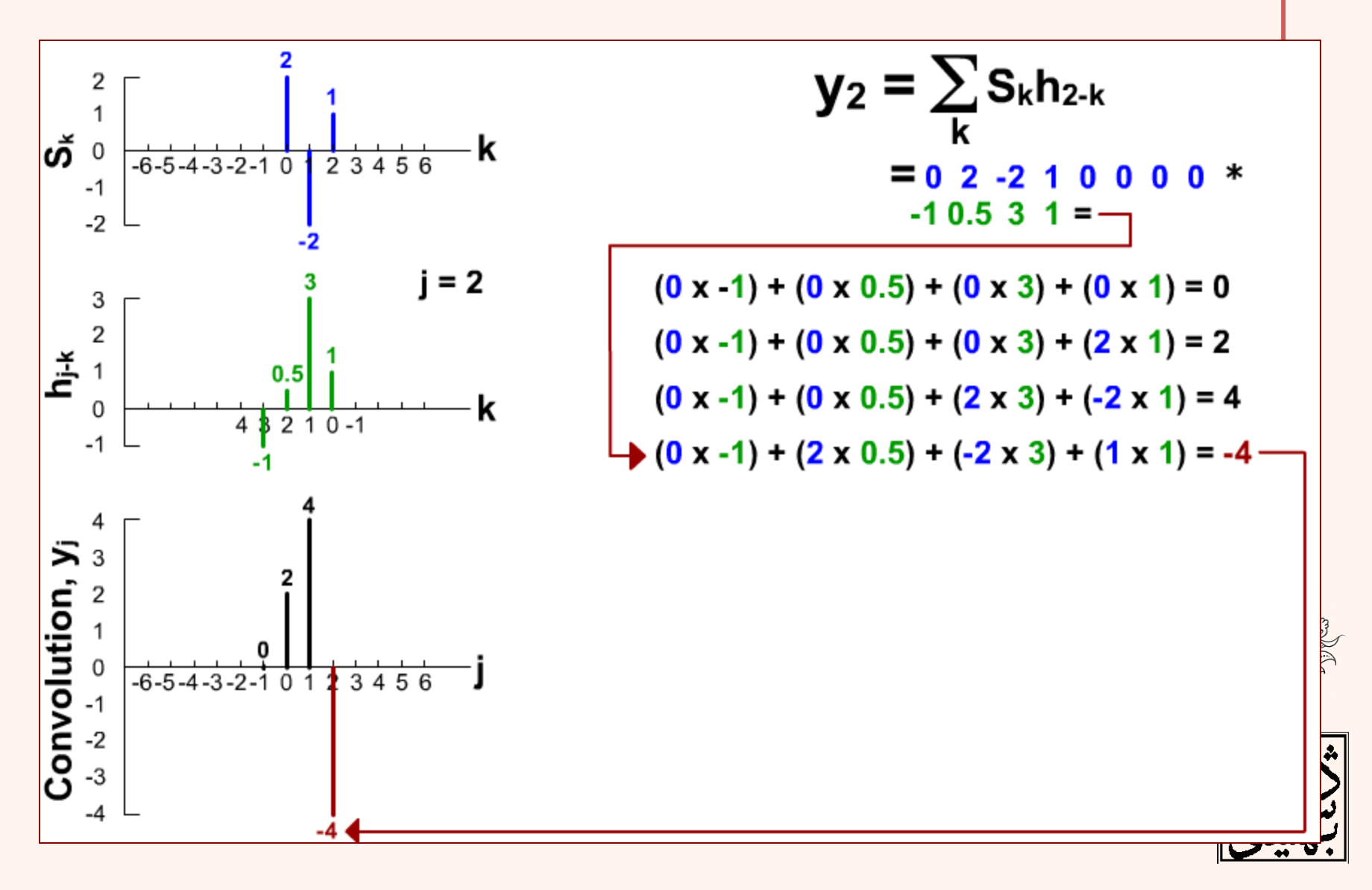

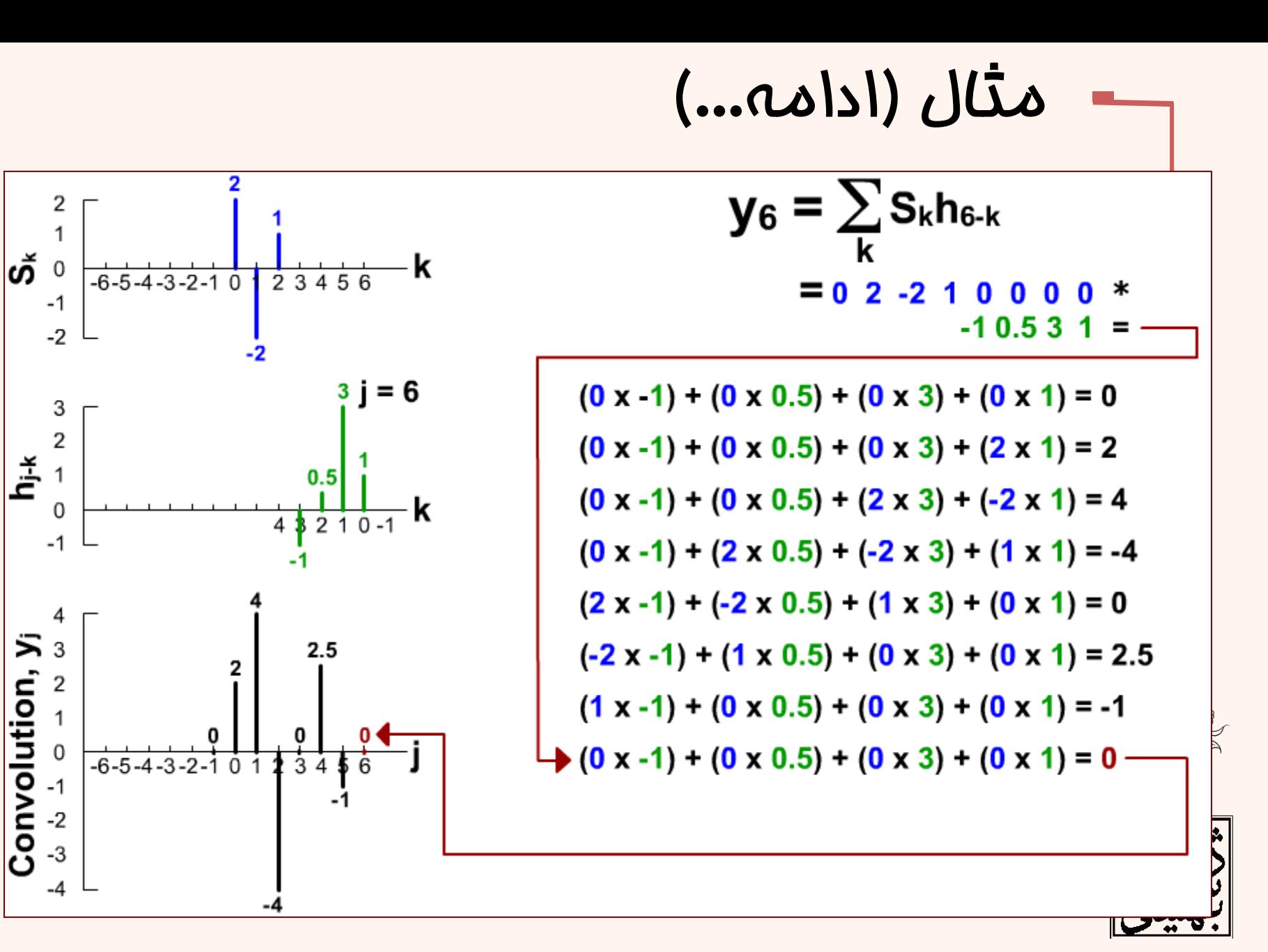

$$
\begin{array}{lll}\n\bullet \text{if } \mathbf{Q} < \mathbf{Q} < \mathbf{Q} < \mathbf{Q} \\
\bullet \text{if } \mathbf{Q} < \mathbf{Q} < \mathbf{Q} \\
\bullet \text{if } \mathbf{Q} < \mathbf{Q} < \mathbf{Q} \\
\bullet \text{if } \mathbf{Q} < \mathbf{Q} < \mathbf{Q} \\
\bullet \text{if } \mathbf{Q} < \mathbf{Q} < \mathbf{Q} \\
\bullet \text{if } \mathbf{Q} < \mathbf{Q} < \mathbf{Q} \\
\bullet \text{if } \mathbf{Q} < \mathbf{Q} < \mathbf{Q} \\
\bullet \text{if } \mathbf{Q} < \mathbf{Q} < \mathbf{Q} < \mathbf{Q} \\
\bullet \text{if } \mathbf{Q} < \mathbf{Q} < \mathbf{Q} < \mathbf{Q} \\
\bullet \text{if } \mathbf{Q} < \mathbf{Q} < \mathbf{Q} < \mathbf{Q} \\
\bullet \text{if } \mathbf{Q} < \mathbf{Q} < \mathbf{Q} < \mathbf{Q} \\
\bullet \text{if } \mathbf{Q} < \mathbf{Q} < \mathbf{Q} < \mathbf{Q} \\
\bullet \text{if } \mathbf{Q} < \mathbf{Q} < \mathbf{Q} < \mathbf{Q} \\
\bullet \text{if } \mathbf{Q} < \mathbf{Q} < \mathbf{Q} < \mathbf{Q} < \mathbf{Q} \\
\bullet \text{if } \mathbf{Q} < \mathbf{Q} < \mathbf{Q} < \mathbf{Q} < \mathbf{Q} \\
\bullet \text{if } \mathbf{Q} < \mathbf{Q} < \mathbf{Q} < \mathbf{Q} < \mathbf{Q} \\
\bullet \text{if } \mathbf{Q} < \mathbf{Q} < \mathbf{Q} < \mathbf{Q} < \mathbf{Q} \\
\bullet \text{if } \mathbf{Q} < \mathbf{Q} < \mathbf{Q} < \mathbf{Q} < \mathbf{Q} \\
\bullet \text{if } \mathbf{Q} < \mathbf{
$$

- 
- قرینه می شود و با انتقال به اندازه ی (*n* ,*m* (رابطه مذکور محاسبه می شود.

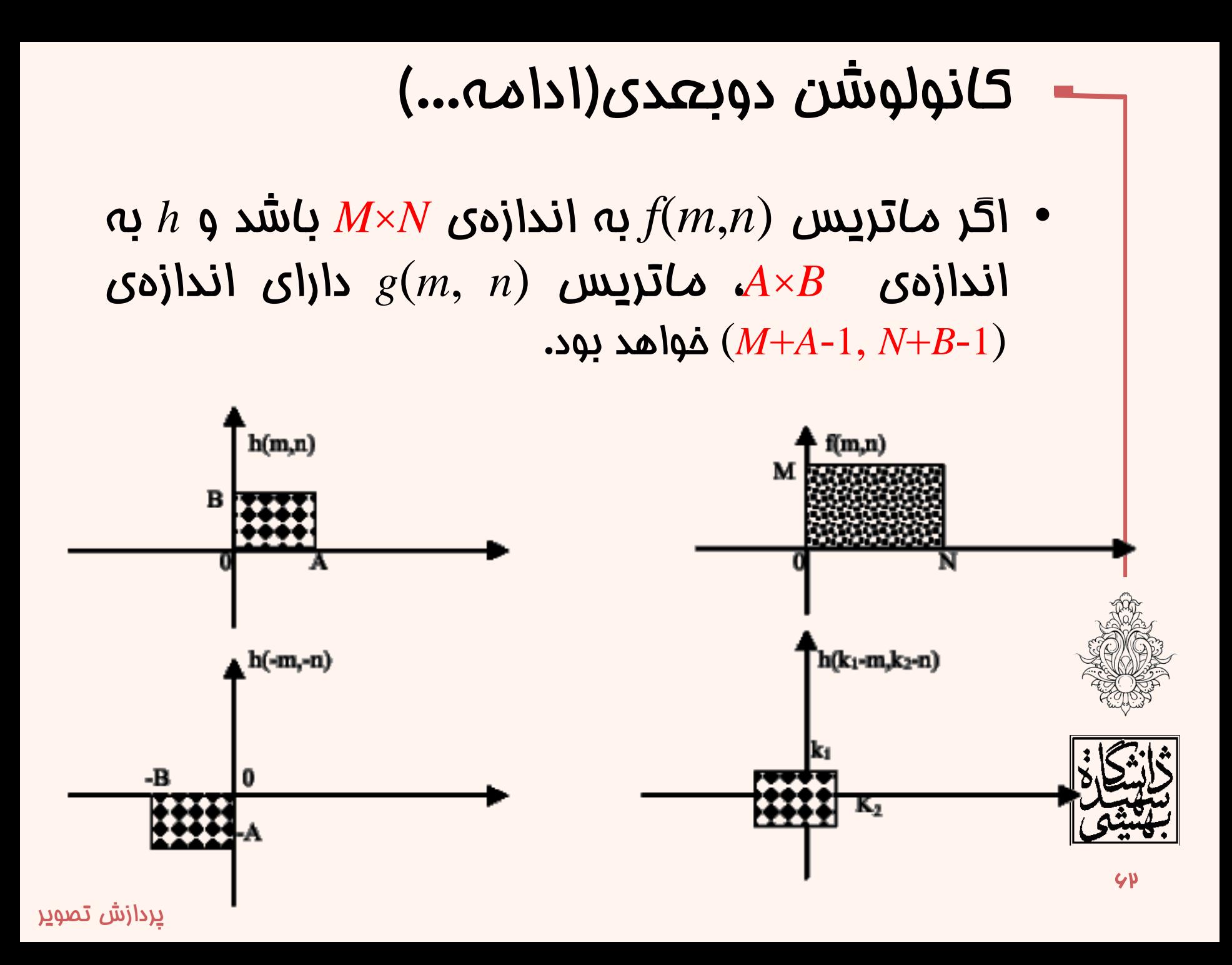

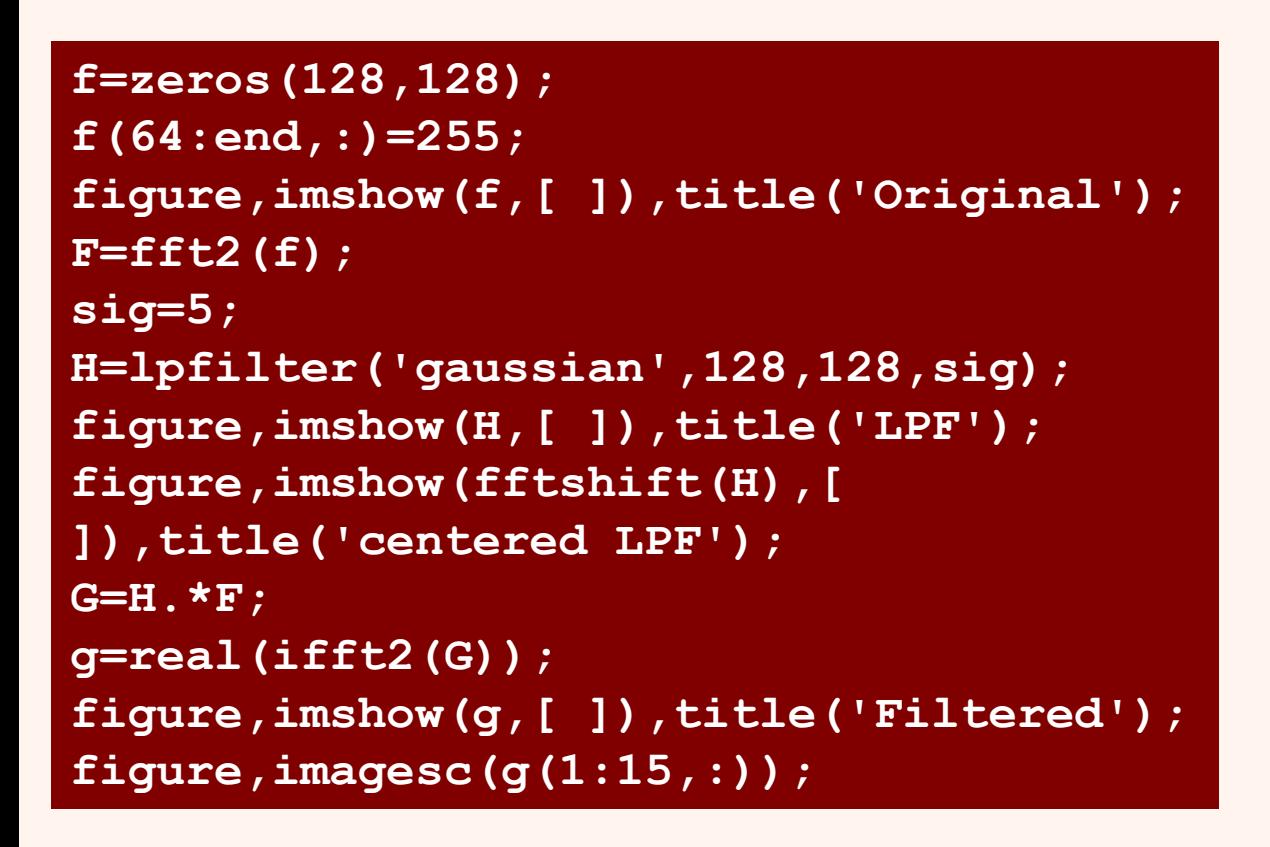

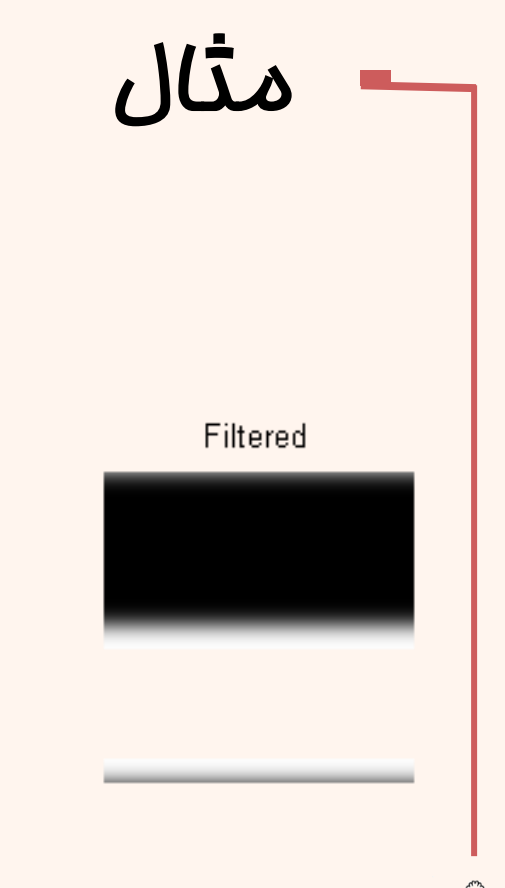

Original

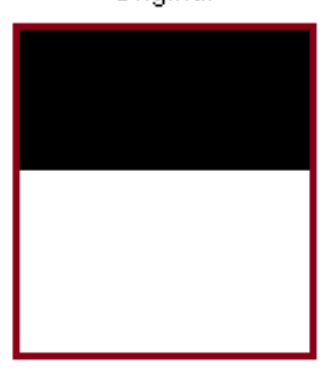

LPF

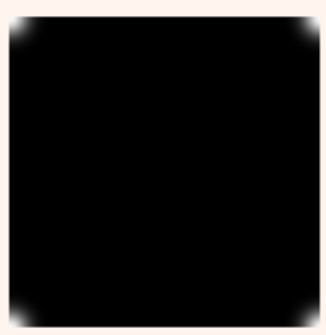

centered LPF

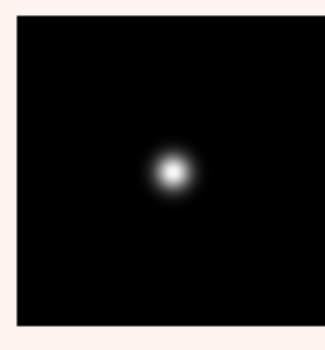

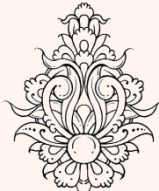

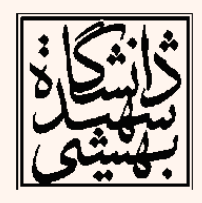

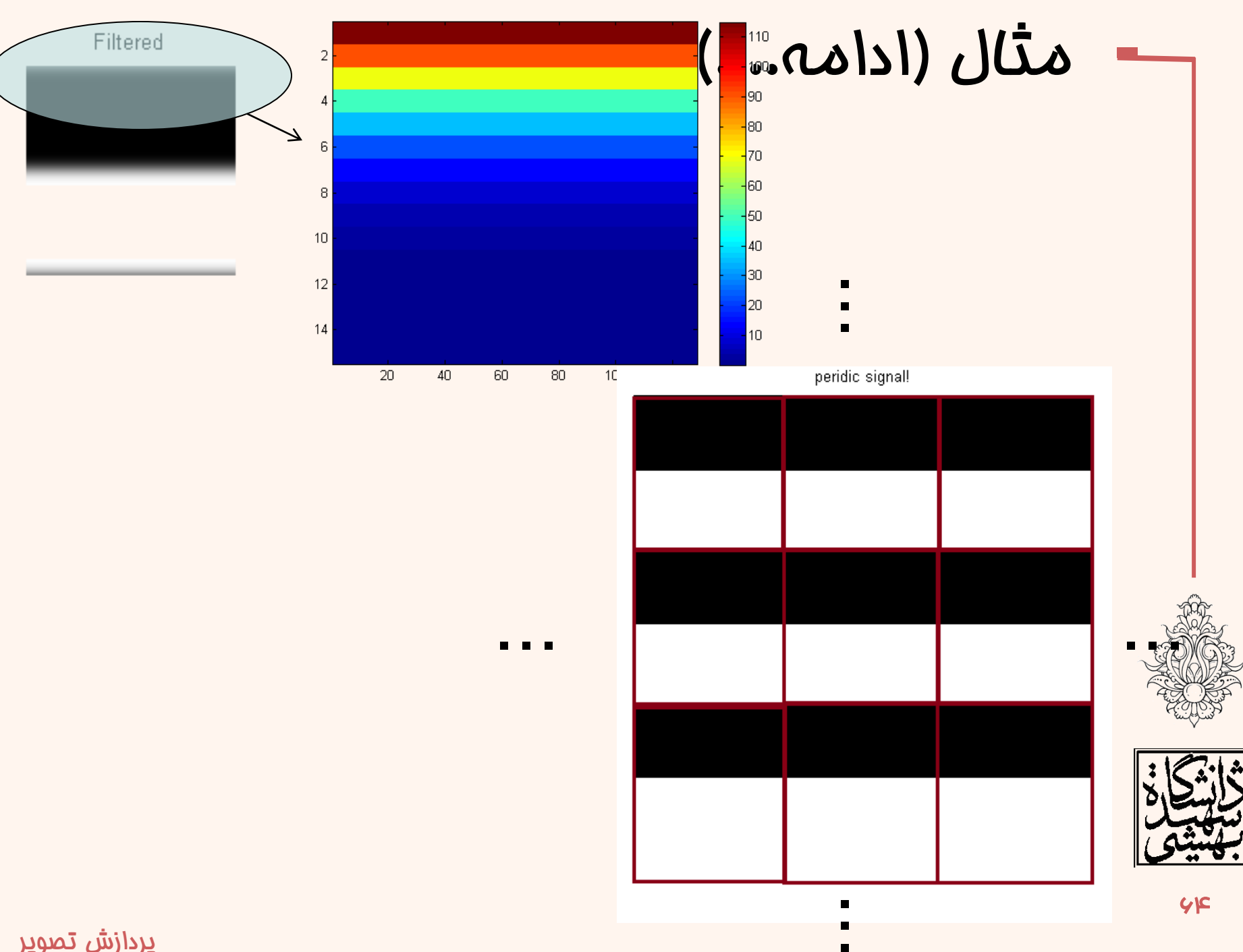

# کانولوشن دایروی

- همانند سیگنال یک بعدی، رابطهی کانولوشن دوبعدی به صورت خطی است و به طور کلی خواص کانولوشن دوبعدی مشابه کانولوشن یک بعدی است.
- برای استفاده در روابط DFT از »کانولوشن دایروی« استفاده می شود.
- برای تساوی کانولوشن خطی و دایروی الزم است در ابتدا اندازه ی دو ماتریس سیگنال اصلی و پاسخ ضربه، به اندازه ی حاصل کانولوشن خطی گسترش یابد.
	- این فرآیند با افزایش صفر صورت می گیرد.

کانولوشن دایروی با تناوب )**-1B+N**(×)**-1A+M** )معادل کانولوشن خطی است.

$$
e(m, n) = \begin{cases} f(m, n) & 0 \le m \le M - 1, & 0 \le n \le N - 1 \\ 0 & M \le m \le M_1, & N \le n \le N_1 \end{cases}
$$

$$
h_e(m, n) = \begin{cases} h(m, n) & 0 \le m \le A - 1, & 0 \le n \le B - 1 \\ 0 & A \le m \le M_1, & B \le n \le N_1 \end{cases}
$$
  

$$
M_1 = M + A - 1, \qquad N_1 = N + B - 1
$$

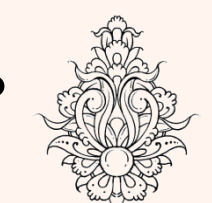

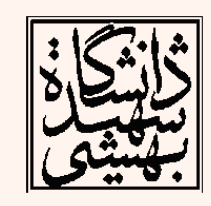

• فرضیه ی متناوب بودن *f* و *h* اعمال می شود، و کانولوشن متناوب محاسبه شده، یک دوره از آن در نظر گرفته می شود.

 $\left( m, n \right)$ 

 $=\begin{cases}$ 

 $\overline{\mathcal{C}}$ 

 $f_e(m,n) =$ 

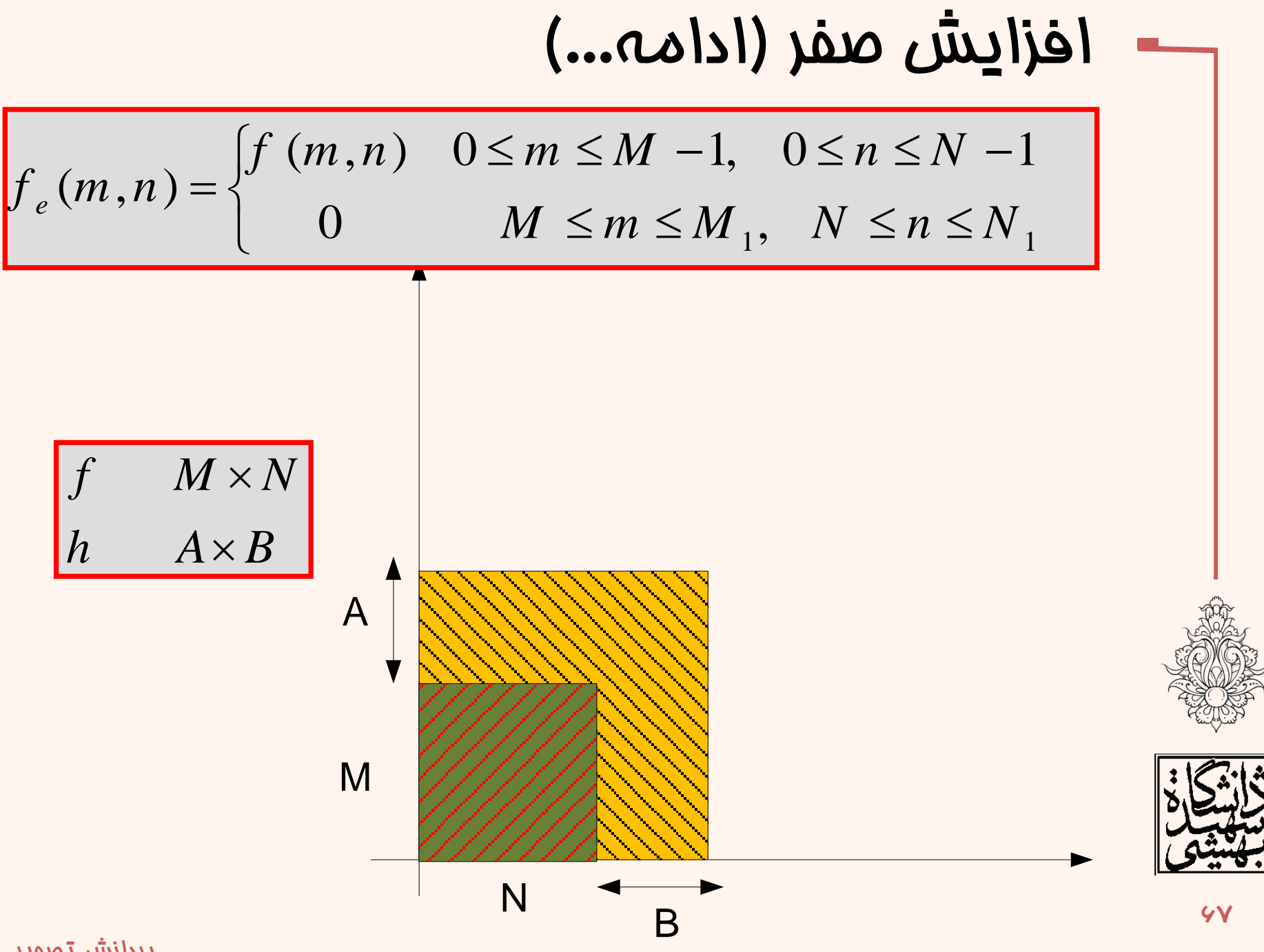

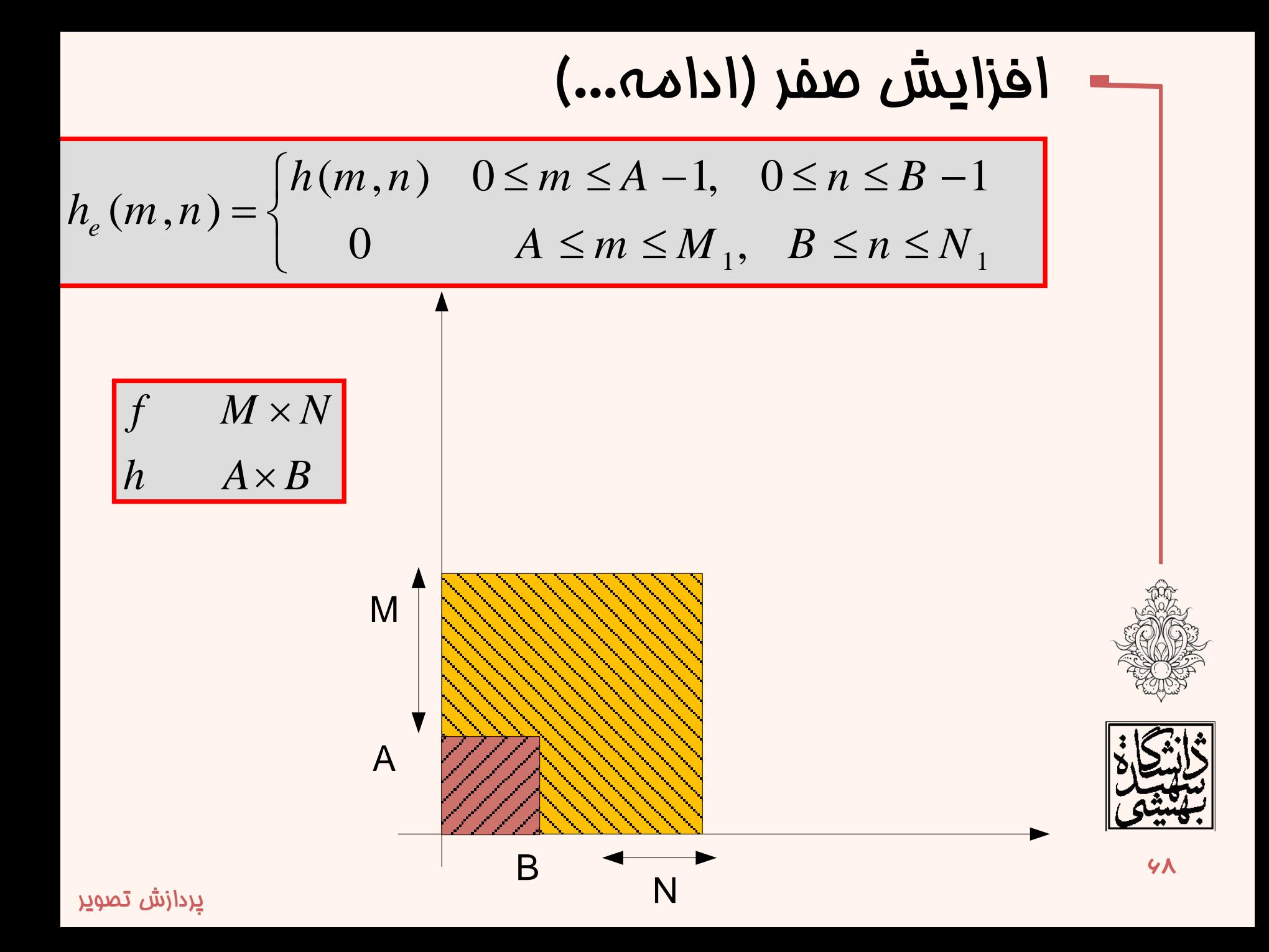

| L                                                                                                    |  |
|----------------------------------------------------------------------------------------------------|--|
| \n $f(m,n) * h(m,n) = \{f_e(m,n) \otimes h_e(m,n)\}$ \n                                                                              |  |
| \n $= \sum_{k=0}^{M_1-1} \sum_{l=0}^{N_1-1} f_e(k,l) h_e(m-k,n-l) \xrightarrow{DFT} F_e(u,v).H_e(u,v)$ \n                            |  |
| \n $if X(\omega) = F\{x(n)\}, \quad H(\omega) = F\{h(n)\}$ \n                                                                        |  |
| \n $y(n) = \sum_{i=-\infty}^{\infty} x(i)h(n-i) = x(n) * h(n)$ \n                                                                    |  |
| \n $F\{y(n)\} = \sum_{k=-\infty}^{\infty} x(k)h(n-k)\} = \sum_{n=-\infty}^{\infty} \sum_{k=-\infty}^{\infty} x(k)h(m-k) e^{-jwn}$ \n |  |
| \n $= \sum_{m=-\infty}^{\infty} \sum_{k=-\infty}^{\infty} x(k)h(m) e^{-jw(m+k)} = X(\omega)H(\omega)$ \n                             |  |

فضای دوبعدی

$$
\begin{array}{l} f(m,n)^*h(m,n) = \{f_e(m,n)\otimes h_e(m,n)\} \\ \\ = \sum_{k=0}^{M_1-1}\sum_{l=0}^{N_1-1}f_e(k,l)h_e(m-k,n-l) \xleftarrow{DFT} F_e(u,v).H_e(u,v) \\ \\ f_e(m,n)^*h_e(m,n) \xleftarrow{DFT} F_e(u,v).H_e(u,v) \\ \\ f_e(m,n).h_e(m,n) \xleftarrow{DFT} \{F_e(u,v)*H_e(u,v)\} \end{array}
$$

کانولوشن در حوزهی ز*مان م*کان معادل ضرب در حوزه ی فرکانس خواهد بود

ضرب در موزهی ز*مان م*کا*ن معادل کا*نولوشن در موزه ی فرکانس است

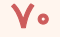

```
f=zeros(128,128);
f(64:end,:)=255;
PQ=paddedsize(size(f));
F=fft2(f,PQ(1),PQ(2));
sig=5;
H=lpfilter('gaussian',PQ(1),PQ(2),2*sig);
G=H.*F;
g=real(ifft2(G));
figure,imshow(g,[ ]),title('Filtered');
```
#### Full Padded result

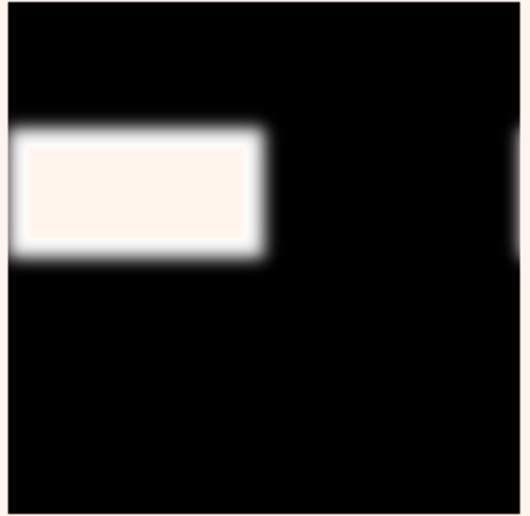

Filtered

مثال

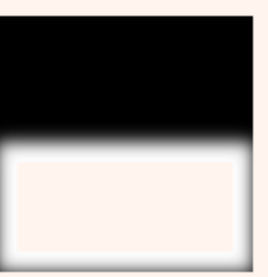

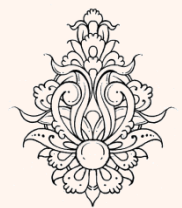

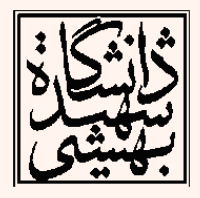

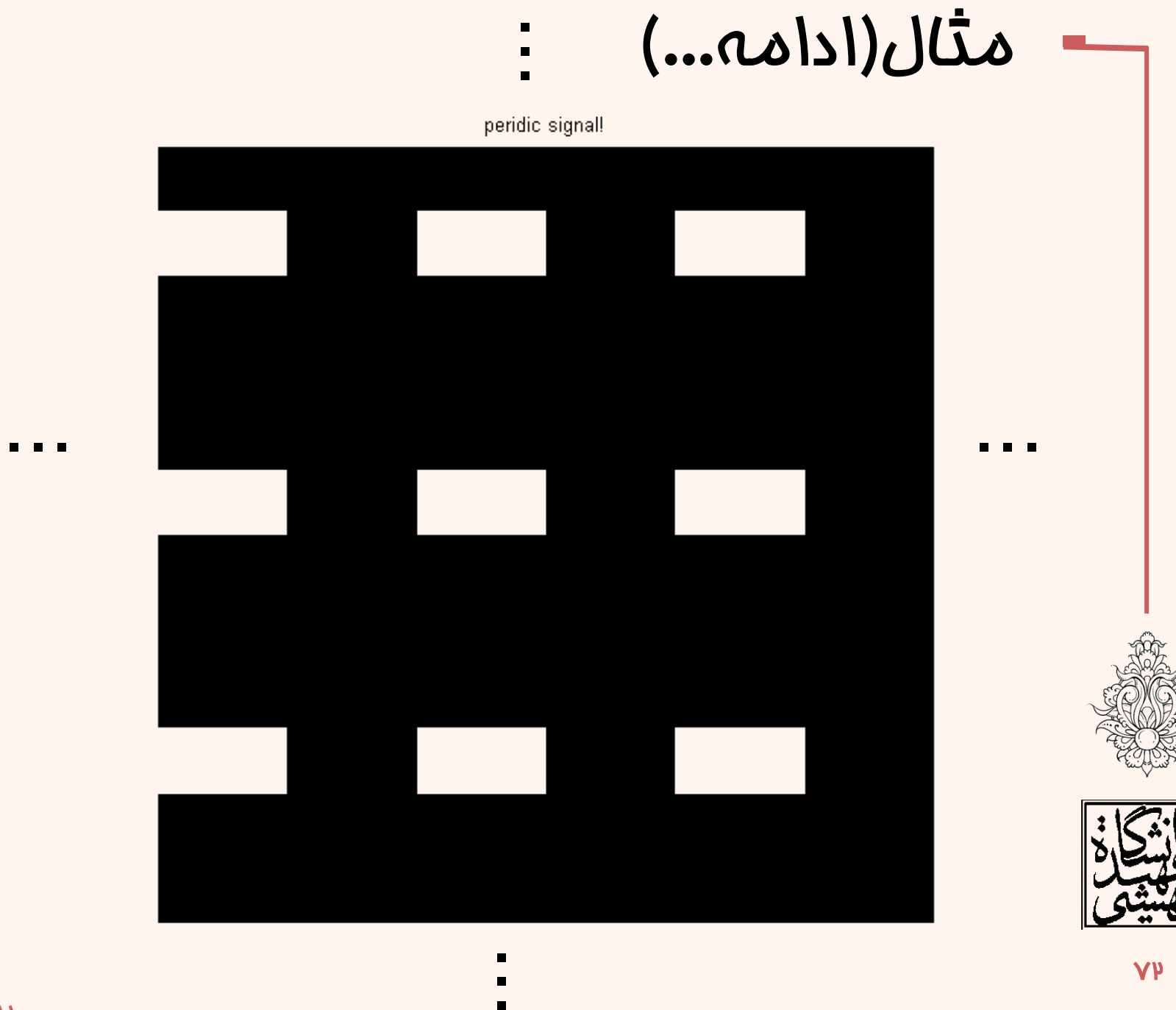

 $YP$
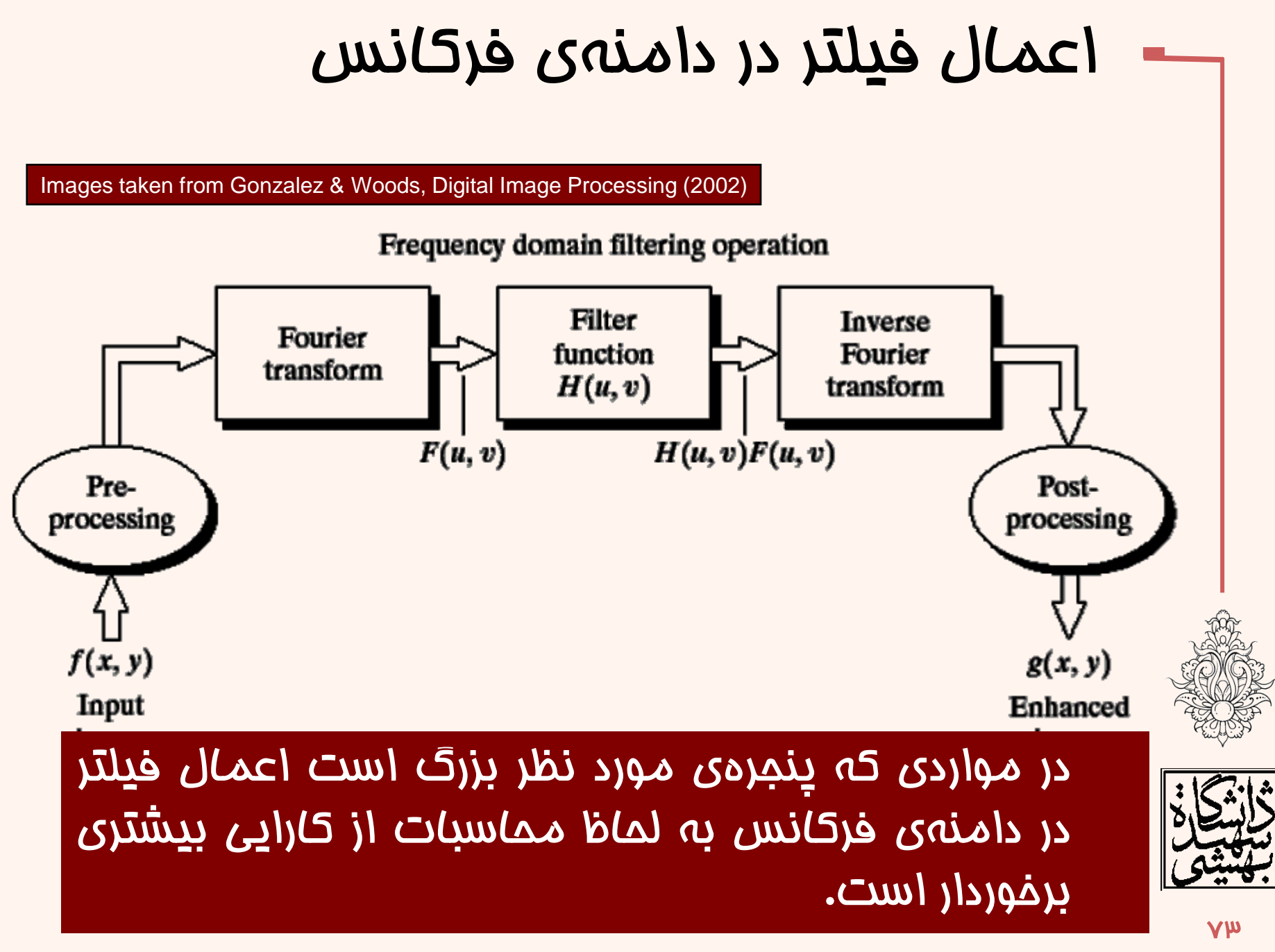

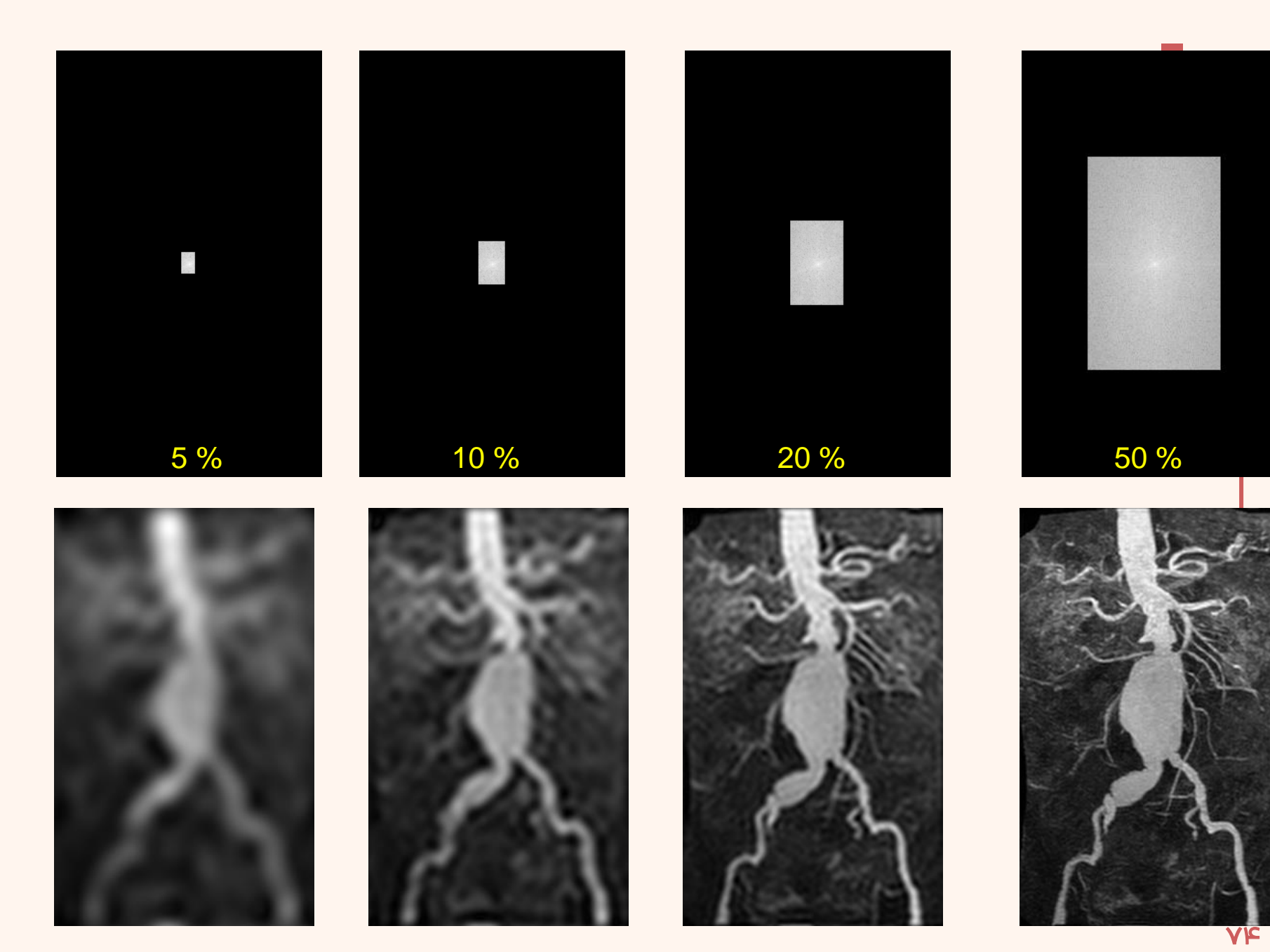

#### Images taken from Gonzalez & Woods, Digital Image Processing (2002)

## Low Pass Filter

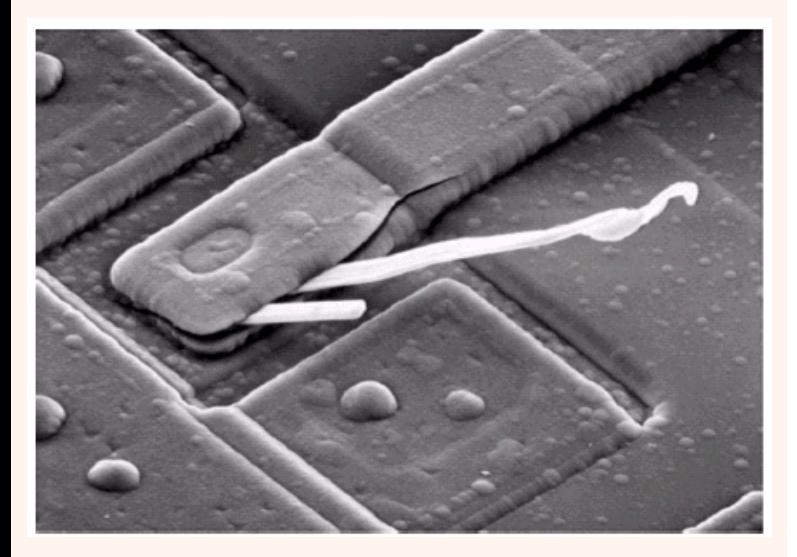

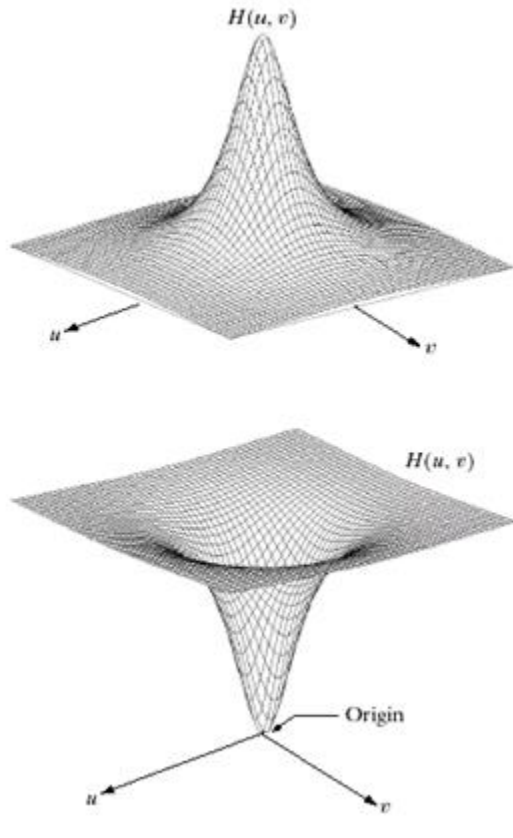

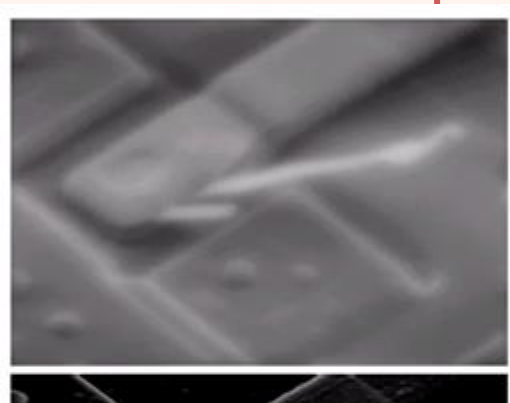

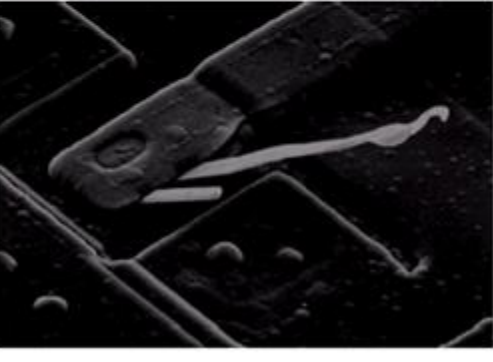

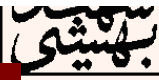

 $\overline{v}$ 

**High Pass Filter** 

# مراحل اعمال فیلتر در دامنه ی فرکانس

تعداد صفرهای بهینه برای اضافه کردن را با توجه به اندازهی تصویر به دست آورید.

تبدیل فوریه را برای تصویر با توجه به اندازهی جدید به دست آورید.

فیلتر مورد نظر را برای اندازه ی جدید به دست آورید. )اندازه ی فیلتر و تصویر اصلی باید یکسان باشد(

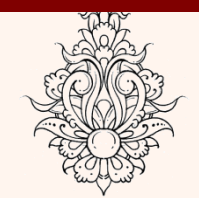

تصویر و فیلتر را در هم ضرب نمایید.

از نتیجه ی به دست آمده تبدیل معکوس فوریه گرفته برای اندازه ی تصویر اصلی آن را برش دهید.

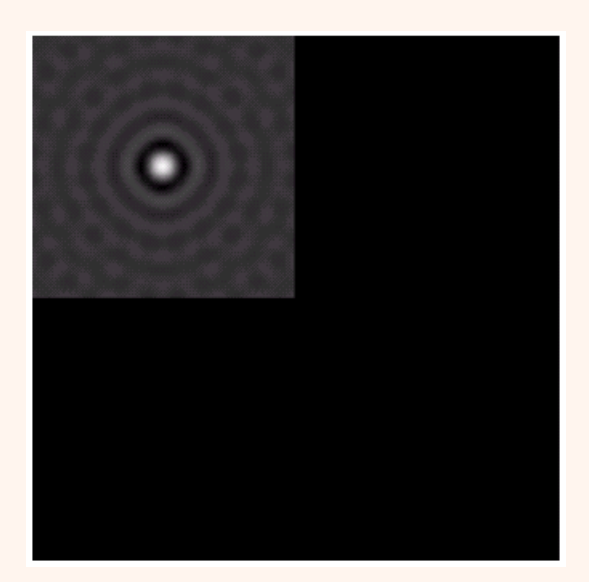

Padded Lowpass Filter in the Spatial domain

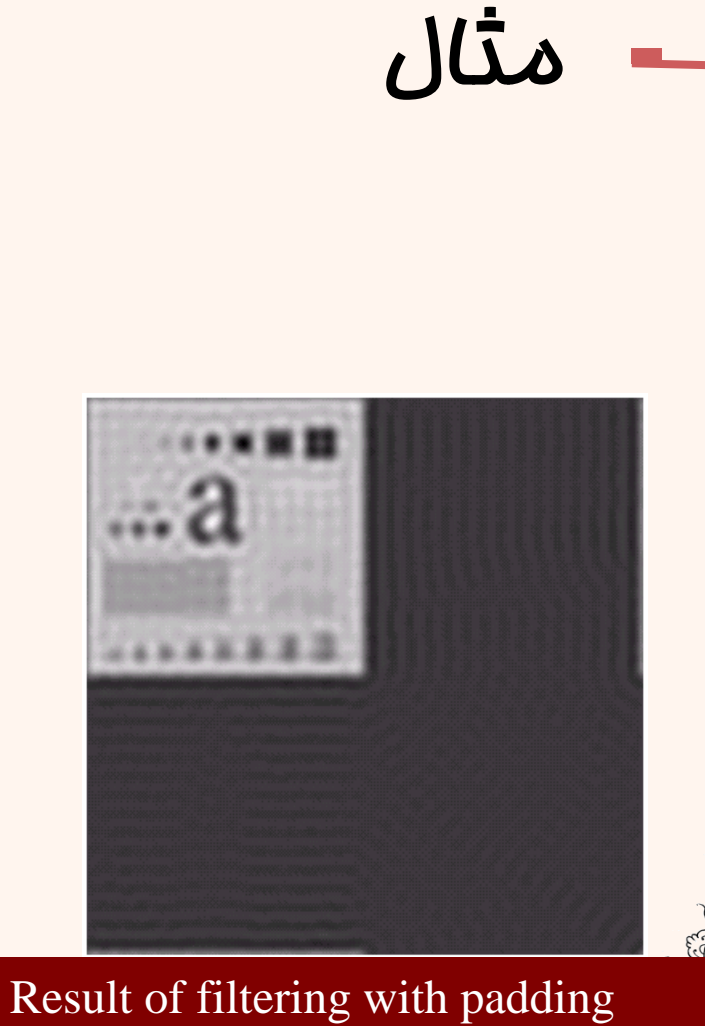

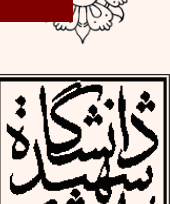

**YY** 

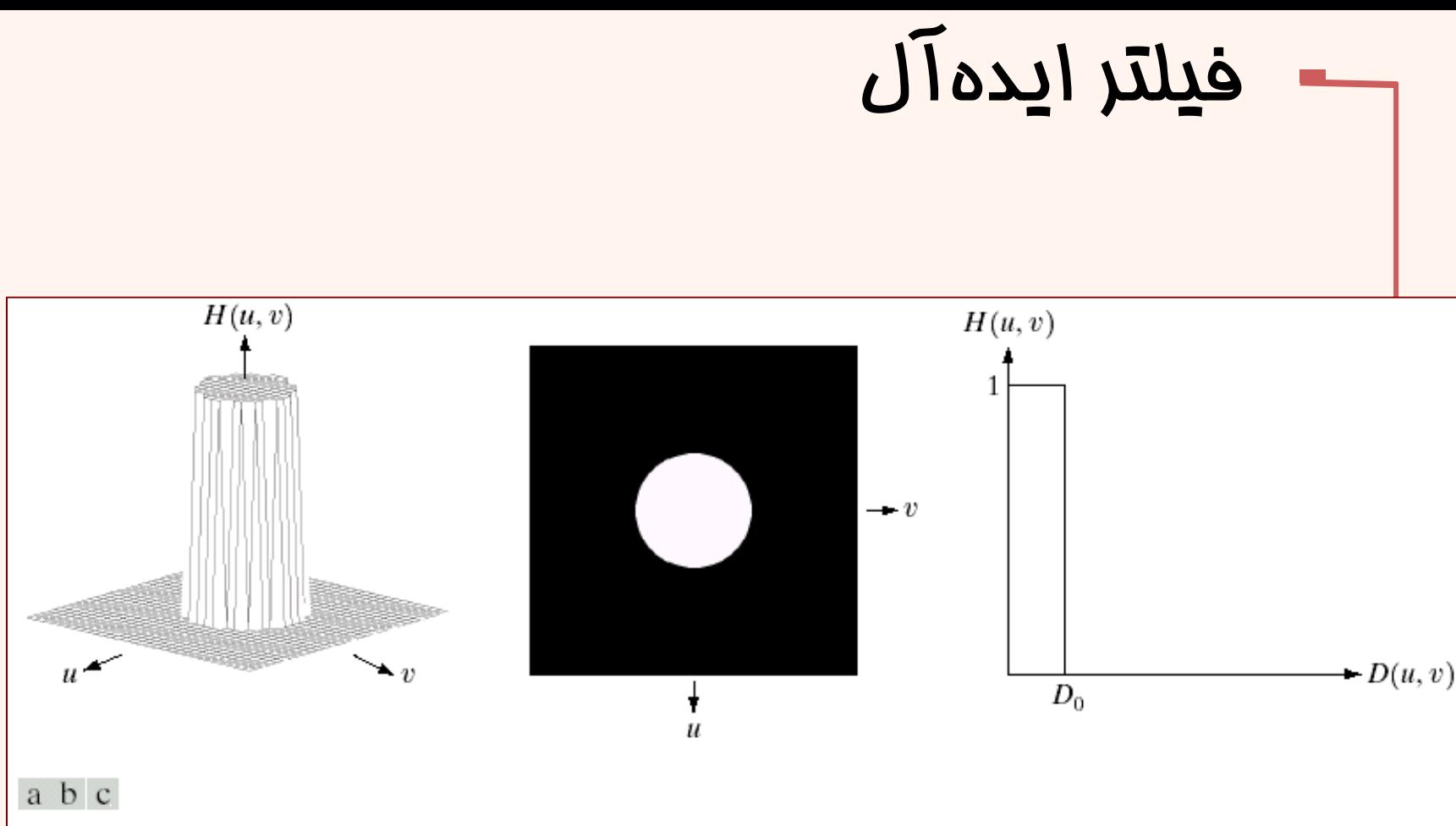

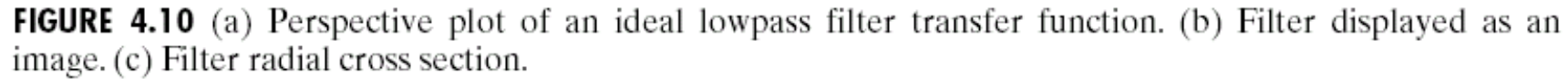

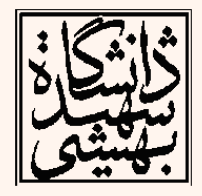

## Ideal filter

```
اعمال فیلتر ایده آل
f = imread('cameraman.tif');
PQ=paddedsize(size(f));
F=fft2(f,PQ(1),PQ(2));
sig=50;
H=lpfilter('ideal',PQ(1),PQ(2),sig);
imshow(fftshift(H),[ ]);
G=H.*F;
g=real(ifft2(G));
g=g(1:size(f,1),1:size(f,2));
figure;
imshow(g,[ ]);
```
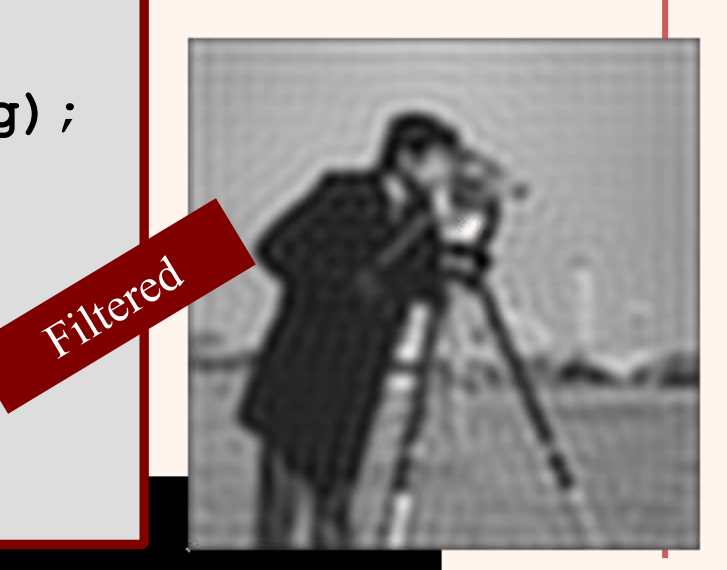

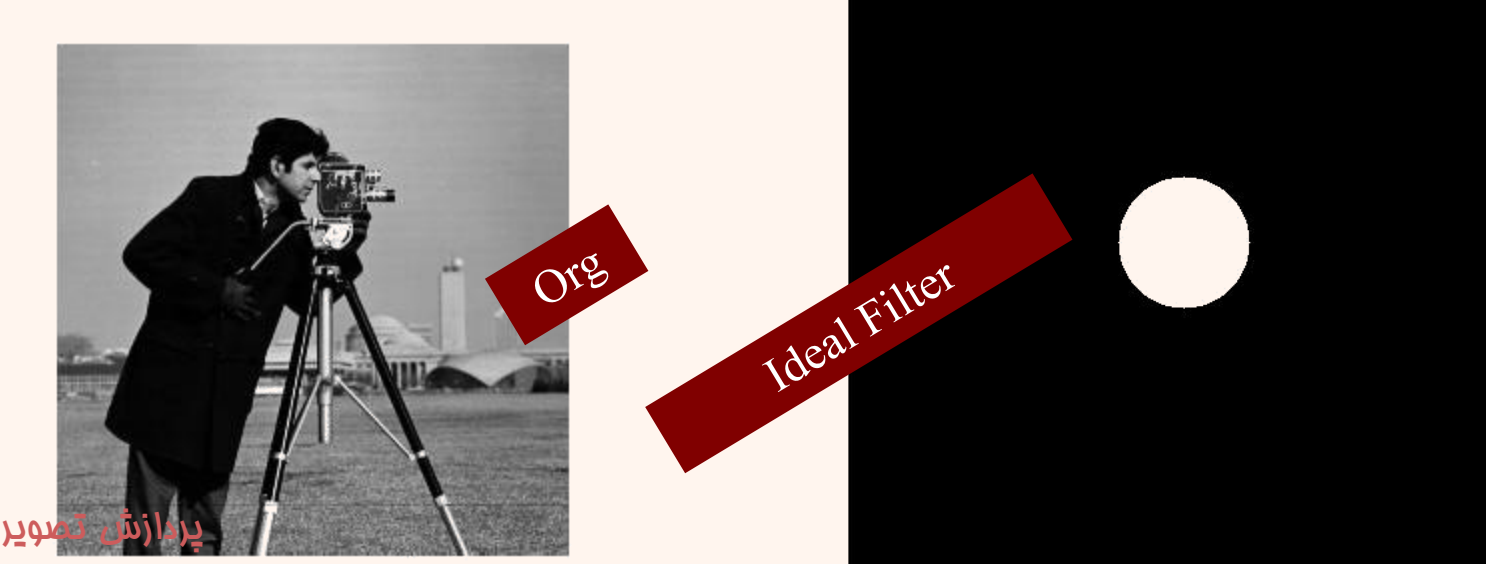

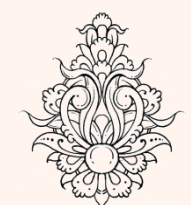

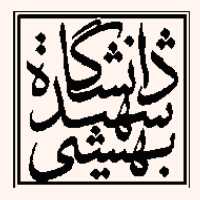

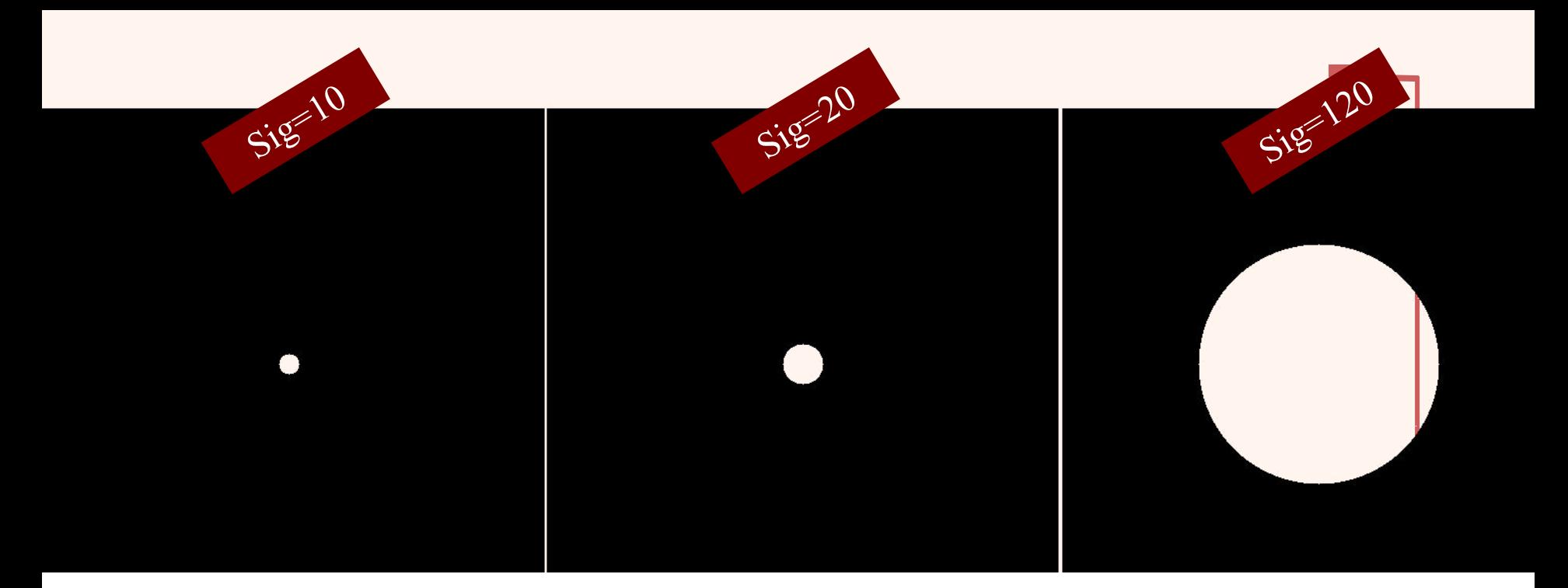

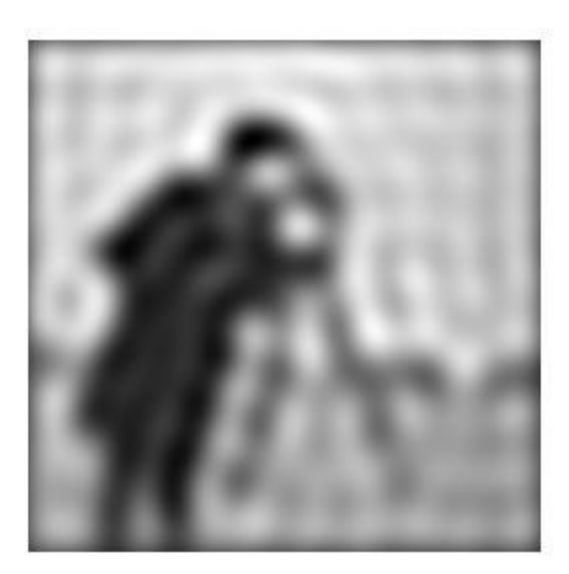

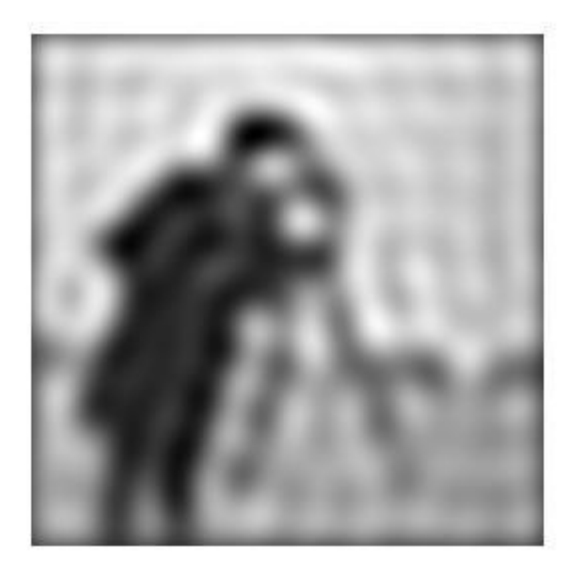

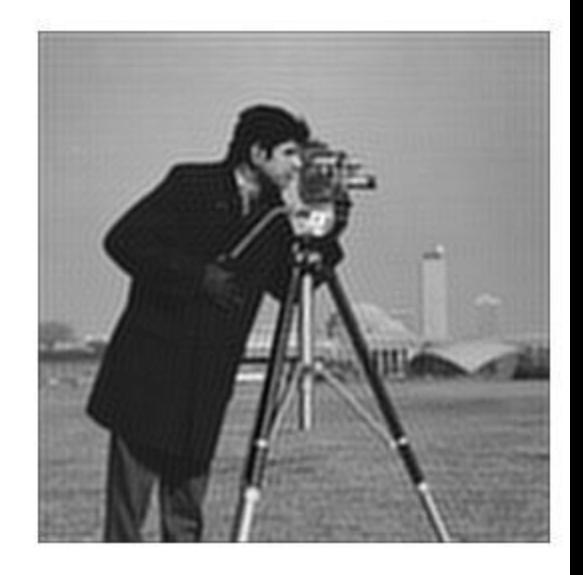

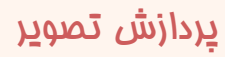

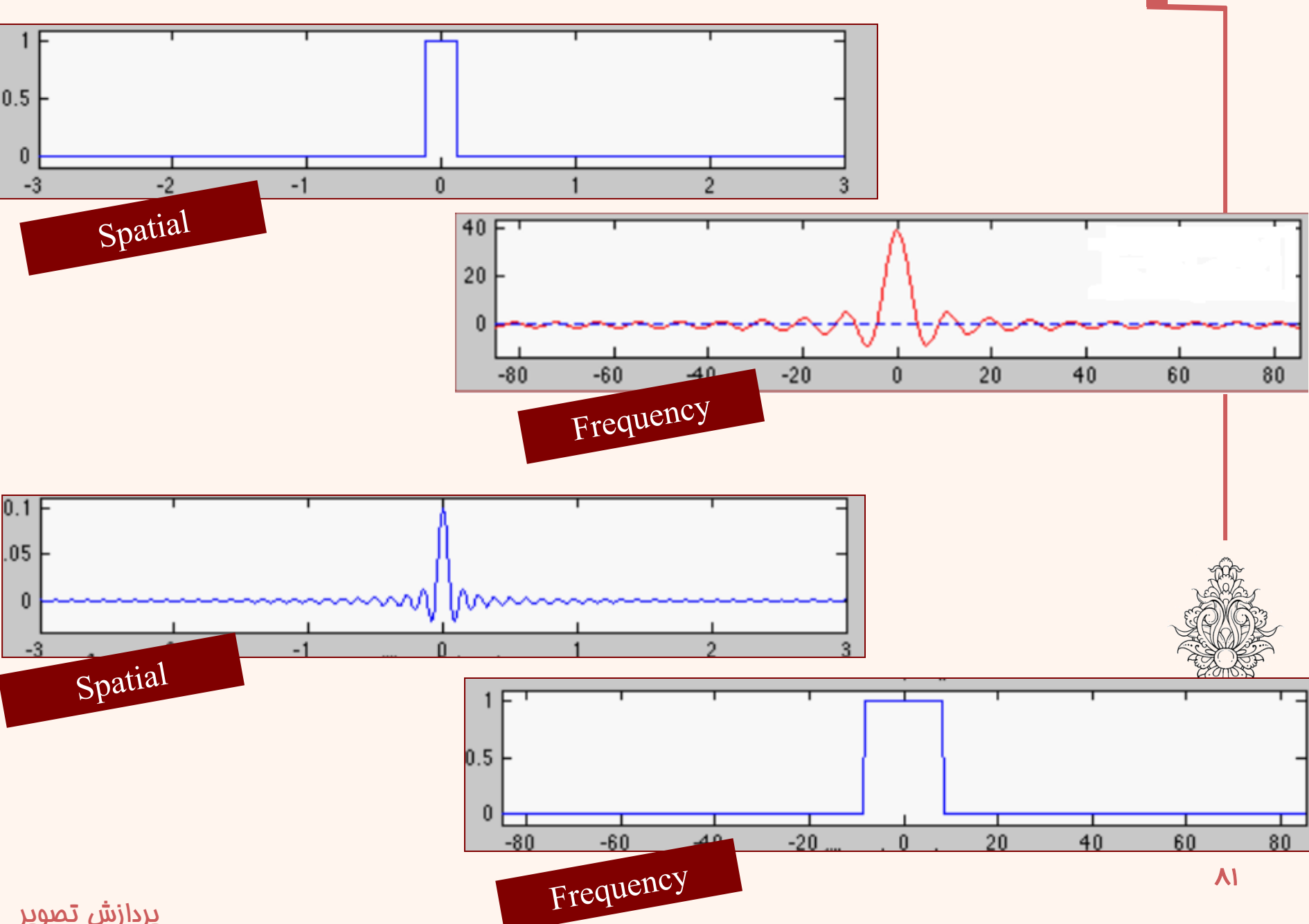

# فیلتر پایین گذر گاوسی

• ساختار فیلتر مذکور مانند زیر است:

$$
H(u,v) = e^{-D^2(u,v)/2\sigma^2}
$$

 *(v,u(D* بیان گر فاصله از مرکز است.  $\sigma = D_0$  اگر  $\bullet$ 

$$
H(u,v) = e^{-D^2(u,v)/2D_0^2}
$$

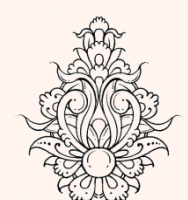

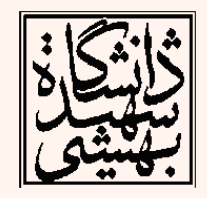

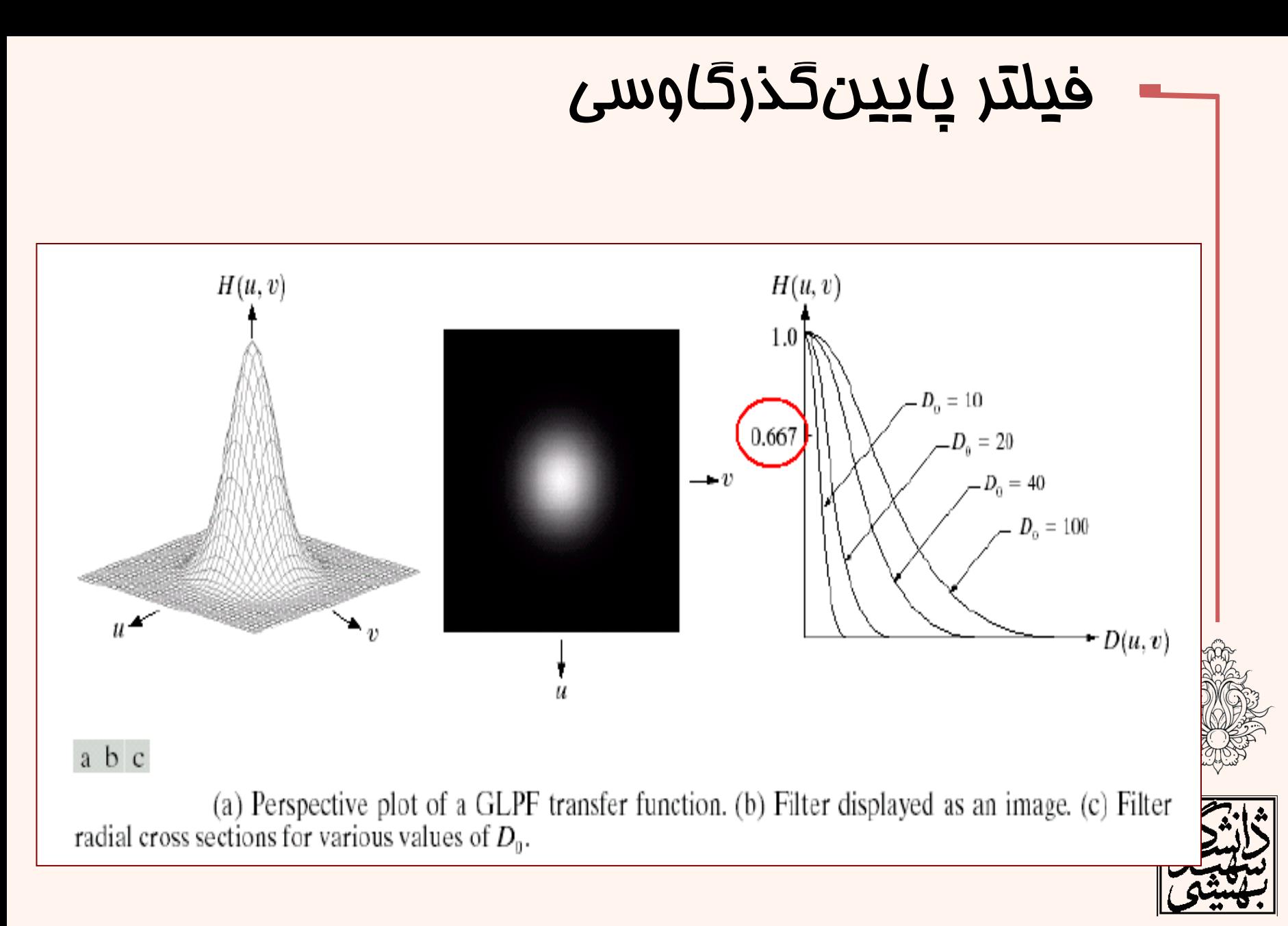

#### Gaussian Filter

```
f = imread('cameraman.tif');
```

```
imshow(f,[ ]);
PQ=paddedsize(size(f));
F=fft2(f,PQ(1),PQ(2));
sig=50;
H=lpfilter('gaussian',PQ(1),PQ(2),sig);
figure;
imshow(fftshift(H),[ ]);
G=H.*F;
g=real(ifft2(G));
g=g(1:size(f,1),1:size(f,2));
figure;
imshow(g,[ ]);
```
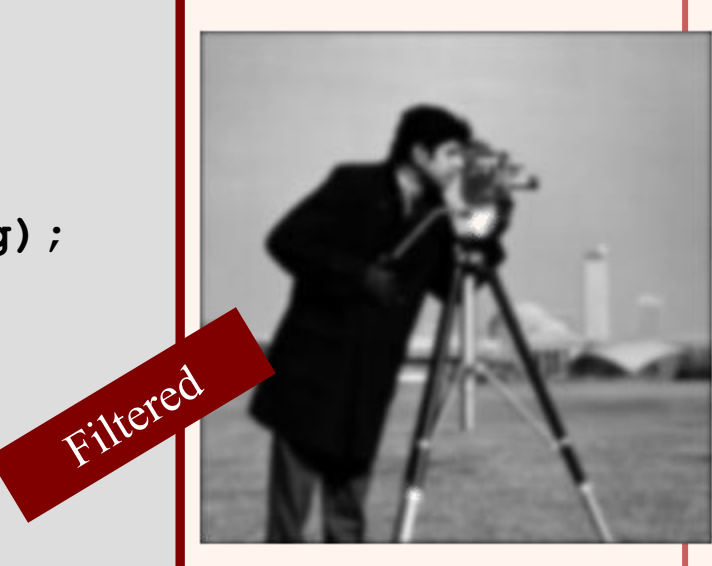

اعمال فیلتر گوسی

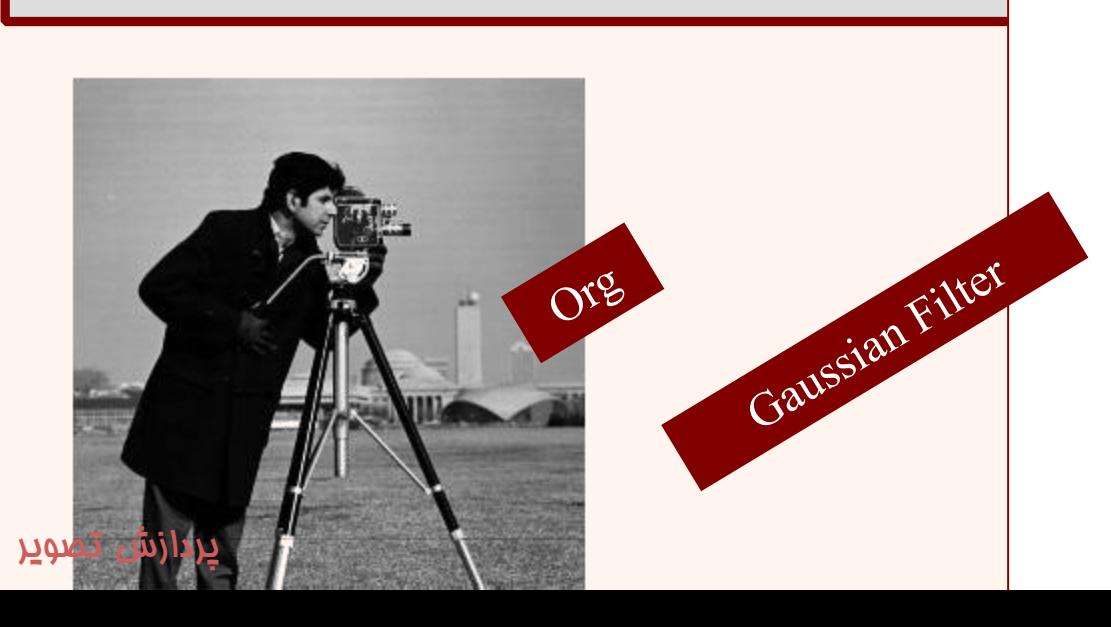

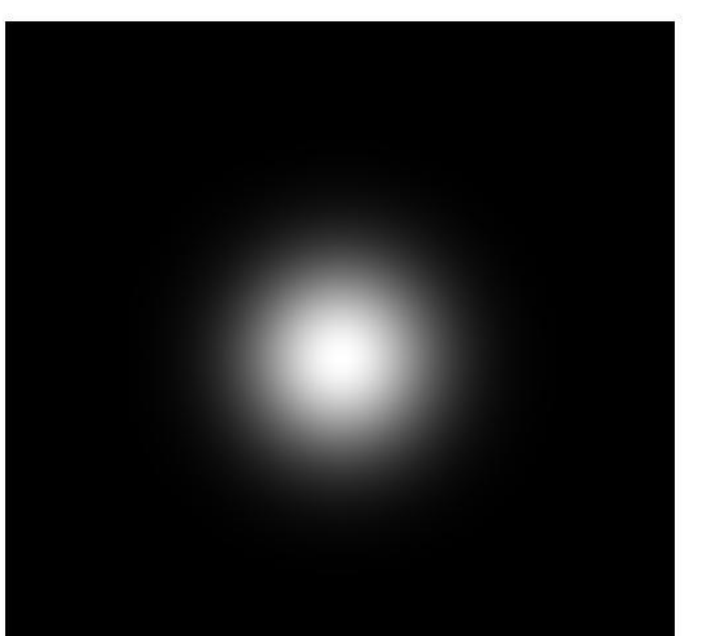

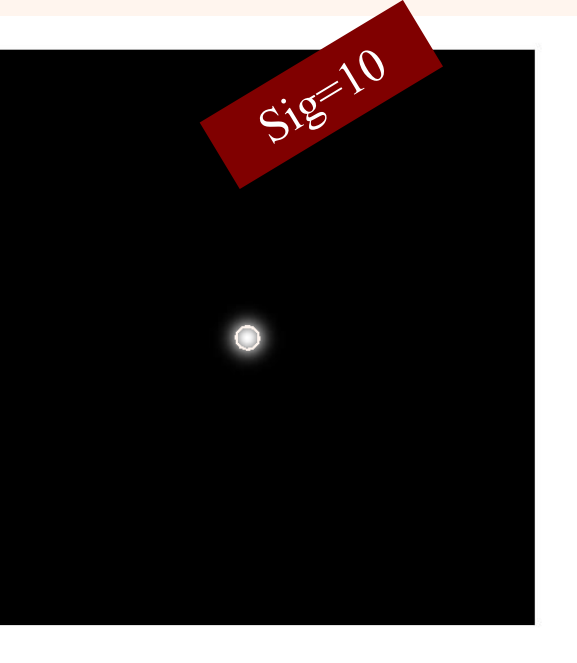

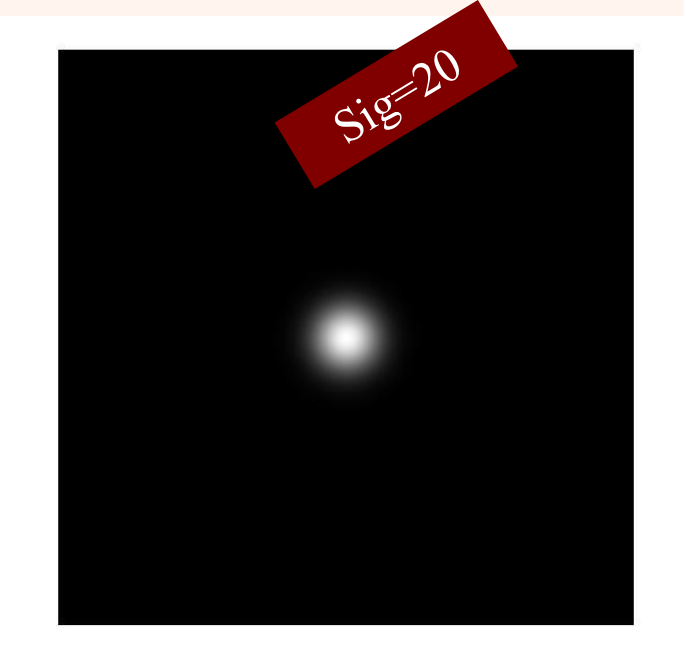

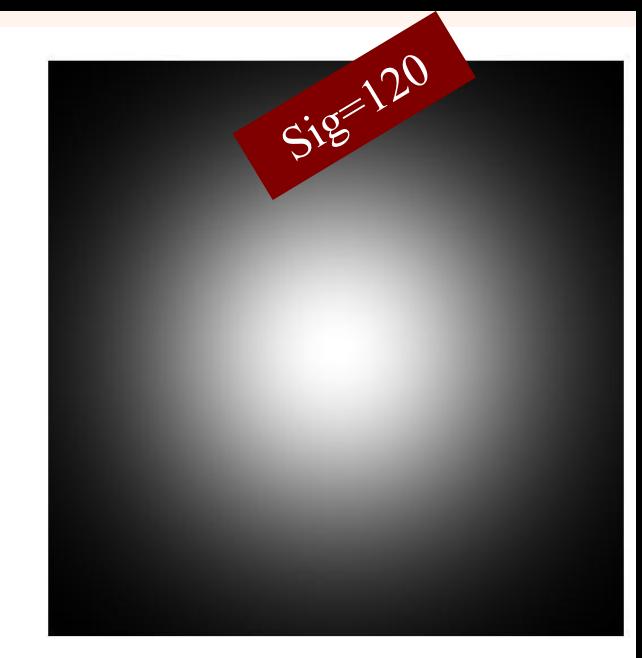

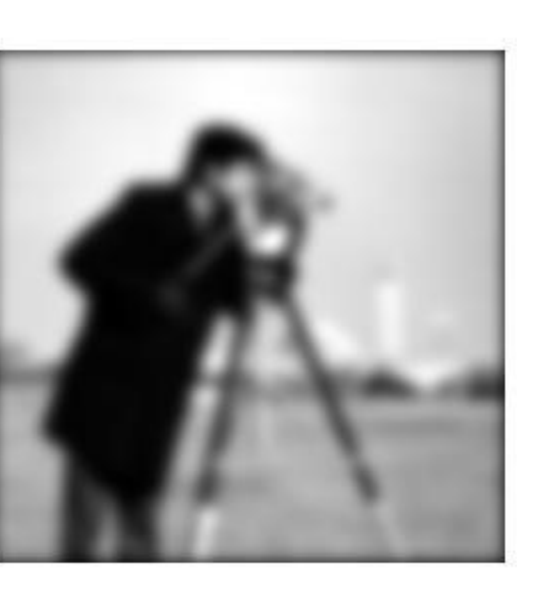

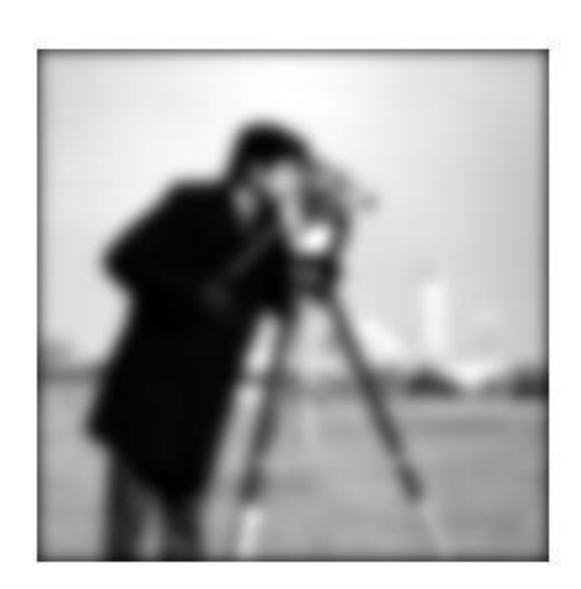

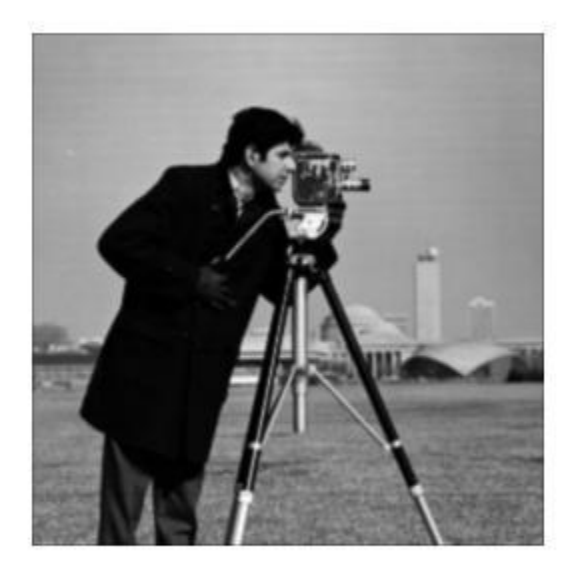

#### **fax transmissions**

#### a b

(a) Sample text of poor resolution (note broken characters in magnified view). (b) Result of filtering with a GLPF (broken character segments were joined).

Historically, certain computer programs were written using only two digits rather than four to define the applicable year. Accordingly, the company's software may recognize a date using "00" as 1900 rather than the year 2000.

te et

Historically, certain computer programs were written using only two digits rather than four to define the applicable year. Accordingly, the company's software may recognize a date using "00" as 1900 rather than the year 2000.

مثال

## از جزییات ریز صرفنظر می شود

مثال

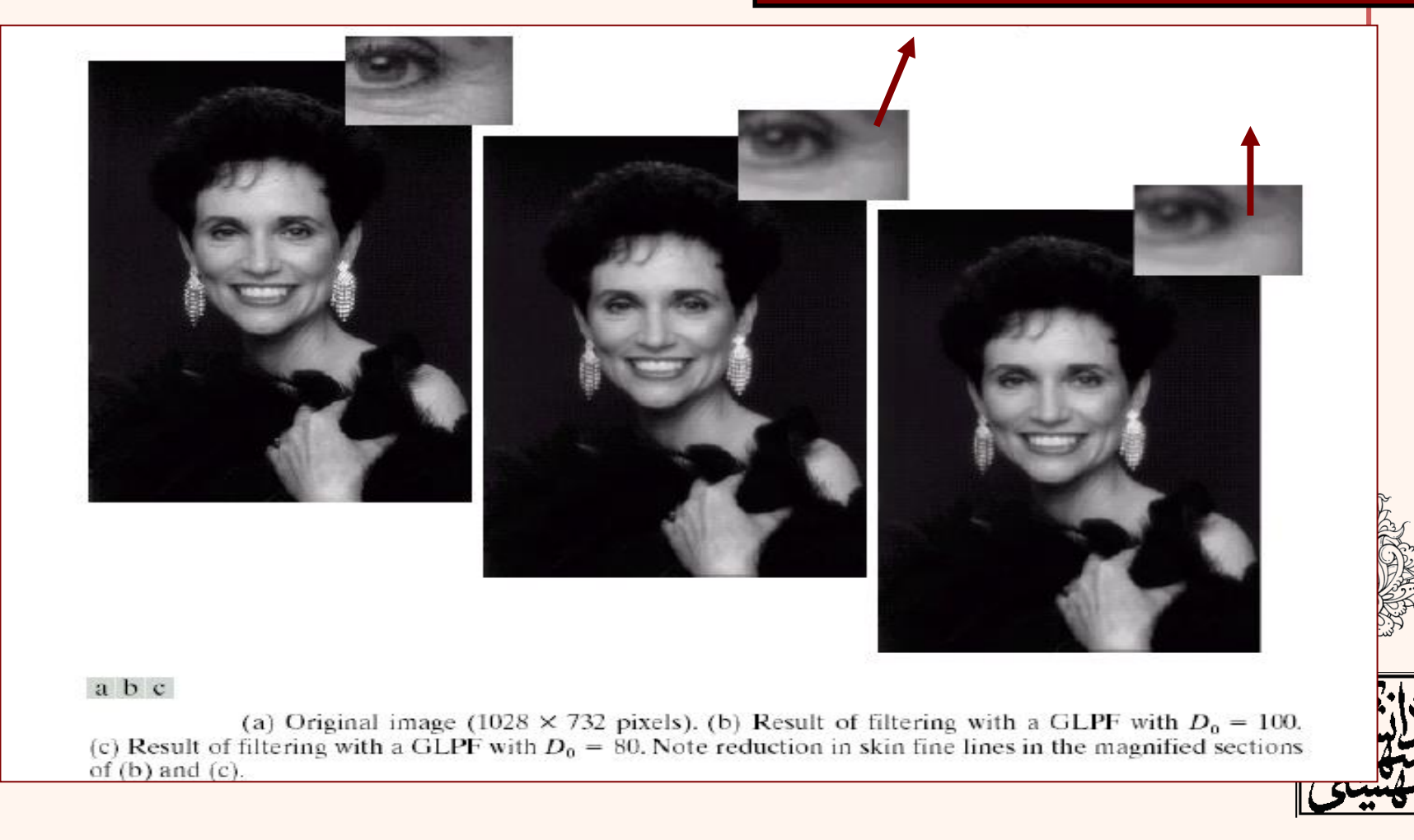

## • کاهش خطوط ناشی از اسکن نمودن

مثال

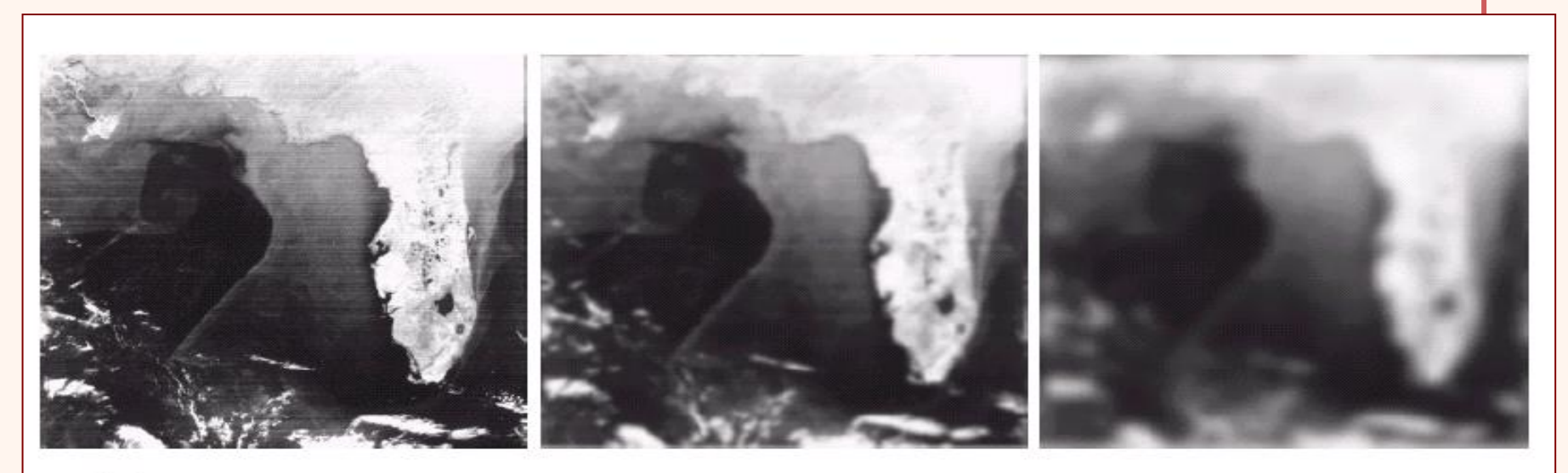

abc

(a) Image showing prominent scan lines. (b) Result of using a GLPF with  $D_0 = 30$ . (c) Result of using a GLPF with  $D_0 = 10$ . (Original image courtesy of NOAA.)

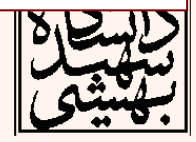

#### High Pass Filter

```
f = imread('cameraman.tif');
imshow(f,[]);
PQ=paddedsize(size(f));
F=fft2(f,PQ(1),PQ(2));
sig=50;
H=lpfilter('ideal',PQ(1),PQ(2),sig);
Hh=1-H;
figure;
imshow(fftshift(Hh),[]);
G=Hh.*F;
g=real(ifft2(G));
g=g(1:size(f,1),1:size(f,2));
Figure;imshow(g,[]);
Figure;imshow(abs(g),[]);
```
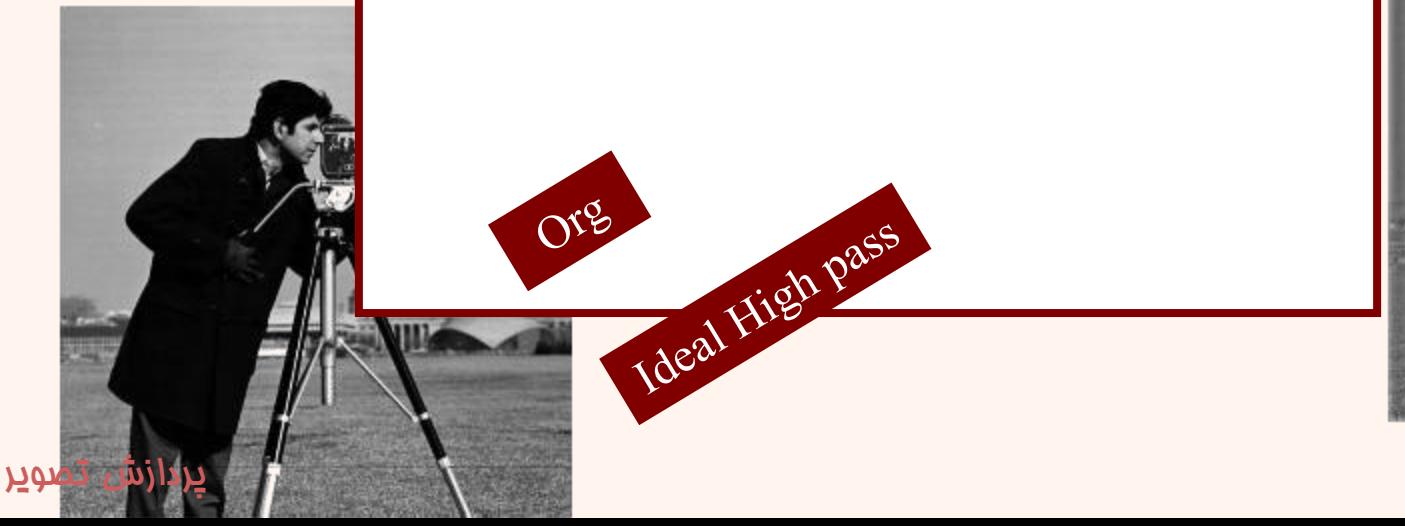

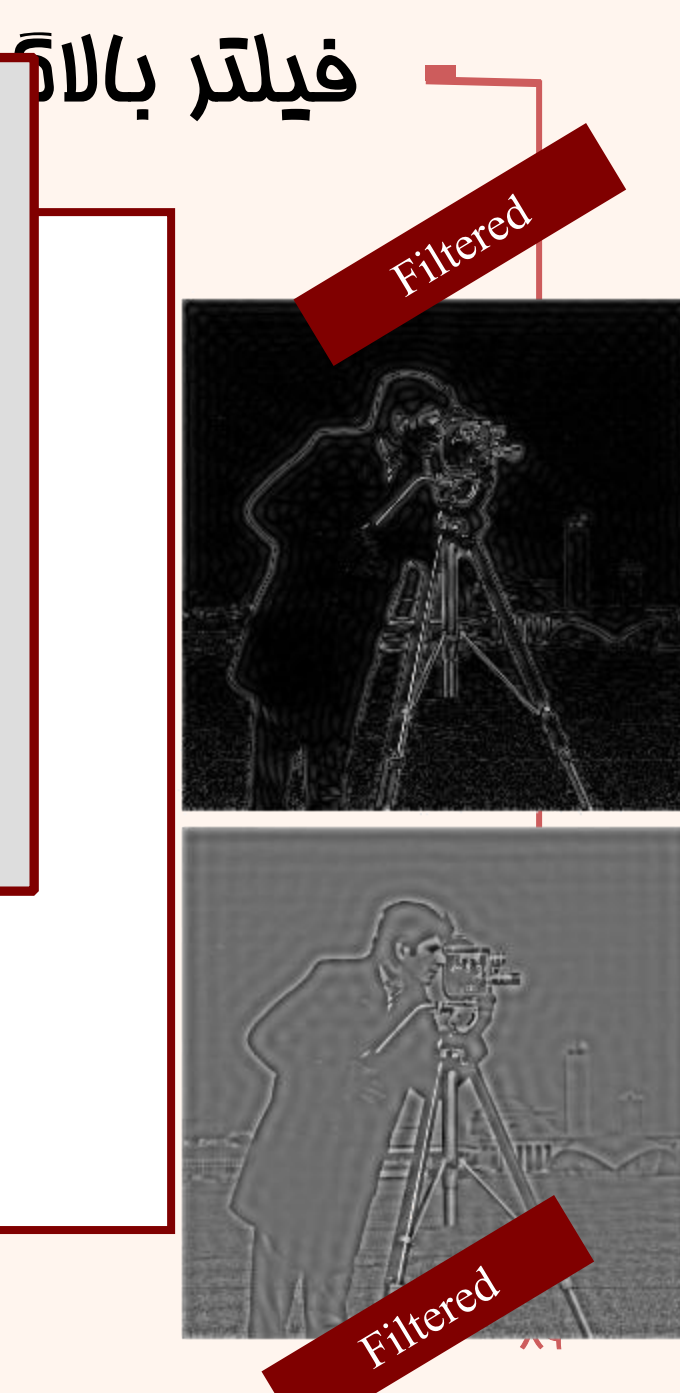

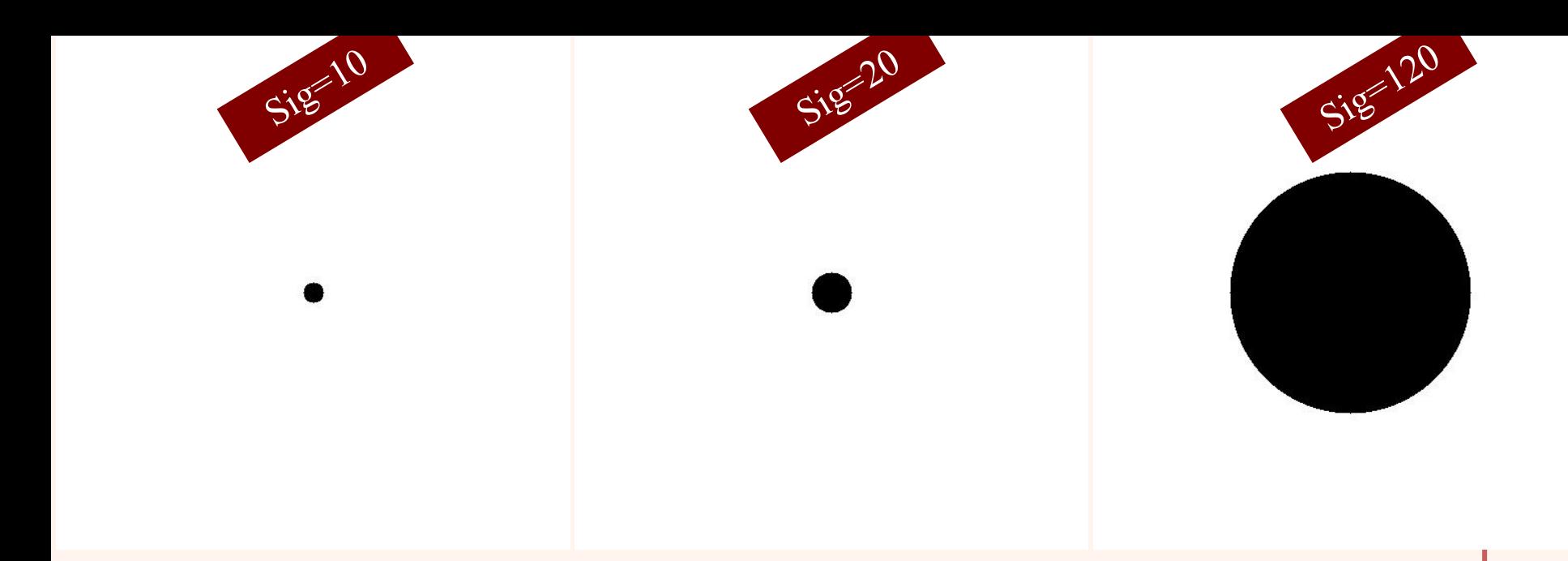

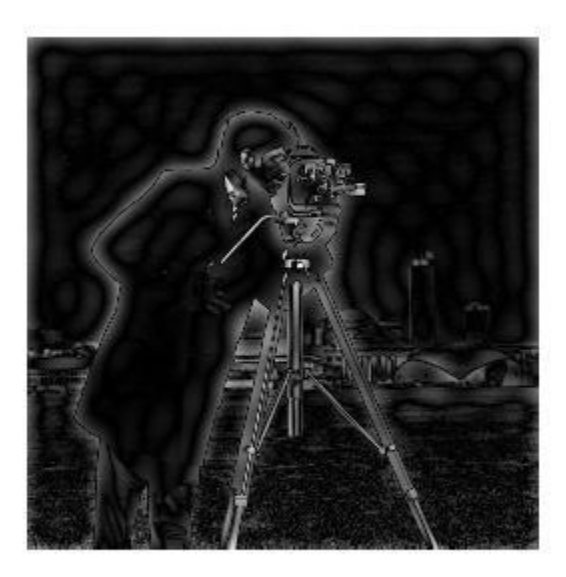

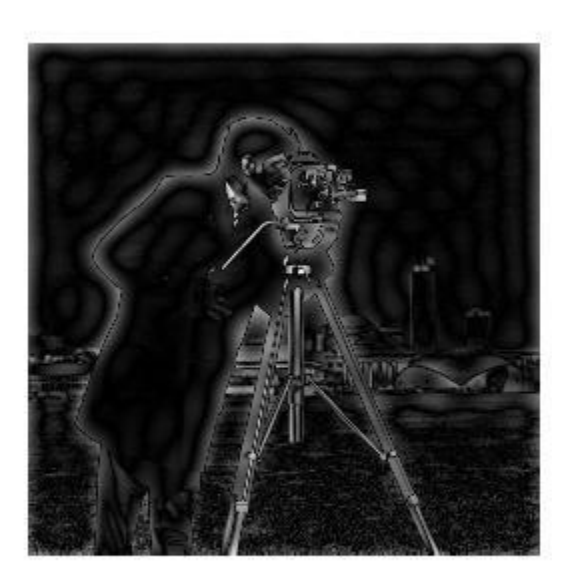

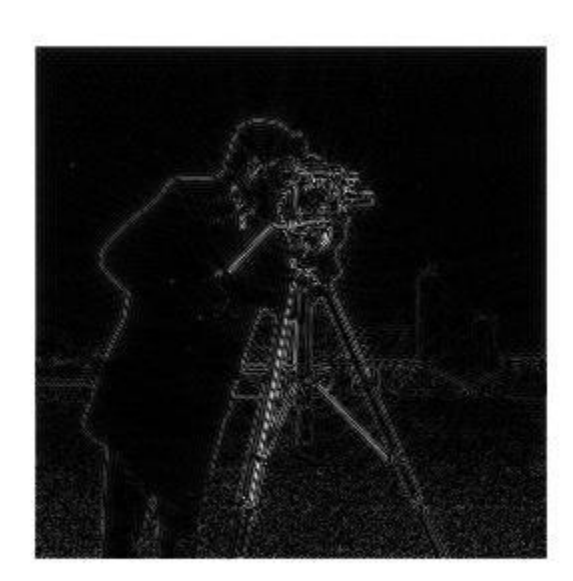

#### High Pass Filter

```
f = imread('cameraman.tif');
imshow(f,[]);
PQ=paddedsize(size(f));
F=fft2(f,PQ(1),PQ(2));
sig=50;
H=lpfilter('gaussian',PQ(1),PQ(2),sig);
Hh=1-H;
figure;
imshow(fftshift(Hh),[]);
G=Hh.*F;
g=real(ifft2(G));
g=g(1:size(f,1),1:size(f,2));
Figure;imshow(g,[]);
Figure;imshow(abs(g),[]);
```
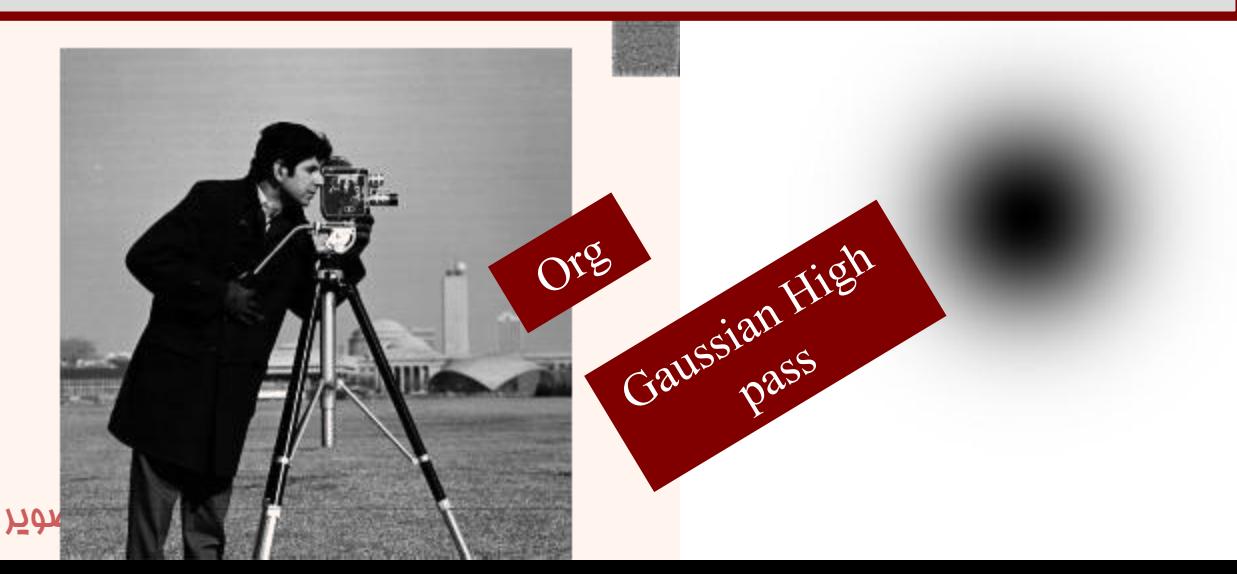

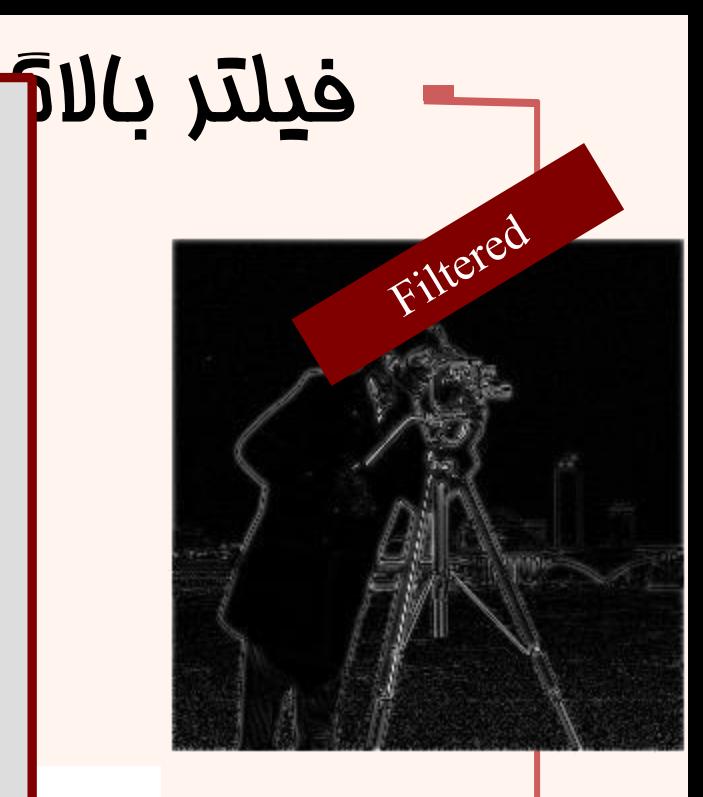

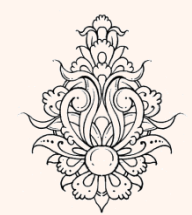

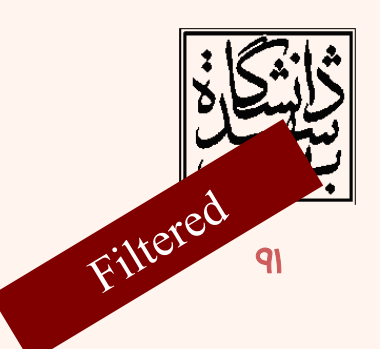

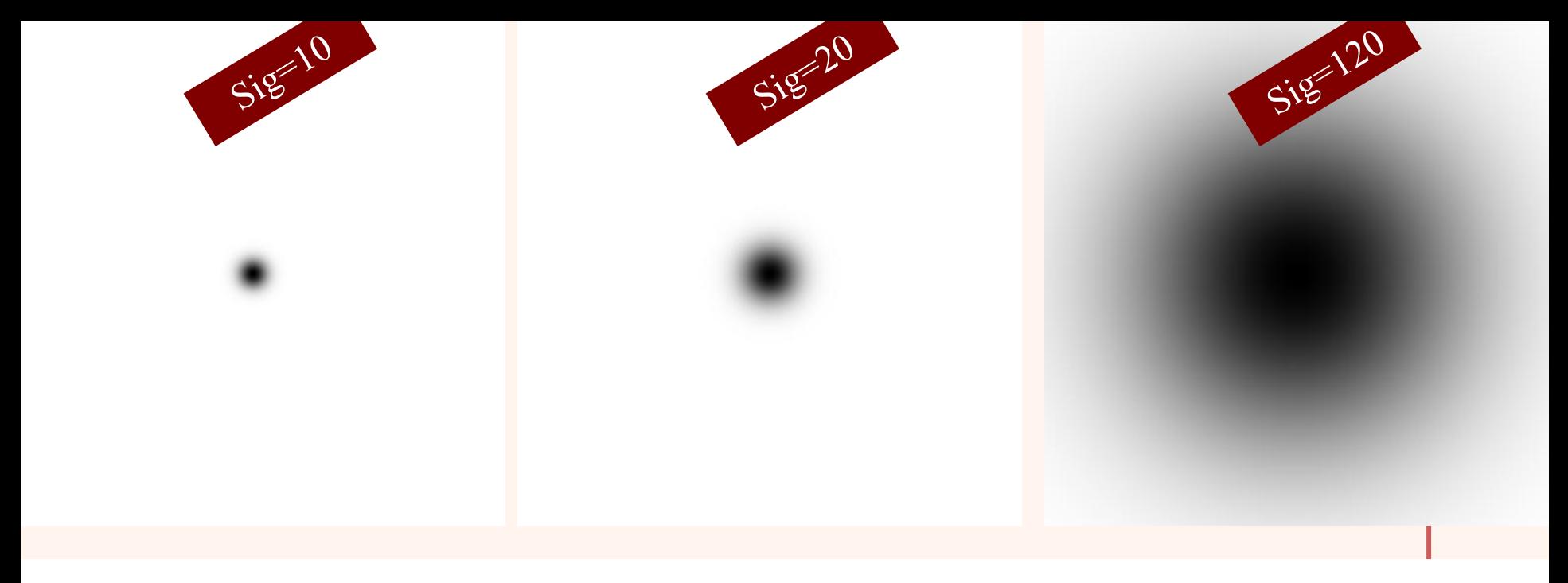

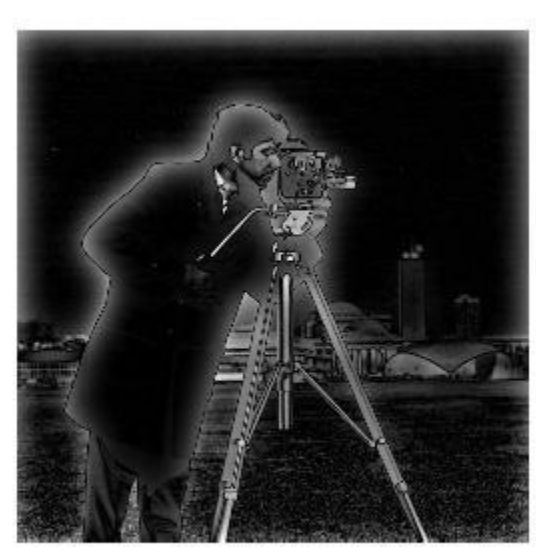

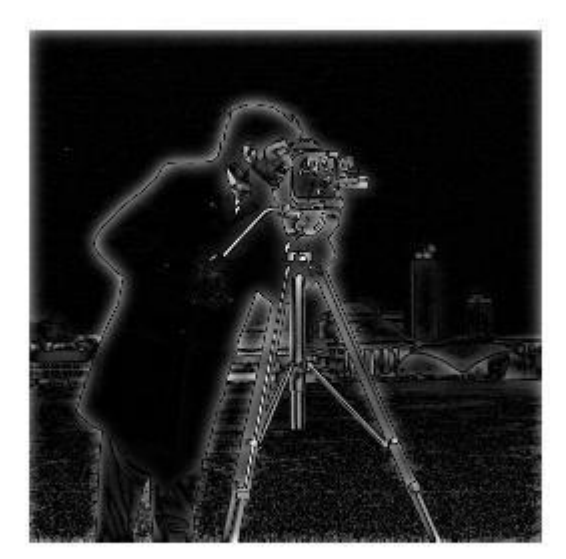

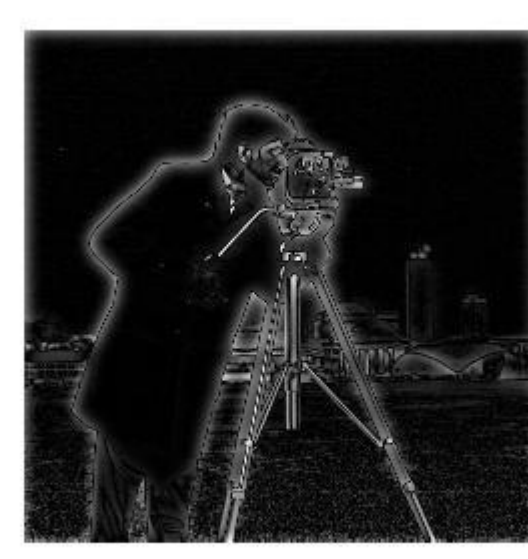

# به دست آوردن معادل فیلتر

```
clear all,clc;
f = imread('cameraman.tif');
imshow(f,[ ]);
h=fspecial('sobel')';
PQ=paddedsize(size(f));
F=fft2(f,PQ(1),PQ(2));
H1=freqz2(h,PQ(1),PQ(2));
H=fftshift(H1);
figure;imshow(abs(H1),[ ]);
figure;imshow(abs(H),[ ]);
G=H.*F;
g=real(ifft2(G));
g=g(1:size(f,1),1:size(f,2));
figure;imshow(g,[ ]);
figure;imshow(abs(g),[ ]);
gs=imfilter(double(f),h);
Figure;imshow(gs,[ ]);
Figure;imshow(abs(gs),[ ]);
d=abs(gs-g);
max(d(:))
```
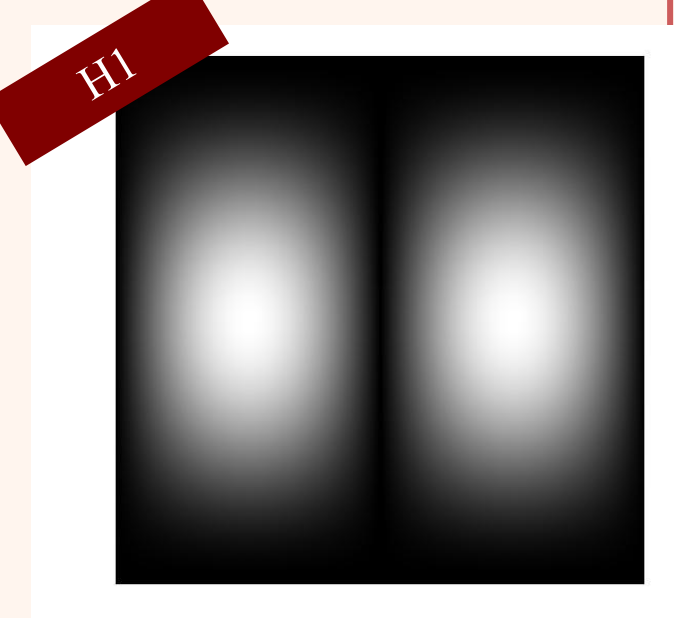

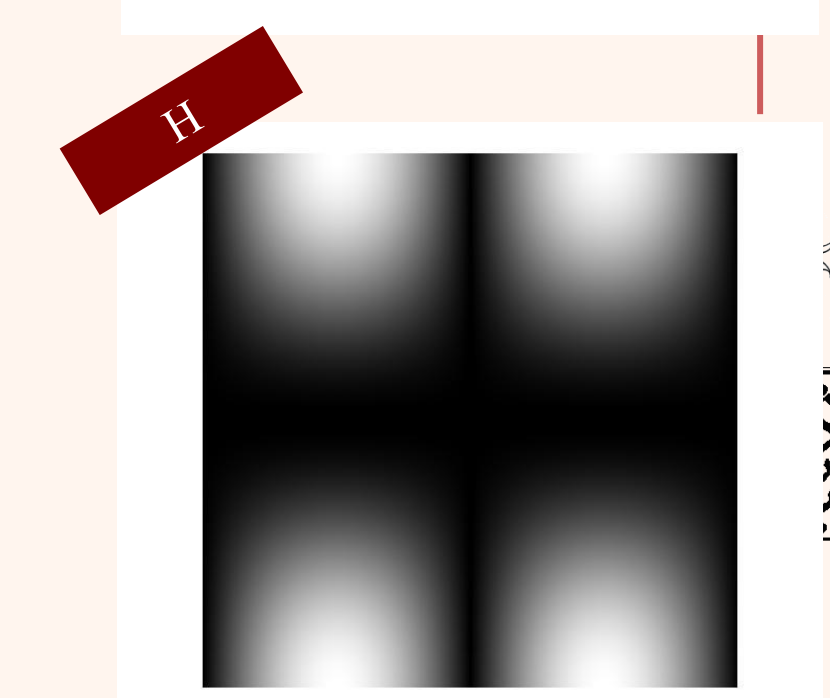

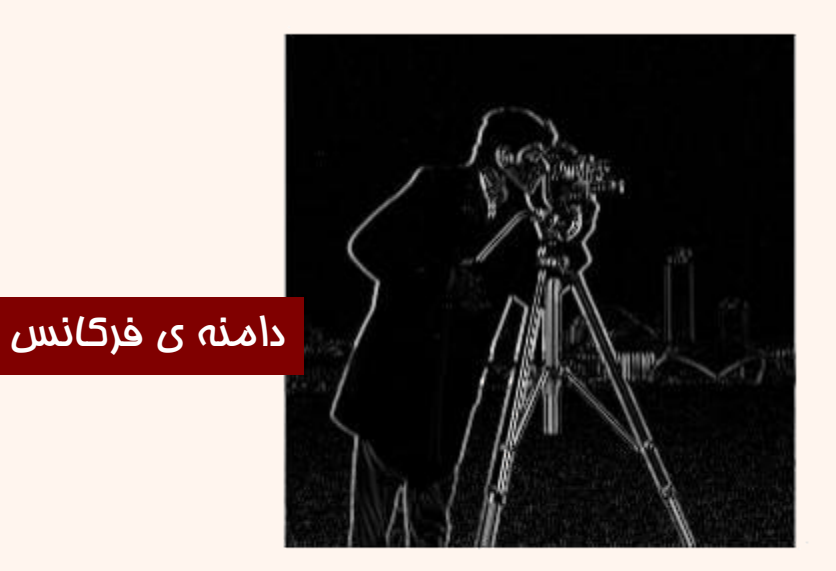

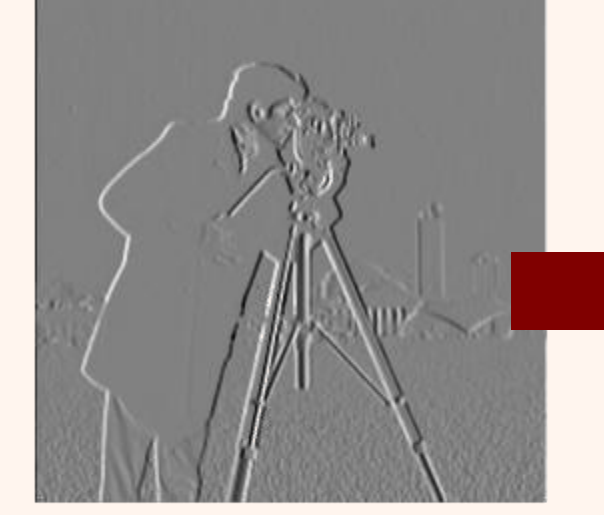

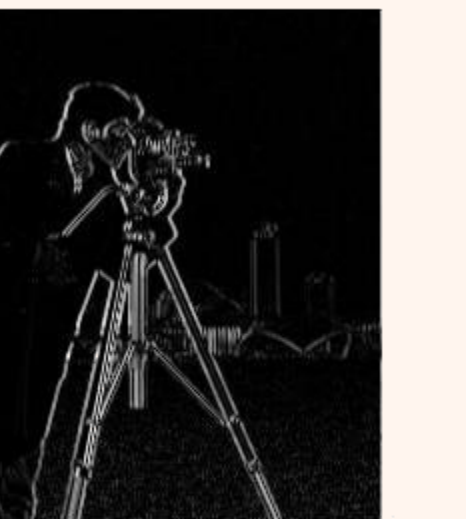

## دامنه ی زمان-مکان

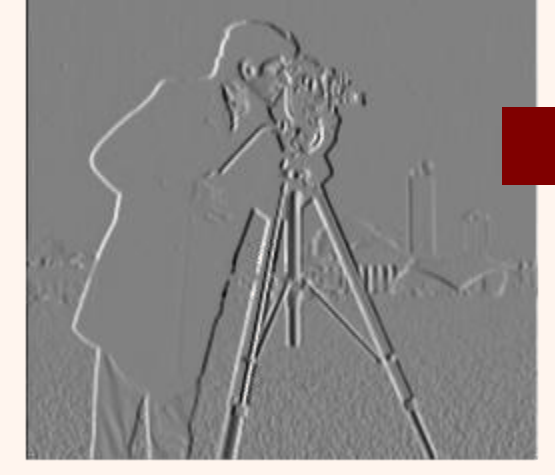

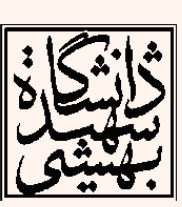